### **Singapore Management University** Institutional Knowledge at Singapore Management University

Dissertations and Theses Collection (Open Access)

Dissertations and Theses

2009

# A Metaheuristic for the Pickup and Delivery Problem with Split-Loads and its Extension

Dai YAO

Singapore Management University, dai.yao.2007@mom.smu.edu.sg

Follow this and additional works at: http://ink.library.smu.edu.sg/etd coll

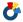

Part of the Operations and Supply Chain Management Commons

#### Citation

YAO, Dai. A Metaheuristic for the Pickup and Delivery Problem with Split-Loads and its Extension. (2009). 1-111. Dissertations and Theses Collection (Open Access).

Available at: http://ink.library.smu.edu.sg/etd\_coll/1

This Master Thesis is brought to you for free and open access by the Dissertations and Theses at Institutional Knowledge at Singapore Management University. It has been accepted for inclusion in Dissertations and Theses Collection (Open Access) by an authorized administrator of Institutional Knowledge at Singapore Management University. For more information, please email libIR@smu.edu.sg.

# A Metaheuristic for the Pickup and Delivery Problem with Split-Loads and its Extension

by

### Dai YAO

Singapore Management University 2009

## A Metaheuristic for the Pickup and Delivery Problem with Split-Loads and its Extension

by

#### Dai YAO

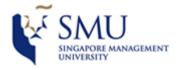

Submitted in partial fullfillment of the requirements for the Degree of Master of Science in Operations Management

Singapore Management University 2009

#### This thesis entitled:

### A Metaheuristic for the Pickup and Delivery Problem with Split-Loads and its Extension

written by Dai YAO

has been approved by the Lee Kong Chian School of Business

| Assoc. Prof. Brian Rodrigues          |
|---------------------------------------|
|                                       |
|                                       |
| Practise Assoc. Prof. Moosa Sharafali |
|                                       |
|                                       |
|                                       |
| Assis. Prof. Lim Yun Fong             |
|                                       |
| Date                                  |

The final copy of this thesis has been examined by the signatories, and we find that both the content and the form meet acceptable presentation standards of scholarly work in the above mentioned discipline.

### A Metaheuristic for the Pickup and Delivery Problem with Split-Loads and its Extension-Abstract

by

#### Dai YAO

In this dissertation, we study improvements in the Pickup and Delivery Problem that can be achieved by allowing multiple vehicle trips to serve a common load. We explore how costs can be reduced through the elimination of the constraint that a load must be served by only one vehicle trip. Specifically, we investigate the problem of routing vehicles to serve loads that have distinct origins and destinations, with no constraint on the amount of a load that a vehicle may serve at a time.

We develop a metaheuristic to solve large scale practical size problems in this form and apply the metaheuristic to randomly generated data sets. The metaheuristic is based on a predetermined fixed number of restarts of annealing-like procedure with tabu-lists to avoid cycling in the search process and the annealing-like procedure is to guide the local search in three neighborhoods defined to solve the problem. We test the algorithm on several sets of problem instances generated with different transportation requests and over different load size ranges. The experimental results on these problem sets have shown that benefits are common if split loads are adopted in designing practical sized transportation network for different load size configurations, and the most benefit is achieved when all the loads are just a little above half of the vehicle capacity and have small variations, and this most benefit is around 33% for all the three 75-, 100-, and 125-request problem sets, which overtakes the one reported in previous literature. In a more general setting when some load sizes are greater than the vehicle capacity and

have to be split, there are also certain cost reduction if split loads are applied. We also generate numeral tests on different load size ranges and split the loads that are greater than the vehicle capacity using different "splitting" strategy, in term of how much amount to split from the original load to form a new load, and find that there seem to be no optimal "splitting" strategy, which can assure the best quality of solutions using the metaheuristic developed in the dissertation.

### Contents

# Chapter

| 1 Introduction                 |                             |                                                                 | 1  |  |
|--------------------------------|-----------------------------|-----------------------------------------------------------------|----|--|
|                                | 1.1                         | Overview                                                        | 2  |  |
|                                | 1.2                         | Dissertation Outline                                            | 5  |  |
|                                | 1.3                         | Description of the Pickup and Delivery Problem with Split-Loads | 6  |  |
|                                | 1.4                         | Literature Review                                               |    |  |
|                                |                             | 1.4.1 Review of SDVRP & SDVRPTW                                 | 9  |  |
|                                |                             | 1.4.2 Review of PDPTW                                           | 10 |  |
|                                | 1.5                         | Contributions                                                   | 13 |  |
| 2 Properties of the Problem    |                             | 14                                                              |    |  |
|                                | 2.1                         | Properties of the Problem                                       | 14 |  |
| 3                              | Solv                        | ng the Pickup and Delivery Problem with Split Loads             | 17 |  |
| 3.1 Constructing Initial Solut |                             | Constructing Initial Solution                                   | 20 |  |
|                                | 3.2 Neighborhood Structures |                                                                 | 20 |  |
|                                |                             | 3.2.1 Load Splitting Operator                                   | 21 |  |
|                                |                             | 3.2.2 Load Insertion Operator                                   | 22 |  |
|                                |                             | 3.2.3 Load Exchanging Operator                                  | 24 |  |
|                                |                             | 3.2.4 Load Rearranging Operator                                 | 25 |  |
|                                | 3 3                         | Matahauristics                                                  | 25 |  |

|              |        | 3.3.1     | Create Split Loads                                   | 27 |
|--------------|--------|-----------|------------------------------------------------------|----|
|              |        | 3.3.2     | Combine Routes                                       | 28 |
|              |        | 3.3.3     | Descent Local Search                                 | 28 |
|              |        | 3.3.4     | Intra-Route Load Exchange                            | 29 |
|              |        | 3.3.5     | Intra-Route Load Insertion                           | 30 |
|              | 3.4    | Conclu    | asion                                                | 31 |
| 4            | Nun    | nerical 7 | Tests                                                | 32 |
|              | 4.1    | Experi    | imental Design                                       | 33 |
|              | 4.2    | Experi    | imental Results                                      | 35 |
|              |        | 4.2.1     | Performance with Different Maximum Allowed Number of |    |
|              |        |           | Splits                                               | 35 |
|              |        | 4.2.2     | Performance on Smaller Load Size Ranges              | 36 |
|              |        | 4.2.3     | Performance on Wider Load Size Ranges                | 40 |
|              | 4.3    | Conclu    | ısion                                                | 42 |
| 5            | Exte   | ension t  | o The Basic Problem                                  | 43 |
|              | 5.1    | Experi    | imental Design                                       | 44 |
|              | 5.2    | Experi    | imental Results                                      | 45 |
|              | 5.3    | Conclu    | asion                                                | 47 |
| 6            | Cone   | clusions  | 3                                                    | 48 |
| В            | Siblio | graphy    | y .                                                  | 49 |
| A            | ppei   | ndix      |                                                      |    |
| $\mathbf{A}$ | Orig   | inal Te   | st Results                                           | 53 |

|   |     |                                                      | vi  |
|---|-----|------------------------------------------------------|-----|
|   | A.1 | For Different Maximum Allowed Numbers of Split Loads | 53  |
|   | A.2 | For Smaller Load Size Ranges                         | 62  |
|   | A.3 | For Wider Load Size Ranges                           | 93  |
| В | Key | Results in Nowak. et. al. 2008                       | 110 |

#### Acknowledgements

It was a great honor for me to be picked up as one of the first batch of Master of Science in Operations Management students in Singapore Management University. While working on my MSc degree here, I have received a great amount of support and help from different people. My degree would be impossible without these support and help. I would like to begin by thanking my independent study supervisor and dissertation advisor, Dr. Brian Rodrigues. With other faculty members, He opened the door for me to the Operations Management area, and he constantly and well guided me through the whole process and always encouraged me to challenge myself to even higher height.

I also would like to thank the OM faculty members at Singapore Management University and people from elsewhere, who have been helping a lot in my transformation from an Engineering mindset to an Operations Management mindset. In particular, I would like to thank Dr. Lim Yun Fong, Dr. Moosa Sharafari, Dr. Wee Kwan Eng, Dr. Wu Zhengping, Dr. Onur, at SMU, and Dr. Mahmut Palar from McMaster University in Canada, for conducting me whether compulsory basic courses or seminar courses. I would also like to thank Dr. Ding Qing for guiding me how to find interesting research problems and how to do research, and I am really grateful to Dr. Adam Zhu, Dr. Li Rong, Dr. Wang Siqun, Dr. Pascale Crama and the people mentioned above for their kind and useful suggestions regarding my current status and prospect ahead. I would like also to thank

Dr. Moosa Sharafali and Dr. Lim Yun Fong to serve in my dissertation committee and provide many needed suggestions. Meanwhile, I would like to thank Dr. Jeremy Goh from Finance department at SMU and Dr. Reddi Kotha from Management department at SMU for providing great research opportunities so I could also touch upon other research stuff in other disciplines in business management besides Operations Management, and helping me form the diversified research mindset.

I also owe a great deal to all the friends who helped me out through this process. They were always willing to take a break from their own work to help me with any problem. And I am especially indebted to these friends who helped me with my applications to the world famous business schools for a further Ph.D study in my chosen discipline. There are so many people to mention here, and I hope I am not leaving any one alone: Lee Yen Teik, Lin Leming and Chen Fang from Lee Kong Chian School of Business at SMU, Benjamin EE & Luo Wei from Fuqua School of Business at Duke University, Zhang Kaifu from INSEAD Business School, Zhang Kaicheng from Kenan-Flagler School of Business at UNC at Chapel Hill, Wu Xiaole from Olin School of Business at Washington University at St. Louis, Li Jun from Wharton Business School at University of Pennsylvania. And I also thank my previous school mates in Tsinghua Unviersity, such as Chen Xingrong, He Zihao, Liu Xiaokang, Huang Yaming, Luo Ji and old friends such as Guo Ruifeng, Zhang Yan, Lin Xiaotian, Qian Yanjiang, Zhang Xiaoqin for their continues support and concern which helped me overcome the difficulty of losing my laptop before certain key date and other difficulties during my working towards my master degree.

Finally, I would like to thank my family. Without their continuous support and care I would never have finished the journey. Thanks to Dad and Mom for their regular cares and encouragement, and to my older sister and her husband for always encouraging me that I am clever enough to pursue any degree I am interested.

### Dedication

To the people whom I love and who love me.

### Tables

### Table

| Average CPU Time, No. of Splits and Cost Reduction for Problem         |                                                   |
|------------------------------------------------------------------------|---------------------------------------------------|
| Sets with Split Loads on Smaller Load Size Ranges                      | 39                                                |
| Average CPU Time, No. of Splits and Cost Reduction for Problem         |                                                   |
| Sets with Split Loads on Wider Load Size Ranges                        | 41                                                |
| Average CPU Time and Cost Reduction for Problem Sets with Split        |                                                   |
| Loads on Different Split Policies                                      | 46                                                |
| Original test results for 75-request problem sets with different max-  |                                                   |
| imum allowed numbers of splits                                         | 54                                                |
| Original test results for 100-request problem sets with different      |                                                   |
| maximum allowed numbers of splits                                      | 56                                                |
| Original test results for 125-request problem sets with different      |                                                   |
| maximum allowed numbers of splits                                      | 59                                                |
| Original test results for 75-request problem sets on smaller load size |                                                   |
| ranges                                                                 | 62                                                |
| Original test results for 100-request problem sets on smaller load     |                                                   |
| size ranges                                                            | 73                                                |
| Original test results for 125-request problem sets on smaller load     |                                                   |
| size ranges                                                            | 83                                                |
|                                                                        | Sets with Split Loads on Smaller Load Size Ranges |

| Original test results for 75-request problem sets on wider load size  |                                                                             |
|-----------------------------------------------------------------------|-----------------------------------------------------------------------------|
| ranges                                                                | 94                                                                          |
| Original test results for 100-request problem sets on wider load size |                                                                             |
| ranges                                                                | 99                                                                          |
| Original test results for 125-request problem sets on wider load size |                                                                             |
| ranges                                                                | 104                                                                         |
| Average CPU Time, No. of Splits with Split Loads on Smaller Load      |                                                                             |
| Size Ranges in NOWAK                                                  | 111                                                                         |
| Average CPU Time, Cost Reduction with Split Loads on Wider            |                                                                             |
| Load Size Ranges in NOWAK                                             | 111                                                                         |
|                                                                       | Original test results for 75-request problem sets on wider load size ranges |

# Figures

# Figure

| 1.1 | Example of benefit of split loads showing a) route plan without        |     |
|-----|------------------------------------------------------------------------|-----|
|     | split loads; and b) route plan with split loads. Initially constructed |     |
|     | as Figure 1 in [6]                                                     | 5   |
| 3.1 | Load Split Operator                                                    | 22  |
| 3.2 | Load Insertion Operator                                                | 23  |
| 3.3 | Load Exchanging Operator                                               | 24  |
| 3.4 | Load Rearranging Operator                                              | 25  |
| 4.1 | Average Percentage Cost Reduction with Split Loads for Different       |     |
|     | Maximum Allowed Number of Splits for Load Range $[0.51,0.6]$           | 36  |
| 4.2 | Average Percentage Cost Reduction with Split Loads for Each Load       |     |
|     | Range Tested for the 75-, 100-, and 125-Request Problem Sets $$        | 37  |
| B.1 | Numerical Test Results on Smaller Load Size Ranges in NOWAK            | 110 |

#### Chapter 1

#### Introduction

Transportation companies are always struggling to eliminate costs due to endogenous and exogenous dynamics to gain a cutting edge over its market rivals. From a transportation company's perspective, the endogenous dynamics it constantly faces are mainly related to its resource defaults like vehicles broken down, unavailability of a driver simply because he is ill, etc., which are unpredictable and hard to control. Transportation companies usually employ excess resources (more vehicles and more drivers) to cope with such unhappy situations. The exogenous dynamics, however, if handled properly, can be effectively avoided or hedged to a certain extend, e.g. the fluctuations of oil prices can be hedged by strategically buying oil options in financial markets, the gradually exposed demand information between different locations the company is operating can be well handled by adopting effective vehicle routing algorithms in a rolling-horizon fashion, which is called online/real-time vehicle routing. These controllable dynamics are of interest to both academic researchers and industry practitioners.

A transportation company usually has a fleet of vehicles to serve demands and has operations in a complex network consisting of many sites, and these demands may have or not associated constraints, e.g. service quantity regarding the loads to be transported, completion time requirements. The transportation company may have some constraints itself as well, such as time window constraints at each of the sites, the maximum driving time for each of the drivers who operate the fleet of vehicles, the maximum length of a route that can be managed, etc. A vehicle routing algorithm usually takes some of the constraints into consideration and try to effectively route a vehicle and select the loads to be placed on the vehicle, whether through consolidating different loads together or split a load into different pieces, to take advantage of the vehicle time and capacity, which has been studied a lot in the Vehicle Routing Problem(VRP) literature and there are many variants corresponding to different combinations of problem types and constraints.

The dissertation focuses on improvements in vehicle routing that can be gained by allowing multiple vehicles, or multiple visits by an identical vehicle, to serve a common load, and each load is general, i.e. has no specific less than, greater than, or equal to numerical relationship with vehicle capacity, which is normalized to be 1, and we start off by studying a simplified version of the problem where all the loads are capped at the vehicle capacity, i.e. less than or equal to the vehicle capacity. We explore the benefit of using split loads in this setting and then explore the role of split loads in more general setting. We also quantify the benefit of employing split loads in the simplified problem setting and describe those instances that lead to the most benefit. Subsequently, we extend the simplified problem to the case when all the loads are general, and explore different splitting strategies, in terms of the amount of load to split to form a new load, and find that there seems to be no optimal splitting strategy that can always guarantee the best quality of solutions using the metaheuristic developed in the dissertation.

#### 1.1 Overview

Transportation companies nowadays are forced to operate very meticulously because of the oil surge, tighter regulations on driving hours and conditions, and higher payment and increasing shortages of driver sources. While the external pressures are growing, competition within the transportation industry is also turning fierce, with the number of companies in the business is continuously increasing [1]. However, despite various cost saving measures having been implemented at the strategic level, such as entering in certain oil options contract to hedge the fluctuation of oil price, renting vehicles/drivers to cope with determined routes instead of using dedicated ones, building transportation alliance, etc., transportation companies continue to suffer from inefficiency. One of the major indicators of the inefficiency is the common occurrence of excess capacity within a firm's fleet of vehicles. Frequent partial loads or empty backhauls reveal that many vehicles often travel with significant amounts of available capacity. Each of these occurrences represents a potential room to shrink costs.

An obvious solution to the excess capacity problem is to consolidate partial (or full) loads to be transported on similar routes onto common vehicles. If a supplier is providing parts for two manufacturers in the adjacency, using one vehicle for both deliveries is clearly more efficient than dedicating separate vehicles. Similarly, a vehicle returning on an empty backhaul may be used to transport a load intended to travel close to its return site. This improvement in efficiency can occur with the enhancement of communication between separate entities with similar transportation needs. If two closely located manufacturers share information regarding transportation needs, there is a possibility that they could afford together the costs of those needs. These opportunities are currently being made use of through a variety of avenues, including internet transportation exchanges and the pooling of transportation resources within certain industries. However, the occurrence of excess capacity continues, somewhat unabated. For a variety of reasons, many relationships that could be exploited for mutual benefits are not.

The benefits of allowing for the pooling of loads with fleet sharing are easy

to see. However, a more subtle extension of this option is to allow not only any vehicle to serve any load, but also multiple vehicles to service the same load. This can be further extended to allow a vehicle to service the same load multiple times on one route. Splitting a load such that the delivery of that load is completed in pieces rather than all at once appears to initially generate an additional cost for each trip that services a part of the load. However, there are numerous instances in which load splitting results in a cost reduction. Several studies have shown the benet of split deliveries for the Vehicle Routing Problem (VRP), in which a vehicle operating out of a depot makes a series of deliveries on each route ([2], [3], [4], [5]). Recent study on the Pickup and Delivery Problem (PDP), in which each load has a specific origin and destination associated with it, has shown that there is also huge benefit of using split loads for the problem [6]. And it has been proven that the benefit of load splits for PDP is maximized when all the loads a a little more than half of the vehicle capacity, and the authors quantify that the maximum cost saving of using split load is half of the original cost when no split load allowed. The authors also verify the conclusion by numerical examples and a case study from a real business.

Figure 1.1 from [6] presents an example of the potential benefit. The load sizes represent the portion of a truckload that is to be delivered. In this example, all three loads share a common destination. Without split loads, the vehicle must deliver each of the loads individually, as capacity constraints prohibit the combination of any loads on the vehicle. With split loads, the vehicle may pick up load A, split load B by picking up 0.4 truckloads, and deliver both to the destination. It may then return for the other half of load B, pick up load C, and deliver both to the destination. The benefit of using split loads is then the elimination of two of the long paths between the origins and destination, with the addition of two short trips between the origins.

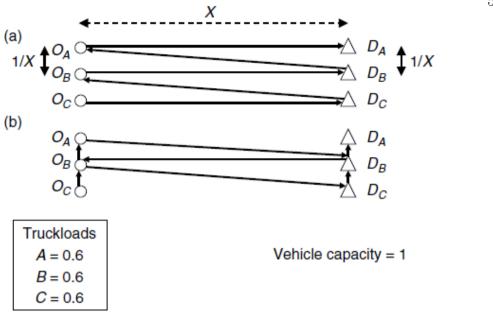

Figure 1.1: Example of benefit of split loads showing a) route plan without split loads; and b) route plan with split loads. Initially constructed as Figure 1 in [6].

The next section will introduce the outline of the dissertation and later we will describe the pickup and delivery problem in details in this chapter.

#### 1.2 Dissertation Outline

In the remainder of this chapter, we will present a general description of the Pickup and Delivery Problem with Split Loads, as well as discuss the relevant literature of the problem studied in the dissertation.

Chapter 2 is devoted to mathematical formulation and notation introduction. Section ?? cites from [6] a mathematical formulation of the Pickup and Delivery Problem with Split Loads. Section 2.1 shows some structural properties of the problem, some of which are from existing literatures.

Chapter 3 solves the Pickup and Delivery Problem with Split Loads and all the loads are less than or equal to the vehicle capacity. Section 3.1 introduces the way to construct an initial solution, Section 3.2 introduces four different local search methods to explore different neighborhoods of a solution, and Section 3.3 presents the general metaheuristic structure. Section 3.4 concludes and closes the chapter.

Chapter 4 presents numerical tests for the problem described in Chapter 3. Section 4.1 describes the general experimental design, including how the desired data is generated and the number of problem sets that are generated and tested. Section 4.2 presents the experimental results which consist of three main experiments, Section 4.2.1 presents the relationship between cost reduction and the maximum allowed number of splits on a load, Section 4.2.2 presents the results with loads generated over smaller load size ranges, and Section 4.2.3 presents the results with loads generated over wider load size ranges. Section 4.3 concludes and closes the chapter.

Chapter 5 uses numerical tests to study the Pickup and Delivery Problem with Split Loads when some loads are greater than the vehicle capacity. Section 5.1 describes the general experimental design. Section 5.2 presents the major experimental results, and Section 5.3 concludes and closes the chapter.

Chapter 6 concludes the dissertation and discuss future possible research questions.

### 1.3 Description of the Pickup and Delivery Problem with Split-Loads

The Pickup and Delivery Problem with Split Loads is originated in [6], and it is motivated by the less-than-truckload(LTL) trucking industry and the effect that the use of split loads could have on its operation. The LTL trucking industry, in contrast to the truckload trucking industry, is the portion of the industry that moves customer loads that do not fill an entire trailer. Traditionally,

these shipments weigh between 150 and 10,000 pounds [10]. In general, a load is picked up at an origin and delivered to some destination on a vehicle route. These pickups and deliveries may occur in any order, as long as vehicle capacity is not violated and the origin of a load is visited prior its destination. The vehicle begins and ends the day empty, at a depot.

Consider a fleet of capacitated vehicles, all with the same capacity, that travel on a road network with all distances known. Each vehicle accrues a travel cost each time it travels a road segment or arc in the network, and this cost is arc dependent. We assume that the costs associated with each arc are symmetric and the triangular inequality is obeyed. The vehicles must service a set of loads to be picked up from their respective origins and delivered to their destinations. The problem objective is to determine a best policy for selecting the next site for a vehicle to visit and, if the vehicle arrives at an origin, the amount of a load to pick up, that minimizes the total cost of each vehicle trip.

Consider a single vehicle with some set of loads to be picked up and delivered. The path of the vehicle is such that it leaves the depot empty and must first visit an origin (a destination will not be visited as the vehicle is empty). Either the entire load located at the origin, or some portion of the load, is picked up. The vehicle will not visit an origin if it does not pick up a load at that location. If there are many loads at the origin that are to be dropped at multiple destinations, the vehicle may pick up several loads at the same time. Vehicle capacity must not be violated in selecting any loads for pick up. After visiting the initial origin, the vehicle may either visit another origin or travel to a destination. If another origin is visited, an additional load(s) must be picked up, abiding by capacity constraints. If a destination is visited, all loads on the vehicle destined for that location are removed from the vehicle. If the vehicle is empty after visiting a destination, it may either continue to another origin, or return to the depot. If

the vehicle is not empty, it may travel to an origin or another destination.

The decision made at each origin involves the selection of a load amount to place on the vehicle. As indicated earlier, the size of the load picked up may be the entire load, or some fractional portion of the load.

There are two conditions under which a load is considered to be split, which are first defined in Nowak et. al. 2008 [6]:

- (1) when the total load size to be delivered between a specific origin and destination is less than or equal to vehicle capacity, a load is split if the vehicle pick up any amount that is less than the full load size requiring service.
- (2) when the load size to be delivered is greater than vehicle capacity, a load is split if the number of pickups used to service the load is greater than the upper integer of the total load size divided by vehicle capacity. For example, if a load is 3.3 truckloads and vehicle capacity is 1, at least four trips will be required to fully service the load. If the load is picked up in five or more increments, then it is considered to be split.

#### 1.4 Literature Review

The PDP is the root of and most relevant to the work presented here, however, due to the intrinsic relations between PDP and VRP, that VRP is a special case of PDP that all the origins or destinations are a central depot, and as split loads have been most extensively applied to the VRP, we also consider VRP as a most relevant topic. Laporte (2007) provides a thorough review of the general vehicle routing problem, Bräysy and Gendreau (2005a, 2005b) provide an excellent review of the vehicle routing problem with time windows, and Savelsbergh and Sol (1995) provides the thorough review of the earlier work on the general pickup and

delivery problem. We have mentioned already in Section 1.1 that the only work on PDPSL existing in the literature is Nowak, Ergun and White (2008) [6], leaving only SDVRP<sup>1</sup>, SDVRPTW<sup>2</sup> and PDPTW<sup>3</sup> to review. We are going to review these three topics sequentially in the following two sub-sections. In Section 1.4.1, we review the pertinent literature of SDVRP and SDVRPTW while in Section 1.4.2, we review the related topics of PDPTW.

#### 1.4.1 Review of SDVRP & SDVRPTW

In the SDVRP, the single visit assumption is relaxed and each customer may be served by more than one vehicle. Compared with other variants of the VRP, The SDVRP has received little attention in the past. It is first introduced by Dror and Trudeau (1989). They define the SDVRP problem, derive some important structural properties and propose a local search heuristic to show how split deliveries could result in savings, both in the total distance traveled and the number of vehicles utilized. As shown by Dror and Trudeau (1990), the VRPSD is a relaxation of the classical vehicle routing problem, but it remains NP-hard. Dror, Laporte, and Trudeau (1994) presents an integer programming formulation to the problem and develops an exact constraint relaxation branch and bound algorithm for the VRPSD. Frizzell and Giffin (1995) studies the problem with grid network distances and time windows constraints. Their proposed heuristics are especially tailored for the problems and this kind of network structure. Mullaseril, Dror and Leung (1997) presents a heuristic, similar to the one proposed by Dror and Trudeau (1989, 1990), for the split-delivery capacitated rural postman problem with time windows on arcs, and the heuristic is applied to a real-life problem of managing the trucks for distributing feed in a cattle ranch in Arizona. Sierksma

<sup>&</sup>lt;sup>1</sup> Vehicle routing problem with split deliveries

<sup>&</sup>lt;sup>2</sup> Vehicle routing problems with split deliveries and time windows

<sup>&</sup>lt;sup>3</sup> Pickup and delivery problems with time windows

and Tijssen (1998) also study some real application.

In some recent work, Belenguer, Martinez and Mota (2000) propose a lower bound and computationally test this bound. Archetti, Savelsbergh, and Speranza (2006) also give a tight bound on the cost reduction that can be obtained by allowing split deliveries. Ho and Haugland (2004) present a tabu search heuristic that takes time windows into consideration and applies four common move operators while simultaneously generating split loads. Archetti, Hertz, and Speranza (2006) also employ a tabu search heuristic to solve the SDVRP. They use insertion moves in local improvement, with the possibility of inserting a customer into a route without removing the customer from another route. In Archetti, Speranza and Savelsbergh (2008), they further the idea, and present a solution approach that integrates tabu search heuristic with optimization by using an integer program to explore promising parts of the search space identified by the tabu search heuristic. This approach improves the solutions of their previously developed heuristic (Archetti, Hertz, and Speranza 2006) in all but only one instance of a large test set.

#### 1.4.2 Review of PDPTW

Most existing works focus on the single vehicle pickup and delivery problem with time windows (1-PDPTW) due to difficulty of PDPTW. Psarafits (1980, 1983) develop a dynamic programming algorithm with  $O(n^23^n)$  time complexity which can solve problems with up to 10 requests. Sexton and Bodin (1985a, 1985b) solve the 1-PDPTW by breaking it into a coordinating routing master problem formulated as an integer program, and a scheduling subproblem for a fixed route, which was formulated as linear program. By using a heuristic developed from Bender's decomposition, the routing master problem and the scheduling subprogram were solved individually. Sexton and Choi (1986) used a similar approach

to minimize a linear combination of total vehicle operating time and total customer penalty due to the violation of the time windows for the single vehicle pickup and delivery problem with soft time windows. In another paper, Sexton and Bodin (1983) present an insertion algorithm for the 1-PDPTW. Desrosiers et al. (1986) use a forward dynamic programming for the single vehicle dial-a-ride problem. They minimize the total travel costs considering both the time and distance dimension when solving the shortest path problem with time windows. The efficiency of the algorithm is improved by eliminating states that are incompatible with vehicle capacity, precedence and time window constraints. Van der Bruggen et al. (1993) presented a two-phase heuristic method based on arc-exchange procedures and an alternative algorithm based on simulated annealing. The approaches produce near-optimal solutions on 38 real-life problems in less than 150 seconds each. Healy and Roll (1995) propose a new local search extension called sacrificing, yielding significant improvements without deterioration of the running time, to resolve problems of size from 10 to 100 customers. Recently, Landrieu, Mati and Binder (2001) present a tabu search heuristic uses local improvements. The vertices are swapped or inserted within a route, while respecting precedence and vehicle capacity constraints, to construct the neighborhood.

The multiple vehicle pickup and delivery problem with time windows has received less attention. Dumas, Desrosiers and Soumis (1986) propose an optimal algorithm which adopts a column generation scheme with a shortest path subproblem with capacity, time window, precedence and coupling constraints. The algorithm can solve 1-PDPTW problems with up to 55 requests and multiple vehicle PDPTW with smaller number of requests per vehicle. Nanry and Barnes (2000) propose a reactive tabu search heuristic in which origin and destinations may be either inserted from one route to another or swapped with an origin-destination pair on another route to generate new solutions, with a third type of

move is to insert individual origins or destinations forward or backward within a route to improve the solution quality or feasibility, as these two moves may violate vehicle capacity constraints. Similarly, Toth and Vigo (1997) present a parallel insertion heuristic to solve the handicapped persons transportation problem. Li and Lim (2001) develop a tabu embedded simulated annealing algorithm which restarts a search procedure from the current best solution after several nonimproving search iterations. They also generate six new data sets consisting of 56 100-customer problem instances from Solomon (1987)'s benchmark instances for the vehicle routing problem with time windows. The computational tests have shown this algorithm can handle practical sized multiple vehicle PDPTW problem instances with various distribution properties. Lim, Lim, and Rodrigues (2002) apply squeaky wheel optimization and local search to the PDPTW. Bent and Hentenryck (2006) develop a similar algorithm for the PDPTW, in which a simulated annealing approach is used to decrease the number of routes and a large neighborhood search is used to decrease total travel cost. Xu et al. (2003) consider a PDPTW with several extra real-life constraints, including multiple time windows, compatibility constraints, and maximum driving-time restrictions and propose a column generation heuristic to solve the practical problem. Their algorithm can solve problem instances with up to 500 requests. Ropke and Pisinger (2006) develop an adaptive large neighborhood search heuristic to solve the PDPTW, which combines a number of competing subheuristics that are used with a frequency corresponding to their historic performance and is able to improve the solutions greatly of more than 350 benchmark instances with up to 500 requests from Li and Lim (2001).

#### 1.5 Contributions

In this dissertation, we investigate the Pickup and Delivery Problem with Split-Loads and develop a metaheuristic to solve the problem, which restarts from the previous best solution after a predetermined number of non-improving search iterations. We show by numerical tests that the most cost reduction is achieved when all the load demands are only a little bit more than half of the vehicle capacity and with small variations, and the most cost reduction is theoretically approaching half of the original cost when split loads are not allowed, while in the numerical tests, the cost reduction in most cases are far below the best result due to realistic factors such as location proximities, demand variations, among others.

We also explore the extension to the basic PDPSL problem by generalizing the load, meaning that the amount of each load can be either less than, or equal to, or greater than the capacity of the vehicle to deliver the loads. The generality of a load is commonly encountered in reality. And we find that in general there are some benefits by applying split loads to the transportation network design even when the loads are general and those loads that are greater than the vehicle capacity have to be split, and we find there is no optimal splitting policy that can always guarantee the best quality of solutions.

#### Chapter 2

#### Properties of the Problem

We have described the Pickup and Delivery Problem with Split Loads in Chapter 1.1. In this chapter, we present some structural properties of the problem that have been introduced in previous literatures; A non-linear formulation, and the only formulation of the problem, can be found in [7].

#### 2.1 Properties of the Problem

In this section, we present three properties of the problem. The first two structural properties were found and introduced in [6], describing how much is the benefit by the use of split loads in the pickup and delivery problem and the conditions when the benefit is maximized, while the last one describes the complexity of the Pickup and Delivery Problem with Split Loads, and is a natural extension to the Split Delivery Vehicle Routing Problem (SDVRP) since, as mentioned before, the Vehicle Routing Problem is a special case of the Pickup and Delivery Problem where all the delivery locations are the depot.

THEOREM 1 (From Theorem 1 in [6]). Given the pickup and delivery locations of a set of k loads, a set of m vehicles of capacity Q, and a very small value  $\epsilon$ , let v(PDPSL) be the cost of the optimal PDPSL solution to deliver these loads, and let v(PDP) be the cost of the optimal PDP solution. Then the ratio v(PDP)/v(PDPSL) is maximized when the loads are all of size  $Q/2+\epsilon$ , as  $k \to \infty$ .

Proof: Given a fixed number of loads and a set of origin and destination locations, the largest reduction in cost through the use of split loads occurs when the ratio of loads that must be delivered individually in a PDP solution relative to a PDPSL solution is maximized. As this ratio increases, fewer loads may be placed on the vehicle concurrently for delivery with the PDP solution relative to the PDPSL solution. With less opportunity to delivery loads simultaneously, v(PDP) increases relative to v(PDPSL). Therefore, the load size that maximizes the ratio of loads that must be delivered individually in a PDP solution relative to a PDPSL solution is also the load size that maximizes the ratio v(PDP)/v(PDPSL).

Consider any positive integer  $m \geq 2$ . If all load sizes are  $Q/m + \epsilon$ , we can combine m-1 loads without splitting or m loads with splitting (after removing each  $\epsilon$ ). Therefore, the ratio of the number of loads that must be delivered individually between the PDP and PDPSL cases will be  $\lceil k/(m-1) \rceil / (\lceil k/m \rceil + 1)$ . As m increases (i.e., as load sizes decrease) and  $k \to \infty$ , this ratio decreases.

When m=2, the ratio of the number of loads that must be delivered individually between the non-split and split cases become  $k/(\lceil k/2 \rceil + k\epsilon)$ . This ratio decreases with an increase in  $\epsilon$  (especially when  $\epsilon > Q/k$ , the  $\epsilon$  portions of the loads can no longer be combined onto one vehicle). Therefore, the ratio of loads that can be delivered concurrently in a PDP solution relative to a PDPSL solution is maximized when load sizes are equal to  $Q/2 + \epsilon$ .

CONJECTURE 2 (From Conjecture 2 in [6]). Given any set of loads requiring service, assume that v(PDPSL) is the cost of the optimal PDPSL solution to deliver these loads and v(PDP) is the cost of the optimal PDP solution. Then,  $v(PDP) \leq 2v(PDPSL)$ .

In the example in Section chloverview, the maximum ratio of costs was found to be two. Although a bound of two may be shown to exist for specific simple cases of the PDPSL (e.g., when an optimal PDPSL routehas at most one split load on the vehicle at any time), a general bound is more difficult to define. In [6], they found no instance where all loads in an optimal PDP solution can be delivered complete with a cost that is greater than double that of the PDPSL cost and the property is raised as a conjecture. In out numerical testing, we also found no instance that violate this property. However, we can not prove this property for every instance of the problem either.

#### THEOREM 3. The PDPSL is NP-hard.

It is shown in [14] that the Skip Delivery Problem, in which each of the vehicles has a maximum capacity of two skips, is NP-hard. This is a special case of the general Split Delivery Vehicle Routing Problem. While the general Split Delivery Vehicle Routing Problem is a special case of the Pickup and Delivery Problem with Split Loads where all the delivery locations are the depot, so the Pickup and Delivery Problem with Split Loads is also NP-hard.

#### Chapter 3

#### Solving the Pickup and Delivery Problem with Split Loads

Metaheuristics and local search are prevalently used nowadays in solving difficult computational problems, especially in the family of Vehicle Routing Problems. As the VRP in its general form is a special case of the Pickup and Delivery Problem in its general form, where all the delivery locations are the depot, metaheuristics and local search are also applicable to the PDP. When split loads are permitted in the PDP, the solution space is enlarged rapidly since each of the loads could be a candidate for one or multiple splits and each of the splits can be of whatever quantity as long as it is less than the residual amount of the load. Due to this reason, we cannot expect a perfect exact solution to the PDPSL to get its optima when the number of loads are large (in small cases, dynamic programming could be used to get an optimal solution, see [7], but even in this situation, the task is time consuming), instead, we would rather develop efficient and effect metaheuristic and local search schemes so we are able to solve practical sized problems.

In the dissertation, we propose a tabu-embedded simulated annealing-like algorithm which restarts a search procedure from the current best solution after several non-improvement search iterations. The idea of this hybrid metaheuristic is from [11]. The difference of this algorithm with the traditional implementation of the simulated annealing algorithms is that instead of performing the simulated

annealing procedure on the probabilistically accepted solution repeatedly until the procedure terminates, this algorithm compels the simulated annealing procedure to restart from the current best solution after several simulated annealing iterations without any improvement, and the algorithm terminates after a predetermined number of restarts without improvement. Our algorithm is different from theirs, too, in the first place, we are not using standard simulated annealing procedure to probabilistically accept a new solution because we have many sub-processes in the procedure, while the creating-split-load and inserting-load processes may increase or decrease cost, we are always seeking cost reduction in other processes like combining-routes, exchanging-loads, rearranging-loads. So, we adopt the probabilistically accepting policy in creating-split-load and use a predetermined number of iterations, instead of a random number of iterations, to control the simulated annealing procedure; in the second place, we are solving the PDPSL problem and they were solving the Pickup and Delivery Problem with Time Windows so we have not only the load-inserting, load-exchanging, loadrearranging operators, but also load-splitting operator to create split loads.

In [6], a similar tabu search algorithm, with predetermined number of iterations and restarting scheme from the current best solution, was proposed to solve the PDPSL as well, but their algorithm is more complicated than our. The differences between their algorithm and ours lie in the following aspects: (1) they have separate tabu lists for the first and second split on a load and the maximum allowed splits on a load is 2 in their algorithm; while in ours, we first investigate the effect of the number of load splits, i.e. compare the performance when different number of load splits are applied, and conclude that the number of load splits does not affect much the cost reduction (see our first numerical test in Chapter 4); based on this conclusion, we use a simpler tabu structure for the split loads which does not distinguish whether the split load is the first or the second or the third

split on a certain load, and we allow a maximum of 3 splits for the subsequent numerical tests in Chapter 4; (2) in their algorithm, there are two levels of inner loops and at the first level, the load splitting process is called to create a possible split load, the first level of inner loop is controlled by a predetermined fix integer and the iterator is keeping increasing; at the second level, combining route, load exchanging and load inserting processes are called to optimize the current solution generated by the load splitting process, and the second level of inner loop is controlled by a predetermined fixed integer and the iterator is set to be 0 when the current solution is optimized. While in our algorithm, the load splitting operator is also put in the second inner loop and the second inner loop is controlled in the same way, but we reset the iterator of the first inner loop to be 0 if the second inner loop comes out with a better solution, thus resemble the way used in [11].

The chapter is organized in this way that in section 3.1, we introduce the way how we create an inial solution to the problem; in section 3.2, we develop a series of operators, i.e. load splitting operator, load insertion operator, load exchanging operator, load rearranging operator, which enable us to explore the neighborhood of a given solution, specifically, in section 3.2.1, we introduce how we create a split load and the criteria to accept the split load; in section 3.2.2, we introduce how a load can be inserted from a route to another route or a place on a route to another place on the same route, and what will be performed on the associated pickup and delivery locations; in section 3.2.3, we describe how a pair of loads is exchanged, whether from two different routes or a same route, and what will be performed on the associated pickup and delivery locations, naturally, a load exchanging operator is a combination of two load insertion operator on two different loads; in section 3.2.4, we describe how we rearrange the pickup and delivery locations on a route to get a better solution.

In developing the metaheuristics, we assume that the amount of each load is

less than the vehicle capacity and there is only 1 vehicle. We will briefly introduce how to deal with the case when the amount of some loads is greater than the vehicle capacity (i.e. loads have to be split) and show some numerical results, and we will also briefly discuss the situation when multiple vehicles are available in Chapter 4.

#### 3.1 Constructing Initial Solution

In constructing the initial solution, we do not consider splitting load but just transport the load from the pickup location to the corresponding delivery location as a whole. There are two prevalent ways to construct initial solutions to VRP and PDP problems, one way is to create a route for each load and eliminate some of the routes in the subsequent processes; the other is to insert the selected load into the existing routes using the insertion heuristic in [12], and during the insertion procedure, the selected load is inserted into the best suitable location in the partially-constructed route that cause the minimal increment in travel cost. After all the loads are inserted, an initial solution is obtained. There is no difference in the 1 vehicle case and we follow the first way in the algorithm.

#### 3.2 Neighborhood Structures

Load swap operators are commonly used in the literature to explore neighborhood in local search procedures, as the solutions to these kinds of problems are often naturally represented by some routes with sequences of customer nodes which are visited by the vehicles to provide the desired service. We use three load swap operators in performing local search within the algorithm, which are very prevalent in previous researches, and they are load insertion operator, load exchanging operator, and load rearranging operator. Furthermore, to explore the even larger neighborhood space under the condition that a load can be transported

by many vehicles or many times by the same vehicle, thus only a portion of the load might be delivered each time, we develop a load splitting operator which moves a portion of a load on one route to another route, or to a different segment on the same route, to fill up the excess capacity in that route segment. We use three operators, load split operator, load insertion operator, and load exchange operator, to generate neighborhood candidates for the metaheuristic procedure, and we use the load rearranging operator to do post-optimization within the other operators.

# 3.2.1 Load Splitting Operator

The load split operator moves a portion of a load on one route to a different segment on the same route, or a segment on another route, to fill up the excess capacity in this segment, subject to all the constraints imposed on PDPTWSL. In generating the split load, a load is randomly selected and its size is compared to all occurrences of excess capacity along the same route, or on another route. If the size of the load is greater than one of these occurrences of excess capacity, the load might be split, with the portion to be moved that has the same size as the excess capacity at the location on the route it is moved to. That is, if a load of size 0.8 loads is to be split and there are 0.5 loads of excess capacity elsewhere on the same route or on another route, 0.5 loads will be moved to fill up that excess capacity, and 0.3 loads will remains in the original position on the route.

Figure 3.1 depicts the split load creation, where the route segment 1 visits P1, deliveries load 1 from P1 to D1, and has the excess capacity of 0.5 to be filled in, thus load 2 could be split, with 0.5 loads to be delivered with load 1, and the left 0.3 load to be delivered in the original route segment. The final sequence of the locations P1, P2, P3, P4, P4

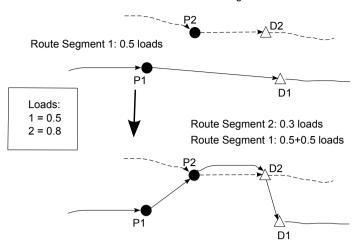

Figure 3.1: Load Split Operator

### 3.2.1.1 Criteria to Accept a Split

Creating a split load incurs an increase in the total travel cost and can never reduce the cost. Following the method used in [7], we accept a split load if the ratio of the incurred cost times 8 to the original cost of the route is less than a randomly generated decimal number that is between 0 and 1, and if the ratio is greater than 0.8, it is capped at 0.8. The parameter is set to get best possible result after several tests.

### 3.2.2 Load Insertion Operator

The load insertion operator moves one load, consisting of a pickup location and a delivery location, from one route to another route, or from one route segment to another route segment within the a single route.

In Figure 3.2, P1 and D1 are originally two locations in route segment 1. The load insertion operator first removes the two locations from the route where route segment 1 resides, and then insert them to optimal positions in the route where route segment 2 resides, subject to P1 being visited before D1. The final sequence

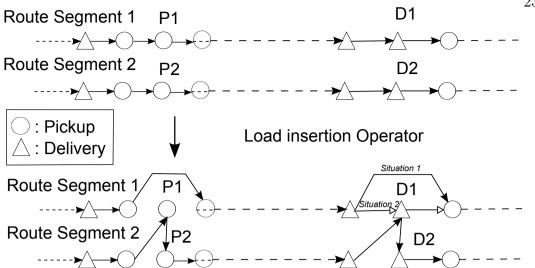

**Situation 1**: if there are no other loads on the route that are to be delivered to D1, remove D1 from the route;

**Situation 2**: if there are other loads on the route that are to be delivered to D1, don't remove D1.

Figure 3.2: Load Insertion Operator

of the locations P1, P2, D2, D1 in route segment 2 may not be as arranged in the figure since load rearranging operator may change the order. As split loads are allowed, there are two cases that deserve attention regarding removing the delivery location D1:

- If there are other loads, whether from the same load that is picked up at P1 and is to be delivered to D1, or from another load that is picked up somewhere else and is to be delivered to D1, on the route segment that are to be delivered to D1, don't remove D1;
- If there are no other loads on the route segment that are to be delivered to D1, remove D1.

# 3.2.3 Load Exchanging Operator

The load exchanging operator exchanges one load, consisting of a pickup location and a delivery location, with another load on another route, or in another route segment within the same route.

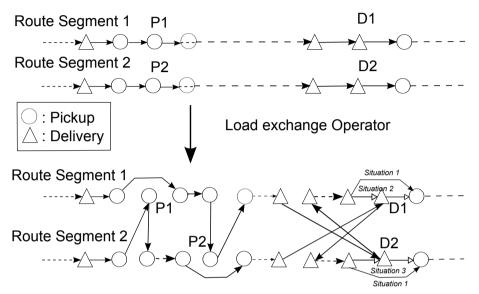

**Situation 1**: if there are no other loads on the route that RS1 belongs to which are to be delivered to D1, or there are no other loads on the route that RS2 belongs to which are to be delivered to D2; **Situation 2**: if there are other loads on the route that RS1 belongs to which are to be delivered to D1; **Situation 3**: if there are other loads on the route that RS2 belongs to which are to be delivered to D2

Figure 3.3: Load Exchanging Operator

The load exchanging operator is actually a combination of two load insertion operators. In Figure 3.3, P1 and D1 are originally two locations in route segment 1 and P2 and D2 are originally two locations in route segment 2. The load exchanging operator first remove P1 and D1 from the route that route segment 1 resides (route 1), and P2 and D2 from the route that route segment 2 resides (route 2), and insert P1 and D1 into route 1 optimally, insert P2 and D2 into route 2 optimally. Based on the same consideration as that in the load insertion operator, we need to be prudent when removing the delivery locations D1 and D2 from its respective original route.

# 3.2.4 Load Rearranging Operator

Within the same route, the load rearrange operator rearrange the pickup and delivery locations of a load to the best positions that maximally reduce the travel cost.

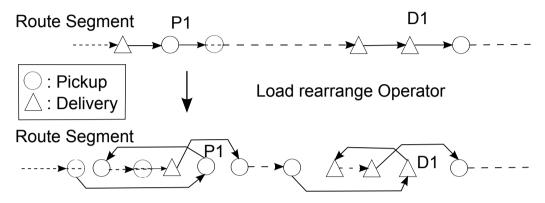

Figure 3.4: Load Rearranging Operator

In Figure 3.4, P1 and D1 are pickup and delivery locations of a load in a route. The load rearranging operator first removes P1 and D1 from the route then inserts them into the best positions within the same route.

#### 3.3 Metaheuristics

A description of the general heuristic is presented here, followed by the algorithmic subroutines used for split load creation and local improvement. The variables used are as follows:

iter1 - counter for the number of iterations for first split load generated iter2 - counter for the number of iterations for second split load generated ITERMAIN1 - upper bound on the number of iterations for iter1 ITERMAIN2 - upper bound on the number of iterations for iter2 TEMPCOST - cost of the solution that is being updated BASECOST - cost of a solution with no split loads created

WORKCOST - cost used for comparison to determine if improvements were made after iter4 loop

The general heuristic operates as follows (when a cost is updated, the corresponding solution is updated as well):

Generate routes: Create an initial feasible solution and set this as the basic solution, BASECOST. Set iter1 and iter2 equal to 0.

{

```
While (iter1 < ITERMAIN1)
 Set WORKCOST equal to BASECOST;
 Set TEMPCOST equal to WORKCOST;
 While (iter2 < ITERMAIN2)
 {
   Create Split Loads. Update TEMPCOST.
   Combine Routes. Update TEMPCOST.
   Intra-Route Load Exchange. Update TEMPCOST.
   Intra-Route Load Insertion. Update TEMPCOST.
   Inter-Route Load Exchange. Update TEMPCOST.
   Inter-Route Load Insertion. Update TEMPCOST.
   If TEMPCOST < WORKCOST, set WORKCOST = TEMPCOST,
   and iter2 = 0.
   Else increment iter2;
 }
 If WORKCOST < BASECOST, set BASECOST = WORKCOST,
 and iter1 = 0.
 Else increment iter1;
```

#### 3.3.1 Create Split Loads

The following additional lists and variables are used for the algorithm to create split loads:

insertdone - the list of loads that have been previously inserted into a route using the Load Insertion algorithm. This prevents cycling of loads that have just been moved to a spot on a route from being split back to their original location.

tabusplitfail - the list of loads that were split, but violated the rule on the number of split loads allowed on a route.

itersplit - current number of iterations for split load creation.

ITERINNERSPLIT - upper bound on the number of iterations to find a split load before continuing with local improvements. After testing, this was set at 10.

The algorithm operates as follows:

While (itersplit < ITERINNERSPLIT) {

Select a load to be split and set A equal to the size of the load.

Find excess capacity, B, on the same route or another route such that B < A.

Split load such that B is moved to fill excess capacity, and A-B is left in original location on route.

Reject if split load on insertdone or tabusplit or tabusplit fail.

Calculate cost of generating split load, SPLITCOST.

Accept split load if SPLITCOST\*8/TEMPCOST < RANDNUM, where RANDNUM is a randomly generated decimal number between 0 and 1.

If split load creates violation of number of split loads, add to *tabusplitfail*, and iterate *itersplit*.

If split load valid, add to tabusplit and update cost, such that TEMPCOST =

TEMPCOST + SPLITCOST. EXIT the procedure.

Increment itemsplit.

}

#### 3.3.2 Combine Routes

The list *combine fail* is used for the algorithm that combines routes, tracking those routes that have been previously tested and rejected based on a violation of route length or number of split loads allowed on a route.

The algorithm operates as follows:

Generate all feasible route combinations and determine cost of each combination, COMBCOST.

Reject if combination on combine fail.

Select combination with minimum COMBCOST if any COMBCOST less than zero.

If combination creates violation of number of split loads add to *combine fail*.

Perform local search for routing improvement, swapping origins or destinations located consecutively on new route.

If combination is valid, update cost such that TEMPCOST = TEMPCOST + COMBCOST. Reset combine fail.

Continue until no route combination results in cost improvement.

#### 3.3.3 Descent Local Search

As an extension of local search, descent local search (DLS) starts from an initial solution. All the solutions in the neighborhoods are checked. The best

solution with the minimum objective cost will act as the initial solution for repeating this DLS procedure and the search is repeated until no improvement is found. The DLS procedure operates as follows:

**Input**: A solution S; **Output**: A local optimal solution  $S_b$ 

- 1).  $S_b \leftarrow S$
- 2). Select the best solution  $S_b'$  with minimum traveling cost within a defined neighborhood of  $S_b$ .
- 3). IF  $S_b'$  is better than  $S_b$ , THEN  $S_b \leftarrow S_b'$ ; GOTO Step 2.
- 4). ELSE RETURN  $S_b$ .

The Intra-Route Load Exchange, Intra-Route Load Insertion, Inter-Route Load Exchange, Intra-Route Load Insertion procedures are actually Descent Local Search procedures and are described in the sections below.

#### 3.3.4 Intra-Route Load Exchange

The following additional lists are used for the algorithm that swaps loads within a route:

swap1fail - list of those swaps that have been previously tested and rejected based on a violation of route length or number of split loads allowed on a route.

swap1done - list of those swaps that have been successfully completed. This list is maintained to prevent cycling with the load insertion heuristic.

The algorithm operates as follows:

Generate all feasible load swaps within a single route and determine cost of each swap, SWAPCOST. and reject those that are on swap1fail, swap1done or if swap violates vehicle capacity.

Select swap with minimum SWAPCOST, if any SWAPCOST less than zero.

If swap creates violation of number of split loads add to swap1fail.

Perform local search for routing improvement, swapping origins or destinations located consecutively on route.

If swap is valid, add to swapdone and update cost such that TEMPCOST = TEMPCOST + SWAPCOST. Reset swap1fail.

Continue until no load swap results in cost improvement.

The Inter-Route Load Exchange procedure resembles the one described here except the exchange is done between two routes.

#### 3.3.5 Intra-Route Load Insertion

The following additional lists are used for the algorithm that inserts loads from one segment of a route to another:

insert1fail - list of those insertions that have been previously tested and rejected based on a violation of route length or number of split loads allowed on a route.

insert1done - list of those insertions that have been successfully completed. This list is maintained to prevent cycling when split loads are generated.

The algorithm operates as follows:

Generate all feasible load insertions within a single route and determine cost of each insertion, INSERTCOST.

Reject if insertion on *insert1done*; *insert1fail* or *tabusplit* or if insertion violates vehicle capacity constraints.

Select insertion with minimum INSERTCOST, if any INSERTCOST less than zero.

If insertion creates violation of number of split loads, add to *insert1fail*.

Perform local search for routing improvement swapping origins or destinations located consecutively on route.

If insertion is valid, add to insert1done and update cost such that TEMPCOST = TEMPCOST + INSERT1COST. Reset insert1fail.

Continue until no insertion results in cost improvement.

The Inter-Route Load Insertion procedure resembles the one described here except the insertion is done between two routes.

#### 3.4 Conclusion

In this chapter, a metaheuristic for solving the PDPSL is presented, which is a tabu-embedded simulated annealing like algorithm which restarts a search procedure from the current best solution after several non-improvement search iterations. This heuristic combines elements from several methods such as load splitting, route combination, load insertions, load exchanging and load rearranging. The method for generating split loads and the criteria to accept the split loads are described, along with the various algorithms used in the metaheuristic. And the metaheuristic framework is also presented.

# Chapter 4

#### **Numerical Tests**

In [6], the authors have claimed that some benefit can be found for almost all the problems that are randomly generated, with certain instances displaying a cost reduction of more than 30% with the use of split loads, and they have also found from the average outcomes of the testing cases that the most benefit is found when load sizes are just over one half of vehicle capacity.

In this section, we want to numerically test the new metaheuristic proposed in the Chapter 3 with large-scale data. As there is no benchmark for the Pickup and Delivery Problems, we follow [6]'s way and generate the set of problems. The authors in [7] and [6] have used the heuristics that they developed to address the following questions:

- (1) What is the benefit of cost reduction if split loads are allowed?
- (2) How much benefit is lost if routes are limited to carrying at most one split load?

In addition, we want to address the following question:

(3) Is there huge difference due to the maximum allowed number of split loads if that is not limited?

In Section 4.1 the design of the experiments used to evaluate split loads is described, and in Section 4.2 the results of the experiment are presented. Conclusions are drawn in the last section.

# 4.1 Experimental Design

We generated problem sets of three sizes, with 75, 100, or 125 transportation requests, which are similar to those used in testing the SDVRP ([3], [4]). Each transportation request contains the origin and destination location information, and the amount of a truckload to be delivered. Coordinates for the pickup and delivery locations were randomly generated with a uniform distribution over the range [-40,40] for both X and Y coordinates, and the depot is fixed at (0,0) for each data set. Testing with the depot moved to other locations did not alter the results significantly.

Each problem size has five origin locations from where a load is picked up. So the 75 request problem has 15 destination locations, the 100 request problem has 20 destination locations, and the 125 request problem has 25 destination locations. As is reported in [6], testing with a different number of origins found no meaningful changes to the results, we also find the same results. Every origin-destination combination has a load to be delivered between the two locations, such that we generated exactly 75 requests, 100 requests and 125 requests for these three problem sets respectively. Three configurations with different origin and destination locations were generated for each problem size.

The load sizes were also randomly generated. In this chapter, the sizes were all less than or equal to vehicle capacity. This was done in order to determine the load sizes that can completely fit onto a vehicle and provide the most benefit from split loads. The following chapter presents tests run with load sizes greater than vehicle capacity. Without loss of generality, vehicle capacity was fixed at 1.

In order to provide insight into the problem, the load sizes were generated within a variety of ranges. Two different range groupings were used to determine these sizes. The first set of groupings contained loads generated within smaller ranges of size. Eight ranges were used to bound the load sizes, with five different sets of load sizes generated for each range. The ranges indicated the upper and lower bound (inclusive of the bound) on the fraction of the vehicle capacity that the load can occupy, and they were [0.11-0.2], [0.21-0.3], [0.31-0.4], [0.41-0.5], [0.51-0.6], [0.61-0.7], [0.71-0.8], and [0.81-0.9]. In [6], load sizes below 0.1 or above 0.9 were not used because they found splits of these loads rarely occur and any benefit was negligible. We did not use these two load sizes either, because instead of finding negligible cost reduction, we found that splitting load under both situations lead to cost increase in most of the time. The load sizes were randomly generated over each range with a uniform distribution. Each of the three location configurations was matched with each of the five load sets within a load range, resulting in 15 different problems for each load range, and 120 problems overall.

The second set of groupings contained loads generated within wider ranges of size. Four ranges were used to bound the load sizes, with five different sets of load sizes for each range. The ranges were [0.1-0.6], [0.6-1.0], [0.3-0.6], and [0.1-1.0]. The load sizes were randomly generated over each range with a uniform distribution. Each of the three location configurations was matched with each of the five load configurations, resulting in 15 different problems for each load range, and 60 problems overall.

The heuristic was used to solve each problem under two scenarios, both with and without split loads. The heuristic with split loads followed the procedure described earlier in this chapter. The heuristic without split loads omitted the split load generation step and iterated through the local improvement steps until it stops. In [7], it is shown that one split per route is not optimal for the PDPSL, although it has been proven for the Split Delivery Vehicle Routing Problem [13], we test additional scenarios where the number of splits on a load (not a route) is varied from 2 to 6 to see whether the performance is greatly affect by this alteration. For each number of maximum allowed splits, we generated two different configurations of pickup and delivery locations with X, Y coordinates drawn from a uniform distribution over the same range, and five different load configurations with each load drawn from a uniform distribution over the load range [0.51, 0.6] because the most benefit is found within this load range and the metaheuristic is more stable given this load range configuration, thus ten different problems for each number of allowed splits and 60 problems in all.

The metaheuristic was coded in C++ and all experiments were run on a 1.5 GHz Celeron M processor with 1 GB RAM under Windows XP Service Pack 3.

# 4.2 Experimental Results

We report the numerical test results on different maximum number of allowed splits in Section 4.2.1, and we present results on problem sets with smaller load ranges in Section 4.2.2, and finally results on problem sets with wider load ranges are presented in Section 4.2.3.

# 4.2.1 Performance with Different Maximum Allowed Number of Splits

Figure 4.1 presents the average percentage reduction in cost when split loads are allowed for the 75-, 100-, and 125-request problem sets with loads generated over the load range [0.51, 0.6], and the maximum allowed number of splits is from 2 to 6. The costs are based on the distance traveled by the vehicle.

The cost reductions seem to be consistent, with a maximum cost reduction of

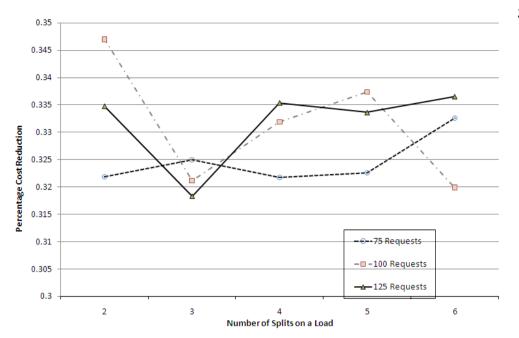

Figure 4.1: Average Percentage Cost Reduction with Split Loads for Different Maximum Allowed Number of Splits for Load Range [0.51, 0.6]

nearly 35% for the 100-request problems and when the maximum allowed number of splits is 2, and a minimum cost reduction of nearly 32% for the 125-request problems and when the maximum allowed number of splits is 3. There is also no huge difference in cost reductions for each of the problem sets, which is consistent with the result in [6], where they reported almost the same cost reductions (around 28%) for the 75-, 100-, and 125-request problem sets when the loads are within the load range [0.51, 0.6]. Our algorithm seemed to be more effective in fostering split loads within this load ranges so that greater cost reduction is possible. (See also in the Appendix for a comparison of the average number of splits created by the algorithm in [6] and by our algorithm.)

### 4.2.2 Performance on Smaller Load Size Ranges

Figure 4.2 presents the average percentage cost reduction when split loads are allowed for the 75-, 100-, and 125-request problem sets with smaller load size

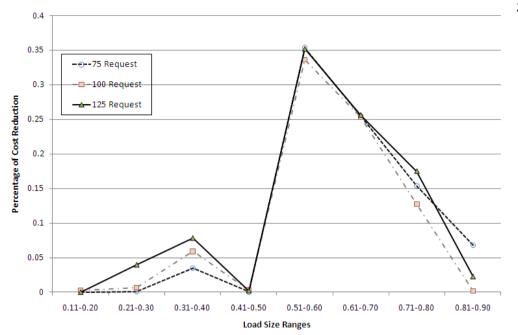

Figure 4.2: Average Percentage Cost Reduction with Split Loads for Each Load Range Tested for the 75-, 100-, and 125-Request Problem Sets

ranges. Different from the results in [6], we found no benefits for the loads in the range [0.11, 0.20], and found relatively greater cost reduction for the load size ranges that are greater than [0.51, 0.6] (including [0.51, 0.6] as well). By comparing the average number of split loads created by out algorithm and by the the algorithm in [6], we found an huge increase in this number and it was due to the reset scheme of the iterator in the inner loop in our algorithm, so that exploring even larger solution space is possible.

Even though some cost reduction is found with the use of split loads for almost every load range, more benefit is clearly found with certain load sizes. The results for each problem set support a main theoretical result in [6] and also in previous chapter. That is, the most significant cost benefit with split loads is found when the load sizes are just above 1/2 of vehicle capacity. When splitting is allowed reducation these load sizes, full truckloads are created through the combination of 1/2 truckloads, with the remainder of the loads delivered on an

additional route. The cost benefit becomes almost negligible in the range [0.41, 0.5]. This is because loads are easily combined on a vehicle without any splitting needed. Furthermore, the loads are large enough that when they are combined on a vehicle, there is little room for a split load to be inserted. The benet slightly increases in the range [0.31, 0.4], as loads can be combined on a vehicle with more room for splits to be inserted. The benefit then continues to decline as load sizes become smaller, with a greater likelihood that multiple loads can be combined on a vehicle at the same time with no splitting required.

The results are slightly different for those load ranges greater than [0.51, 0.6]. The range [0.61, 0.7] has the second highest cost benefit as multiple loads can not be combined on a vehicle at any time without split loads. However, the benefit is lower than for the range [0.51, 0.6] because there is less capacity available for a split load when a full load is already on a vehicle. Therefore, when part of a load is placed on a vehicle with a full load, there are fewer options for the remainder of the load due to its greater size. The decrease in benefit becomes more dramatic as the load sizes increase, with a benefit of less than 20% for the range [0.71, 0.8] and even less than 10% for the range [0.81, 0.9].

Table 4.1 presents the average CPU time, in seconds, required to find the solutions reported and the average number of split loads of the solution. The counter for the iterations is incremented each time the heuristic begins the split load creation step, prior to beginning the load combination sub-algorithm (and continuing on to the other local improvement sub-algorithms), and the time for updating temporary data and outputting the results is omitted.

The CPU time increases quickly with problem size for every load range, doubling with an increase of 25 requests in most situations. The increase in the

Table 4.1: Average CPU Time, No. of Splits and Cost Reduction for Problem Sets with Split Loads on Smaller Load Size Ranges

|            |                      |         |                |        | Problem Size | n Size         |         |          |                |
|------------|----------------------|---------|----------------|--------|--------------|----------------|---------|----------|----------------|
|            |                      | 75      |                |        | 1(           | 100            |         | 125      |                |
| Load Range | CPU Time Splits Cost | Splits  | Cost Reduction | Time   | Splits       | Cost Reduction | Time    | Splits   | Cost Reduction |
| 0.11-0.20  | 4.0007               | 0       | 0              | 8.791  | 0.7333       | 0.00297        | 13.795  | 0        | 0              |
| 0.21-0.30  | 3.6                  | 1.8667  | 0.00118        | 9.3826 | 3.1333       | 0.00655        | 24.963  | 11.0667  | 0.0395         |
| 0.31-0.40  | 6.6566               | 13.0667 | 0.03484        | 20.257 | 23.8         | 0.05901        | 40.973  | 34.467   | 0.0783         |
| 0.41-0.50  | 4.934                | 3.6     | 0.00054        | 6.504  | 1.667        | 0.00324        | 14.542  | 5.0667   | 0.0022         |
| 0.51-0.60  | 22.3327              | 48.0667 | 0.35354        | 48.546 | 61.6         | 0.33619        | 106.818 | 81.533   | 0.3519         |
| 0.61-0.70  | 18.0363              | 42.93   | 0.255          | 35.923 | 58.333       | 0.25312        | 59.978  | 298.99   | 0.2563         |
| 0.71-0.80  | 32.3223              | 61.467  | 0.154          | 55.923 | 299.69       | 0.1277         | 141.13  | 101.7333 | 0.175          |
| 0.81-0.90  | 19.7783              | 37.733  | 0.068          | 88.9   | 2.6667       | 0.00195        | 26.7741 | 14.7333  | 0.0225         |

computational time is mainly attributed to the greater number of steps that must be performed within each sub-algorithm to find an improvement. As problem size increases, the number of combinations that can be tested for local improvement is increased significantly and rapidly.

# 4.2.3 Performance on Wider Load Size Ranges

Table 4.2 presents the average percentage cost reduction when split loads are allowed for the 75-, 100-, and 125-request problem sets with wider load size ranges. Again, as with the smaller load size ranges, there is a cost benefit to the use of split loads for every load size range. Although the benefit is not as remarkable as for some of the smaller ranges, the average cost reduction for the 100-request with loads in range [0.5, 1.0] was found to be more than 21%. Also, the results regarding the most beneficial load sizes support those found with the smaller load size ranges. The range [0.5, 1.0] finds the most benefit in every situation. Also, the ranges [0.3, 0.7] and [0.1, 1.0] are comparable in terms of cost benefit, but slightly lower than the range [0.5, 1.0]. This indicates that while the most benefit can be found with loads greater than 1/2 vehicle capacity, benefit can also be found when load sizes vary over the range of available capacity, while this load variation can greatly deteriorate the benefit by the use of split loads. The range [0.1, 0.5] finds the least benefit, as the smaller loads are less likely to be split. And for the average CPU times on these wider load size ranges, they present the same pattern as that in the smaller range tests that it increases quickly with problem size for every load range, doubling with an increase of 25 requests in most situations.

Table 4.2: Average CPU Time, No. of Splits and Cost Reduction for Problem Sets with Split Loads on Wider Load Size Ranges

| Load Range<br>0.1-1.0<br>0.1-0.5<br>0.5-1.0 | CPU Time Splits Co<br>14.736 18.933<br>10.618 10.125<br>18.913 40.067 | 75<br>Splits<br>18.933<br>10.125<br>40.067 | Cost Reduction 0.0541 0.0367 0.1859 | Time 24.98 15.849 48.016 | Problem Size  100  Splits Cost 25.4  13.2 61.533 | Problem Size  100  Time Splits Cost Reduction 24.98 25.4 0.0471 15.849 13.2 0.0309 48.016 61.533 0.2138 | Time<br>40.005<br>21.456<br>82.466 | 125<br>Splits (<br>26.2667<br>11.333<br>80 | Time Splits Cost Reduction<br>40.005 26.2667 0.0417<br>21.456 11.333 0.0309<br>82.466 80 0.1861 |
|---------------------------------------------|-----------------------------------------------------------------------|--------------------------------------------|-------------------------------------|--------------------------|--------------------------------------------------|----------------------------------------------------------------------------------------------------|------------------------------------|--------------------------------------------|-------------------------------------------------------------------------------------------------|
| ).3-0.7                                     | 12.247                                                                | 16.6                                       | 0.0624                              | 26.681                   | 28.4                                             | 0.0694                                                                                                  | 28.631                             | 26.4                                       | 0.0726                                                                                          |

#### 4.3 Conclusion

We tested the metaheuristics developed in the previous Chapter on randomly generated data sets with load sizes falling in several ranges and quantified the benefits of using split loads. We first investigated the relationship between the maximum allowed number of splits on a load and the cost reduction by the use of split loads, and found that the benefits from using the split loads vary within a small range when the maximum number of allowed split loads increases from 2 to 6, and the trend is predicted to be consistent. By limiting the maximum allowed splits on a load to be 3, we found that the most benefit to be with loads just over half of the vehicle capacity for the smaller load ranges, and this most benefit was around 35% cost reduction for all the three problem sets, which was 5% more cost reduction than that found in [6]. For the wider load ranges, the most benefit is found with loads ranging from 0.5 to 1.0, and this most benefit was around 20%, which was also a significant increase compared with the results reported in [6]. One plausible explanation for this phenomena is that our algorithm is tabu-embedded simulated annealing like metaheuristic, and both the inner and outside loops are compelled to reset the iterator to be 0 if some improvement is found, while their algorithm is a simple combination of many heuristics, so that exploring even larger solution spaces is possible in our algorithm.

# Chapter 5

# Extension to The Basic Problem

In this Chapter, we consider the case where there are some (or all the) loads that are greater than the vehicle capacity, through numerical tests. In this situation, the loads that are greater than the vehicle capacity must be split. A common method in the literature is to split the loads in a way that the vehicle is engaged for each of the loads for multiple time, with the first few times filling the whole vehicle capacity and the last time carrying the residual amount of the load that is being transported, and then take these multiple times of transporting a same load as transporting multiple different loads, and optimize the routes (Common Split hereafter). As illustrated in Chapter 3 and Chapter 4, most benefit through splitting loads is available when all the loads are just a little more than half of the vehicle capacity. This conclusion prompts us to re-think about the common way to split loads when some/all the loads are greater than the vehicle capacity. If we split the loads that are greater than the vehicle capacity in a way that not full vehicle capacity amount of load is continually transported until the amount of load left is less than the vehicle capacity, but other quantity of the load (less than the vehicle capacity, say, 0.85 of the vehicle capacity) is continually transported until the amount of load left is less than this quantity, what is the result? Obviously we are increasing the number of "loads" to be carried compared with the Common Split way, thus making the transportation network even more complicated; however, the more complicated network may foster the aggregation of loads in close proximity and increase the odds that more loads can be split and re-combined together in a better way, thus reducing the cost back to its level in the Common Split way, and maybe even less than that level.

We investigate this trade-off between splitting greater-than-vehicle-capacity loads with different quantity and fostering the cost-reducing effect by the use of splitting loads through numerical tests in this Chapter, and specifically, we have two questions in mind to be investigated:

- (1) Whether the Common Split way is the best?
- (2) What is the difference if we split the loads with different quantities?

In Section 5.1, we report the experimental design for this extension to the basic problem, and in Section 5.2, we tabulate main findings from the numerical study, conclusion comes in the last section.

#### 5.1 Experimental Design

We adopt the same configuration as that used in Chapter 4, except the loads are randomly generated within different load size ranges. The third load size range grouping contains three different load size ranges, namely, [1.0-2.0], [0.5-1.5], [0.1-2.0]. So, each of the three location configurations is matched with each of the five load sets within a load range, resulting in 15 different problem instances for each load range and 45 instances overall.

For each problem instance, we adopt the Common Split way as well as five less-than-vehicle-capacity split policies, which split the loads that are greater than the vehicle capacity in different amount of load. For example, a 0.55-Split policy is to split a load that is greater than the vehicle capacity in a way that 0.55 amount

of the load is transported each time the vehicle visits the origin of the load until the residual amount is less than 0.55, so that the residual amount can be finally transported. These five policies are 0.55-Split, 0.65-Split, 0.75-Split, 0.85-Split, and 0.95-Split.

#### 5.2 Experimental Results

Table 5.1 presents the average CPU time, in seconds, required to find the solutions reported, using respective split policy, and cost reduction by using split loads (compared to the case when split loads are not allowed). The counter for the iterations is incremented each time the heuristic begins the split load creation step, prior to beginning the load combination sub-algorithm (and continuing on to the other local improvement sub-algorithms), and the time for updating temporary data and outputting the results is omitted.

In general, the CPU time increases if the loads are split in less-than-vehicle-capacity amount, instead of adopting the Common Split polity, sometimes, the increment is very significant, reflecting the increased complexity of the transportation network; however, the performance seems to remain the same for all the three load size ranges, and the cost reduction is neglectable, which means on the one hand, although there is some benefit by the use of split loads when some of the loads to be transported are greater than the vehicle capacity, this benefit is neglectable in some sense and to achieve this benefit is time consuming; on the other hand, there seems to be no optimal split policy that can always guarantee the best quality of solutions.

Table 5.1: Average CPU Time and Cost Reduction for Problem Sets with Split Loads on Different Split Policies

|            |              | 75             |             | 100            |           | 125            |             |
|------------|--------------|----------------|-------------|----------------|-----------|----------------|-------------|
| Load Range | Split Policy | Cost Reduction | Time        | Cost Reduction | Time      | Cost Reduction | Time        |
|            | 1            | 0              | 13.80098333 | 0              | 31.5538   | 0              | 75.00325    |
|            | 0.95         | -0.032175821   | 50.496      | -0.025403912   | 163.7868  | -0.01027843    | 110.5285    |
| 1.0-2.0    | 0.85         | -0.03204762    | 31.23163333 | -0.030108711   | 89.88035  | 0.02575148     | 499.0195    |
|            | 0.75         | -0.021496156   | 64.25141667 | -0.048649908   | 89.41575  | 0.00999235     | 333.4035    |
|            | 0.65         | -0.017449181   | 92.3946     | -0.03042199    | 120.62155 | 0.000263561    | 112.4245    |
|            | 0.55         | -0.024928168   | 43.2193     | -0.030220033   | 151.8599  | 0.009779743    | 205.036     |
|            | 1            | 0.016052369    | 20.98963333 | 0.01670502     | 46.57765  | 0.01852385     | 416.715     |
|            | 0.95         | 0.008355518    | 39.48436667 | 0.011786075    | 43.0378   | 0.005019017    | 875.6648333 |
| 0.1-2      | 0.85         | -0.006686486   | 36.97793333 | -0.006185366   | 46.1452   | -0.003579925   | 380.42155   |
|            | 0.75         | -0.001617915   | 31.248      | 0.002340652    | 19.98965  | 0.003282352    | 505.9948333 |
|            | 0.65         | 0.014143806    | 35.99643333 | -0.014018136   | 26.1043   | -0.008875788   | 218.87305   |
|            | 0.55         | -0.0113229     | 8.446213333 | 0.00919525     | 33.95845  | 0.006545791    | 561.7134333 |
|            | 1            | 0.004813111    | 10.173342   | 0.027581382    | 50.10294  | 0.016036644    | 79.86768    |
|            | 0.95         | 0.021026924    | 29.05402    | 0.029649724    | 85.80986  | -0.021399114   | 141.14312   |
| 0.5-1.5    | 0.85         | 0.023560455    | 21.532908   | 0.024511666    | 97.97718  | -0.016869542   | 118.99012   |
|            | 0.75         | 0.012655126    | 14.509996   | 0.006658798    | 55.40736  | -0.026405599   | 148.2464    |
|            | 0.65         | 0.000934579    | 23.715168   | 0.020820987    | 55.89308  | -0.016614787   | 125.88772   |
|            | 0.55         | 0.011743381    | 30.37056    | 0.037274717    | 79.30248  | -0.006762859   | 133.66824   |

# 5.3 Conclusion

In this section, we investigate through numerical study the extension to the basic problem, where there is some possibility that the amount of some of the loads is greater than the vehicle capacity. We find that in general there are some benefits by applying split loads to the transportation network design even when the loads are general and those loads that are greater than the vehicle capacity have to be split, and we also find there is no optimal splitting policy that can always guarantee the best quality of solutions.

# Chapter 6

#### Conclusions

In this dissertation, we studied the use of split loads for the Pickup and Delivery Problem, and proposed a metaheuristic with annealing like restart strategy to guide the local search in three neighborhoods that were defined to solve the problem, and the metaheuristic was based on a predetermined fixed number of restarts annealing like procedure with tabu-lists to avoid cycling in the search process. We tested the algorithm on several sets of problem instances generated with different transportation requests and over different load size ranges. The experimental results on these problem sets have shown that benefits are common if split loads are adopted in designing practical sized transportation network for different load size configurations, and the most benefit is seen when all the loads are just a little above half of the vehicle capacity and have small variations. Besides the basic problem, we also investigated an extension. We found that in general there are some benefits by applying split loads to the transportation network design even when the loads are general and those loads that are greater than the vehicle capacity have to be split, and we also found there is no optimal splitting policy that can always guarantee the best quality of solutions.

# **Bibliography**

- [1] Feitler, J. N., Corsi, T. M., and Grimm, C. M. 1997. Measuring firm strategic change in the regulated and deregulated motor carrier industry: An 18 year evaluation. <u>Transportation Research: Part E, Logistics and Transportation Review</u>, 33, pp. 159-169.
- [2] Dror, M., G. Laporte, P. Trudeau. 1994. Vehicle routing with split deliveries. Discrete Appl. Math. **50**, 239-254.
- [3] Dror, M., P. Trudeau. 1989. Savings by split delivery routing. <u>Transportation</u> Science **23**, 141-145.
- [4] Dror M, P. Trudeau. 1990. Split delivery routing. Naval Research Logistics 37(3), 383-402.
- [5] Frizzell, P. W. and Giffin, J. W. 1992. The bounded split delivery vehicle routing problem with grid networks distances. <u>Asia Pacific Journal of Operational Research</u>, Vol. 9, pp. 101-116.
- [6] M. Nowak, Ö. Ergun, C. C. White 2008. Pickup and delivery with split loads. Transportation Science **42**(1), 32-43.
- [7] M. Nowak 2005. The Pickup and Delivery Problem with Split Loads. Ph.D Thesis. Industrial and Systems engineering, Georgia Institute of Technology.
- [8] Yang, J., P. Jaillet, H. Mahmassani. 2004. Real-time multivehicle truckload pickup and delivery problems. <u>Transportation Science</u> **38** 135-148.
- [9] Psaraftis, H. N. 1988. Dynamic vehicle routing problems. B. L. Golden, A. A. Assad, eds. <u>Vehicle Routing: Methods and Studies</u>. Elsevier (North-Holland), Amsterdam, 223-248.
- [10] Bander, J. L., Sequential Decision Problems Arising in Commercial Vehicle Operations. PhD thesis, University of Michigan, 1999.
- [11] Li, H., A. Lim. 2001. A metaheuristic for the pickup and delivery problem with time windows. A. K. Bansal, ed. <u>13th IEEE Internat</u>. Conf. Tools with <u>Artificial Intelligence (ICTAI)</u>, Dallas, <u>160-170</u>.

- [12] M. M. Solomon. Algorithms for the vehicle routing and scheduling problems with time window constraints. 1987. Operations Research 35, 254-264.
- [13] Lee, C., White, C., Bozer, Y., and Epelman, M., A shortest path approach to the multiple-vehicle routing problem with split pick-ups. to appear in Transportation Research Part B, 2005.
- [14] C. Archetti, R. Mansini, M. G. Speranza. 2005. Complexity and Reducibility of the Skip Delivery Problem. <u>Transportation Science</u> **39** 182-187.
- [15] Jeffrey W. Ohlmanm, Michael J. Fly, Barrett W. Thomas 2008. Route Design for Lean Production Systems. Transportation Science. 42, 352-370.
- [16] Belenguer, J. M., M. C. Martinez, E. Mota. 2000. A lower bound for the split delivery vehicle routing problem. Operations Research 48, 801-810.
- [17] Archetti, C., A. Hertz, M. G. Speranza. 2006. A tabu search algorithm for the split delivery vehicle routing problem. Transportation Science 40, 64-73.
- [18] Archetti, C., M. W. P. Savelsbergh, M. G. Speranza. 2006. Worst-case analysis for split delivery vehicle routing problems. <u>Transportation Science</u> **40**, 226-234.
- [19] Archetti, C., M. G. Speranza, M. W. P. Savelsbergh. 2008 An optimization-based heuristic for the split delivery vehicle routing problem. <u>Transportation Science</u> 42, 22-31.
- [20] Caplice, C. and Sheffi, Y. 2005. Combinatorial auctions of truckload transportation, in P. Cramton, Y. Shoham and R. Steinberg (eds), <u>Combinatorial</u> <u>Auctions</u>, MIT Press, Cambridge, MA, pp. 539-572.
- [21] Ledyard, J. O., Olson, M., Porter, D., Swanson, J. A. and Torma, D. P. 2002, The first use of a combined-value auction for transportation services, <u>Interfaces</u> **32**(5), 4-12.
- [22] Elmaghraby, W. and Keskinocak, P.: 2003, Combinatorial auctions in procurement, in C. Billington, T. Harrison, H. Lee and J. Neale (eds), <u>The</u> <u>Practice of Supply Chain Management</u>, Kluwer Academic Publishers, pp. 245-258.
- [23] Song, J. and Regan, A. C. 2003. An auction based collaborative carrier network. working paper (UCI-ITS-LI-WP-03-6), UC Irvine, Institute of Transportation Studies.
- [24] Song, J. and Regan, A. C. 2004. Combinatorial auctions for transportation service procurement the carrier perspective, <u>Transportation Research Record</u> **1833**, 40-46.

- [25] Song, J. and Regan, A. C. 2005. Approximation algorithms for the bid construction problem in combinatorial auctions for the procurement of freight transportation contracts, <u>Transportation Research Part B: Methodological</u> **39**(10), 914-933.
- [26] Mullaseril PA, Dror M, Leung J. 1997. Split-delivery routing heuristics in livestock feed distribution. <u>Journal of the Operational Research Society</u> 48(2), 107-116.
- [27] Frizzell, P. W., J. W. Giffin. 1995. The split delivery vehicle scheduling problem with time windows and grid network distance. Comput. Oper. Res. 22, 655-667.
- [28] Sierksma, G., G. A. Tijssen. 1998. Routing helicopters for crew exchanges on off-shore locations. Ann. Oper. Res. **76**, 261-286.
- [29] A. Lim., B. Rodregues, Z. Xu. 2008. Transportation procurement with seasonally-varying shipper demand and volume guarantees. Operations Research. 58, 758-771.
- [30] G. Laporte. 2007. What you should know about the vehicle routing problem. Naval Research Logistics **54**, 881-819.
- [31] O. Bräysy, M. Gendreau. 2005a. Vehicle Routing Problem with Time Windows, Part I: Route Construction and Local Search Algorithms. Transportation Science 39, 104-118.
- [32] O. Bräysy, M. Gendreau. 2005b. Vehicle Routing Problem with Time Windows, Part II: Metaheuristics. Transportation Science **39**, 119-139.
- [33] H. Psarafits. 1980. A dynamic programming solution to the single vehicle many-to-many immediate request dial-a-ride problem. <u>Transportation Science</u> 14, 130-154.
- [34] H. Psarafits. 1983. An exact algorithm for the single vehicle many-to-many immediate request dial-a-ride problem. <u>Transportation Science</u> 17, 351-361.
- [35] T. R. Sexton, D. B. Lawrence. 1983. The multiple-vehicle subscriber dial-a-ride problem. Working paper MS/S83-009, College of Business and Management, University of Maryland.
- [36] T. R. Sexton, D. B. Lawrence. 1985a. Optimizing single vehicle many-to-many dial-a-ride problem with desired delivery time: I Scheduling. <u>Transportation</u> Science. **19**, 378-410.
- [37] T. R. Sexton, D. B. Lawrence. 1985b. Optimizing single vehicle many-to-many dial-a-ride problem with desired delivery time: II Routing. Transportation Science. 19, 411-435.

- [38] L. J. J. Van der Bruggen, J. K. Lenstra, P. C. Schuur. 1993. Variable-depth search for the single vehicle pickup and delivery problem with time windows. Transportation Science 27, 298-311.
- [39] Healy P., Moll R. 1995. A new extension of local search applied to the dial a ride problem. European Journal of Operational Research 83, 83-104.
- [40] Landrieu, A., Y. Mati, Z. Binder. 2001. A tabu search heuristic for the single vehicle pickup and delivery problem with time windows. <u>J. Intelligent Manufacturing</u> 12, 497-508.
- [41] Y. Dumas, J. Desrosiers, F. Soumis. A dynamic programming solution of the large scale single vehicle dial-a-ride problem with time windows. <u>American</u> Journal of Mathematical and Management Science **16**, 301-325.
- [42] Nanry, W. P., J. W. Barnes. 2000. Solving the pickup and delivery problem with time windows using reactive tabu search. <u>Transportation Research Part B 34</u>, 107-121.
- [43] Xu, H., Z.-L. Chen, S. Rajagopal, S. Arunapuram. 2003. Solving a practical pickup and delivery problem. Transportation Science **37**, 347C364.
- [44] Lim, H., A. Lim, B. Rodrigues. 2002. Solving the pick up and delivery problem with time windows using "squeaky wheel" optimization with local search. Technical Report 2002, Paper 7-2002, Singapore Management University, Singapore.
- [45] S. Ropke, D. Pisinger. 2006. An adaptive large neighborhood search heuristic for the pickup and delivery problem with time windows. <u>Transportation</u> Science 44, 455-472.

# Appendix A

### Original Test Results

In this Appendix, we present the original results for these numerical tests in Chapter 4 and Chapter 5. Section A.1 presents the original results on different maximum allowed numbers of split loads, Section A.2 reports the original results on the smaller load size ranges, and Section A.3 reports the original results on the wider load size ranges.

# A.1 For Different Maximum Allowed Numbers of Split Loads

In this section, original results for all the numerical tests on the 75-, 100-, and 125-request problem sets are presented. Each problem set consists of two different configurations of pickup and delivery locations, and for each location configuration, five different load configurations are generated and all the load sizes are within the range [0.51, 0.6]. Table A.1 presents the original results for the 75-request problem sets, Table A.2 presents the original results for the 100-request problem sets, and Table A.3 presents the original results for the 125-request problem sets.

Table A.1: Original test results for 75-request problem sets with different maximum allowed numbers of splits

| M C1:4- All1       | CPU Time | Cont    | C1:4   | Cast Dadastias | Danasatana     |
|--------------------|----------|---------|--------|----------------|----------------|
| Max Splits Allowed |          | Cost    | Splits | Cost Reduction | Percentage     |
| 0                  | 1.7765   | 5536.45 | 0      |                |                |
| 2                  | 12.7996  | 3502.03 | 30     | 2034.42        | 0.367459293    |
| 3                  | 16.9956  | 3688.86 | 44     | 1847.59        | 0.333713842    |
| 4                  | 19.0725  | 3654.03 | 43     | 1882.42        | 0.340004877    |
| 5                  | 19.8257  | 3660.05 | 56     | 1876.4         | 0.338917537    |
| 6                  | 16.6255  | 3620.81 | 48     | 1915.64        | 0.346005112    |
| 0                  | 1.86588  | 5536.45 | 0      |                |                |
| 2                  | 7.03537  | 3956.82 | 24     | 1579.63        | 0.285314597    |
| 3                  | 15.5283  | 3610.26 | 51     | 1926.19        | 0.347910665    |
| 4                  | 21.0385  | 3671.02 | 43     | 1865.43        | 0.336936123    |
| 5                  | 7.80619  | 3735.12 | 26     | 1801.33        | 0.325358307    |
| 6                  | 19.1726  | 3796.28 | 43     | 1740.17        | 0.314311517    |
| 0                  | 1.76685  | 5536.45 | 0      |                |                |
| 2                  | 8.30252  | 3922.7  | 28     | 1613.75        | 0.291477391    |
| 3                  | 19.4366  | 3702.4  | 50     | 1834.05        | 0.331268231    |
| 4                  | 6.83147  | 3893.73 | 23     | 1642.72        | 0.296709986    |
| 5                  | 13.7884  | 3664.03 | 41     | 1872.42        | 0.338198665    |
| 6                  | 29.6688  | 3605.32 | 53     | 1931.13        | 0.348802933    |
| 0                  | 1.87707  | 5536.45 | 0      |                |                |
| 2                  | 15.152   | 3795.14 | 41     | 1741.31        | 0.314517425    |
| 3                  | 21.6318  | 3656.84 | 41     | 1879.61        | 0.339497331    |
| 4                  | 42.3977  | 3540.49 | 52     | 1995.96        | 0.360512603    |
|                    |          |         |        | Continued      | l on next page |

Table A.1 – continued from previous page

| Max Splits Allowed | CPU Time | Cost    | Splits | Cost Reduction | Percentage     |
|--------------------|----------|---------|--------|----------------|----------------|
| 5                  | 5.66081  | 3903.4  | 27     | 1633.05        | 0.294963379    |
| 6                  | 22.095   | 3765.45 | 56     | 1771           | 0.319880068    |
| 0                  | 1.84769  | 5536.45 | 0      |                |                |
| 2                  | 21.3867  | 3792.36 | 46     | 1744.09        | 0.315019552    |
| 3                  | 17.4567  | 3689.09 | 39     | 1847.36        | 0.333672299    |
| 4                  | 25.7982  | 3893.62 | 57     | 1642.83        | 0.296729854    |
| 5                  | 39.4205  | 3539.06 | 52     | 1997.39        | 0.360770891    |
| 6                  | 22.5993  | 3583.1  | 41     | 1953.35        | 0.352816335    |
|                    |          |         |        |                |                |
| 0                  | 1.7765   | 5536.45 | 0      |                |                |
| 2                  | 12.7996  | 3502.03 | 30     | 2034.42        | 0.367459293    |
| 3                  | 16.9956  | 3688.86 | 44     | 1847.59        | 0.333713842    |
| 4                  | 19.0725  | 3654.03 | 43     | 1882.42        | 0.340004877    |
| 5                  | 19.8257  | 3660.05 | 56     | 1876.4         | 0.338917537    |
| 6                  | 16.6255  | 3620.81 | 48     | 1915.64        | 0.346005112    |
| 0                  | 1.86588  | 5536.45 | 0      |                |                |
| 2                  | 7.03537  | 3956.82 | 24     | 1579.63        | 0.285314597    |
| 3                  | 15.5283  | 3610.26 | 51     | 1926.19        | 0.347910665    |
| 4                  | 21.0385  | 3671.02 | 43     | 1865.43        | 0.336936123    |
| 5                  | 7.80619  | 3735.12 | 26     | 1801.33        | 0.325358307    |
| 6                  | 19.1726  | 3796.28 | 43     | 1740.17        | 0.314311517    |
| 0                  | 1.76685  | 5536.45 | 0      |                |                |
| 2                  | 8.30252  | 3922.7  | 28     | 1613.75        | 0.291477391    |
| 3                  | 19.4366  | 3702.4  | 50     | 1834.05        | 0.331268231    |
|                    |          |         |        | Continued      | l on next page |

Table A.1 – continued from previous page

| Max Splits Allowed | CPU Time | Cost    | Splits | Cost Reduction | Percentage  |
|--------------------|----------|---------|--------|----------------|-------------|
| 4                  | 6.83147  | 3893.73 | 23     | 1642.72        | 0.296709986 |
| 5                  | 13.7884  | 3664.03 | 41     | 1872.42        | 0.338198665 |
| 6                  | 29.6688  | 3605.32 | 53     | 1931.13        | 0.348802933 |
| 0                  | 1.87707  | 5536.45 | 0      |                |             |
| 2                  | 15.152   | 3795.14 | 41     | 1741.31        | 0.314517425 |
| 3                  | 21.6318  | 3656.84 | 41     | 1879.61        | 0.339497331 |
| 4                  | 42.3977  | 3540.49 | 52     | 1995.96        | 0.360512603 |
| 5                  | 5.66081  | 3903.4  | 27     | 1633.05        | 0.294963379 |
| 6                  | 22.095   | 3765.45 | 56     | 1771           | 0.319880068 |
| 0                  | 1.84769  | 5536.45 | 0      |                |             |
| 2                  | 21.3867  | 3792.36 | 46     | 1744.09        | 0.315019552 |
| 3                  | 17.4567  | 3689.09 | 39     | 1847.36        | 0.333672299 |
| 4                  | 25.7982  | 3893.62 | 57     | 1642.83        | 0.296729854 |
| 5                  | 39.4205  | 3539.06 | 52     | 1997.39        | 0.360770891 |
| 6                  | 22.5993  | 3583.1  | 41     | 1953.35        | 0.352816335 |

Table A.2: Original test results for 100-request problem sets with different maximum allowed numbers of splits

| Max Splits Allowed | CPU Time | Cost    | Splits | Cost Reduction | Percentage     |
|--------------------|----------|---------|--------|----------------|----------------|
| 0                  | 1.7765   | 5536.45 | 0      |                |                |
| 2                  | 12.7996  | 3502.03 | 30     | 2034.42        | 0.367459293    |
| 3                  | 16.9956  | 3688.86 | 44     | 1847.59        | 0.333713842    |
|                    |          |         |        | Continued      | l on next page |

Table A.2 – continued from previous page

| Morr Crolite Allers 1 | CDII Tima              |         | _      |                | Domoorata   |  |  |
|-----------------------|------------------------|---------|--------|----------------|-------------|--|--|
| Max Splits Allowed    | CPU Time               | Cost    | Splits | Cost Reduction | Percentage  |  |  |
| 4                     | 19.0725                | 3654.03 | 43     | 1882.42        | 0.340004877 |  |  |
| 5                     | 19.8257                | 3660.05 | 56     | 1876.4         | 0.338917537 |  |  |
| 6                     | 16.6255                | 3620.81 | 48     | 1915.64        | 0.346005112 |  |  |
| 0                     | 1.86588                | 5536.45 | 0      |                |             |  |  |
| 2                     | 7.03537                | 3956.82 | 24     | 1579.63        | 0.285314597 |  |  |
| 3                     | 15.5283                | 3610.26 | 51     | 1926.19        | 0.347910665 |  |  |
| 4                     | 21.0385                | 3671.02 | 43     | 1865.43        | 0.336936123 |  |  |
| 5                     | 7.80619                | 3735.12 | 26     | 1801.33        | 0.325358307 |  |  |
| 6                     | 19.1726                | 3796.28 | 43     | 1740.17        | 0.314311517 |  |  |
| 0                     | 1.76685                | 5536.45 | 0      |                |             |  |  |
| 2                     | 8.30252                | 3922.7  | 28     | 1613.75        | 0.291477391 |  |  |
| 3                     | 19.4366                | 3702.4  | 50     | 1834.05        | 0.331268231 |  |  |
| 4                     | 6.83147                | 3893.73 | 23     | 1642.72        | 0.296709986 |  |  |
| 5                     | 13.7884                | 3664.03 | 41     | 1872.42        | 0.338198665 |  |  |
| 6                     | 29.6688                | 3605.32 | 53     | 1931.13        | 0.348802933 |  |  |
| 0                     | 1.87707                | 5536.45 | 0      |                |             |  |  |
| 2                     | 15.152                 | 3795.14 | 41     | 1741.31        | 0.314517425 |  |  |
| 3                     | 21.6318                | 3656.84 | 41     | 1879.61        | 0.339497331 |  |  |
| 4                     | 42.3977                | 3540.49 | 52     | 1995.96        | 0.360512603 |  |  |
| 5                     | 5.66081                | 3903.4  | 27     | 1633.05        | 0.294963379 |  |  |
| 6                     | 22.095                 | 3765.45 | 56     | 1771           | 0.319880068 |  |  |
| 0                     | 1.84769                | 5536.45 | 0      |                |             |  |  |
| 2                     | 21.3867                | 3792.36 | 46     | 1744.09        | 0.315019552 |  |  |
| 3                     | 17.4567                | 3689.09 | 39     | 1847.36        | 0.333672299 |  |  |
|                       | Continued on next page |         |        |                |             |  |  |

Table A.2 – continued from previous page

|                    | Table 11.2 | · · · · · · · · · · · · · · · · · · · | - г    | I              | Ι              |
|--------------------|------------|---------------------------------------|--------|----------------|----------------|
| Max Splits Allowed | CPU Time   | Cost                                  | Splits | Cost Reduction | Percentage     |
| 4                  | 25.7982    | 3893.62                               | 57     | 1642.83        | 0.296729854    |
| 5                  | 39.4205    | 3539.06                               | 52     | 1997.39        | 0.360770891    |
| 6                  | 22.5993    | 3583.1                                | 41     | 1953.35        | 0.352816335    |
|                    |            |                                       |        |                |                |
| 0                  | 2.53397    | 8821.61                               | 0      |                |                |
| 2                  | 31.5689    | 5933.83                               | 52     | 2887.78        | 0.327352944    |
| 3                  | 13.5988    | 6035.12                               | 31     | 2786.49        | 0.315870912    |
| 4                  | 15.4478    | 5994.64                               | 37     | 2826.97        | 0.320459644    |
| 5                  | 77.3609    | 5692.01                               | 69     | 3129.6         | 0.354765173    |
| 6                  | 51.4204    | 5575.2                                | 58     | 3246.41        | 0.36800652     |
| 0                  | 2.49856    | 8821.61                               | 0      |                |                |
| 2                  | 45.0785    | 5642.18                               | 66     | 3179.43        | 0.360413802    |
| 3                  | 6.82299    | 6757.88                               | 17     | 2063.73        | 0.23394029     |
| 4                  | 36.1735    | 6034.78                               | 51     | 2786.83        | 0.315909454    |
| 5                  | 37.2291    | 5851.78                               | 53     | 2969.83        | 0.336653967    |
| 6                  | 14.5761    | 6234.6                                | 39     | 2587.01        | 0.29325826     |
| 0                  | 2.76677    | 8821.61                               | 0      |                |                |
| 2                  | 48.77      | 5602.29                               | 61     | 3219.32        | 0.364935652    |
| 3                  | 33.2558    | 5741.32                               | 50     | 3080.29        | 0.349175491    |
| 4                  | 12.2885    | 6252.26                               | 35     | 2569.35        | 0.291256358    |
| 5                  | 13.6478    | 6265.36                               | 30     | 2556.25        | 0.289771368    |
| 6                  | 8.65227    | 6955.64                               | 14     | 1865.97        | 0.211522613    |
| 0                  | 2.81267    | 8821.61                               | 0      |                |                |
| 2                  | 22.6699    | 5934.64                               | 44     | 2886.97        | 0.327261124    |
|                    |            |                                       |        | Continued      | l on next page |
|                    |            |                                       |        |                |                |

Table A.2 – continued from previous page

| Max Splits Allowed | CPU Time | Cost    | Splits | Cost Reduction | Percentage  |
|--------------------|----------|---------|--------|----------------|-------------|
| 3                  | 25.8786  | 5904.87 | 53     | 2916.74        | 0.330635791 |
| 4                  | 52.7174  | 5752.09 | 58     | 3069.52        | 0.347954625 |
| 5                  | 18.4251  | 5852.56 | 51     | 2969.05        | 0.336565548 |
| 6                  | 22.0169  | 5678.95 | 50     | 3142.66        | 0.356245629 |
| 0                  | 2.50495  | 8821.61 | 0      |                |             |
| 2                  | 51.3834  | 5750.49 | 50     | 3071.12        | 0.348135998 |
| 3                  | 39.0612  | 5822.55 | 40     | 2999.06        | 0.339967421 |
| 4                  | 138.955  | 5665.66 | 72     | 3155.95        | 0.357752156 |
| 5                  | 20.7408  | 5874.57 | 42     | 2947.04        | 0.334070538 |
| 6                  | 20.998   | 5906.02 | 38     | 2915.59        | 0.330505429 |

Table A.3: Original test results for 125-request problem sets with different maximum allowed numbers of splits

| Max Splits Allowed     | CPU Time | Cost    | Splits | Cost Reduction | Percentage  |  |
|------------------------|----------|---------|--------|----------------|-------------|--|
| 0                      | 4.8763   | 11548.5 | 0      |                |             |  |
| 2                      | 36.5793  | 7713.83 | 44     | 3834.67        | 0.332049184 |  |
| 3                      | 29.1905  | 8463.79 | 26     | 3084.71        | 0.267109148 |  |
| 4                      | 76.3901  | 7401.97 | 77     | 4146.53        | 0.359053557 |  |
| 5                      | 54.259   | 7567.5  | 71     | 3981           | 0.344720094 |  |
| 6                      | 45.2287  | 7708.12 | 45     | 3840.38        | 0.33254362  |  |
| 0                      | 5.81823  | 11548.5 | 0      |                |             |  |
| 2                      | 63.5377  | 7128.08 | 60     | 4420.42        | 0.382770057 |  |
| Continued on next page |          |         |        |                |             |  |

Table A.3 – continued from previous page

| Max Splits Allowed     | CPU Time | Cost    | Splits | Cost Reduction | Percentage  |  |
|------------------------|----------|---------|--------|----------------|-------------|--|
| 3                      | 52.0173  | 7652.32 | 50     | 3896.18        | 0.337375417 |  |
| 4                      | 36.9435  | 7559.63 | 49     | 3988.87        | 0.345401567 |  |
| 5                      | 140.353  | 7157.14 | 79     | 4391.36        | 0.380253713 |  |
| 6                      | 43.6222  | 7563.59 | 51     | 3984.91        | 0.345058666 |  |
| 0                      | 7.6352   | 11548.5 | 0      |                |             |  |
| 2                      | 49.1231  | 7272.73 | 47     | 4275.77        | 0.370244621 |  |
| 3                      | 93.6556  | 7010.76 | 69     | 4537.74        | 0.392928952 |  |
| 4                      | 35.8491  | 7760.64 | 43     | 3787.86        | 0.327995844 |  |
| 5                      | 125.307  | 7071.37 | 81     | 4477.13        | 0.387680651 |  |
| 6                      | 220.463  | 6968.56 | 97     | 4579.94        | 0.396583106 |  |
| 0                      | 6.59719  | 11548.5 | 0      |                |             |  |
| 2                      | 39.9363  | 7943.13 | 35     | 3605.37        | 0.312193791 |  |
| 3                      | 58.3043  | 7289.62 | 55     | 4258.88        | 0.368782093 |  |
| 4                      | 65.3268  | 7202.4  | 70     | 4346.1         | 0.376334589 |  |
| 5                      | 32.215   | 7961.89 | 40     | 3586.61        | 0.310569338 |  |
| 6                      | 50.1217  | 7225.64 | 67     | 4322.86        | 0.374322206 |  |
| 0                      | 5.29178  | 11548.5 | 0      |                |             |  |
| 2                      | 52.3802  | 7325.78 | 63     | 4222.72        | 0.36565095  |  |
| 3                      | 40.5436  | 8568.49 | 34     | 2980.01        | 0.258043036 |  |
| 4                      | 83.8596  | 7139.21 | 73     | 4409.29        | 0.381806295 |  |
| 5                      | 180.144  | 7193.03 | 90     | 4355.47        | 0.37714595  |  |
| 6                      | 133.683  | 7279.14 | 78     | 4269.36        | 0.36968957  |  |
|                        |          |         |        |                |             |  |
| 0                      | 4.83736  | 10658.7 | 0      |                |             |  |
| Continued on next page |          |         |        |                |             |  |

Table A.3 – continued from previous page

| Max Splits Allowed | CPU Time               | Cost    | Splits | Cost Reduction | Percentage  |  |  |  |
|--------------------|------------------------|---------|--------|----------------|-------------|--|--|--|
|                    |                        |         | -      |                |             |  |  |  |
| 2                  | 74.6972                | 7148.42 | 71     | 3510.28        | 0.329334722 |  |  |  |
| 3                  | 82.9283                | 7412.6  | 76     | 3246.1         | 0.304549335 |  |  |  |
| 4                  | 51.5441                | 7309.46 | 62     | 3349.24        | 0.314225937 |  |  |  |
| 5                  | 81.3539                | 7450.89 | 75     | 3207.81        | 0.300956965 |  |  |  |
| 6                  | 133.769                | 7489.39 | 105    | 3169.31        | 0.297344892 |  |  |  |
| 0                  | 4.47688                | 10658.7 | 0      |                |             |  |  |  |
| 2                  | 135.756                | 7379.88 | 71     | 3278.82        | 0.307619128 |  |  |  |
| 3                  | 132.648                | 7293.23 | 79     | 3365.47        | 0.315748637 |  |  |  |
| 4                  | 196.911                | 7407.95 | 104    | 3250.75        | 0.304985599 |  |  |  |
| 5                  | 137.023                | 7278.99 | 78     | 3379.71        | 0.317084635 |  |  |  |
| 6                  | 85.3547                | 7489.83 | 69     | 3168.87        | 0.297303611 |  |  |  |
| 0                  | 12.2387                | 10658.7 | 0      |                |             |  |  |  |
| 2                  | 62.8174                | 7395.25 | 63     | 3263.45        | 0.306177114 |  |  |  |
| 3                  | 71.4281                | 7449.13 | 68     | 3209.57        | 0.301122088 |  |  |  |
| 4                  | 83.5735                | 7465.78 | 68     | 3192.92        | 0.299559984 |  |  |  |
| 5                  | 92.8698                | 7493.14 | 66     | 3165.56        | 0.296993067 |  |  |  |
| 6                  | 168.496                | 7260.8  | 87     | 3397.9         | 0.318791222 |  |  |  |
| 0                  | 9.6049                 | 10658.7 | 0      |                |             |  |  |  |
| 2                  | 103.901                | 7193.29 | 76     | 3465.41        | 0.325125015 |  |  |  |
| 3                  | 149.578                | 7161.18 | 89     | 3497.52        | 0.328137578 |  |  |  |
| 4                  | 110.65                 | 7178.61 | 65     | 3480.09        | 0.326502294 |  |  |  |
| 5                  | 68.4235                | 7376.92 | 72     | 3281.78        | 0.307896835 |  |  |  |
| 6                  | 93.3958                | 7303.86 | 77     | 3354.84        | 0.31475133  |  |  |  |
| 0                  | 5.89349                | 10658.7 | 0      |                |             |  |  |  |
|                    | Continued on next page |         |        |                |             |  |  |  |

Table A.3 – continued from previous page

| Max Splits Allowed | CPU Time | Cost    | Splits | Cost Reduction | Percentage  |
|--------------------|----------|---------|--------|----------------|-------------|
| 2                  | 121.792  | 7283.43 | 89     | 3375.27        | 0.316668074 |
| 3                  | 79.9549  | 7358.17 | 61     | 3300.53        | 0.309655962 |
| 4                  | 99.0114  | 7268.1  | 59     | 3390.6         | 0.318106336 |
| 5                  | 202.19   | 7323.11 | 81     | 3335.59        | 0.312945294 |
| 6                  | 239.14   | 7258.31 | 82     | 3400.39        | 0.319024834 |

## A.2 For Smaller Load Size Ranges

In this section, original results for all the numerical tests on the 75-, 100-, and 125-request problem sets are presented. Each problem set consists of two different configurations of pickup and delivery locations, and for each location configuration, five different load configurations are generated and all the load sizes are within the ranges from [0.11, 0.2] to [0.81, 0.9]. The results are presented in such a way that each result for the algorithm without split loads is presented before its corresponding algorithm with split loads. Table A.4 presents the original results for the 75-request problem sets, Table A.5 presents the original results for the 100-request problem sets, and Table A.6 presents the original results for the 125-request problem sets.

Table A.4: Original test results for 75-request problem sets on smaller load size ranges

| Max Splits Allowed     | CPU Time | Cost    | Splits | Cost Reduction | Percentage |  |  |
|------------------------|----------|---------|--------|----------------|------------|--|--|
| 0.11-0.20              | 4.15209  | 2133.91 | 0      |                |            |  |  |
| Continued on next page |          |         |        |                |            |  |  |

Table A.4 – continued from previous page

| Load Range | CPU Time | Cost    | Splits | Cost Reduction | Percentage   |
|------------|----------|---------|--------|----------------|--------------|
|            | 4.55206  | 2133.91 | 0      | 0              | 0            |
|            | 4.14034  | 2133.91 | 0      |                |              |
|            | 4.48524  | 2133.91 | 0      | 0              | 0            |
|            | 5.3545   | 2133.91 | 0      |                |              |
|            | 4.24918  | 2133.91 | 0      | 0              | 0            |
|            | 4.31103  | 2133.91 | 0      |                |              |
|            | 5.29806  | 2133.91 | 0      | 0              | 0            |
|            | 3.67916  | 2133.91 | 0      |                |              |
|            | 4.00955  | 2133.91 | 0      | 0              | 0            |
| 0.11-0.20  | 3.15281  | 2228.21 | 0      |                |              |
|            | 3.17955  | 2228.21 | 0      | 0              | 0            |
|            | 3.05949  | 2229.79 | 0      |                |              |
|            | 3.08345  | 2229.79 | 0      | 0              | 0            |
|            | 3.53348  | 2229.79 | 0      |                |              |
|            | 3.82863  | 2229.79 | 0      | 0              | 0            |
|            | 2.9471   | 2228.21 | 0      |                |              |
|            | 3.51346  | 2228.21 | 0      | 0              | 0            |
|            | 3.19015  | 2228.21 | 0      |                |              |
|            | 3.72507  | 2228.21 | 0      | 0              | 0            |
| 0.11-0.20  | 5.48399  | 2414.09 | 0      |                |              |
|            | 3.79366  | 2414.09 | 0      | 0              | 0            |
|            | 3.6421   | 2414.09 | 0      |                |              |
|            | 3.11561  | 2414.09 | 0      | 0              | 0            |
|            | 2.9534   | 2414.09 | 0      |                |              |
|            |          |         |        | Continued      | l on next pa |

Table A.4 – continued from previous page

| Load Range | CPU Time | Cost    | Splits | Cost Reduction | Percentage    |
|------------|----------|---------|--------|----------------|---------------|
|            | 4.3195   | 2414.09 | 0      | 0              | 0             |
|            | 4.89867  | 2414.09 | 0      |                |               |
|            | 5.16378  | 2414.09 | 0      | 0              | 0             |
|            | 3.37267  | 2415.94 | 0      |                |               |
|            | 3.69402  | 2415.94 | 0      | 0              | 0             |
| 0.21-0.30  | 3.89658  | 2073.35 | 0      |                |               |
|            | 7.3656   | 2080.47 | 6      | -7.12          | -0.00343405   |
|            | 2.81083  | 2135.36 | 0      |                |               |
|            | 4.88904  | 2115.78 | 3      | 19.58          | 0.00916941    |
|            | 2.69536  | 2197.11 | 0      |                |               |
|            | 3.1403   | 2197.11 | 0      | 0              | 0             |
|            | 2.62077  | 2187.88 | 0      |                |               |
|            | 4.73762  | 2190.77 | 4      | -2.89          | -0.00132093   |
|            | 4.05607  | 2094.19 | 0      |                |               |
|            | 8.30292  | 2088.24 | 6      | 5.95           | 0.00284119    |
| 0.21-0.30  | 2.93492  | 2234.61 | 0      |                |               |
|            | 5.07057  | 2234.61 | 0      | 0              | 0             |
|            | 3.73356  | 2201.35 | 0      |                |               |
|            | 4.80556  | 2201.67 | 1      | -0.32          | -0.00014530   |
|            | 6.43577  | 2151.73 | 0      |                |               |
|            | 6.7409   | 2128.17 | 3      | 23.56          | 0.01094932    |
|            | 2.9734   | 2195.71 | 0      |                |               |
|            | 8.93416  | 2180.6  | 1      | 15.11          | 0.00688160    |
|            | 3.81237  | 2154.49 | 0      |                |               |
|            | I        | 1       | ı      | Continued      | d on next pag |

Table A.4 – continued from previous page

| Load Range | CPU Time               | Cost    | Splits | Cost Reduction | Percentage   |  |  |  |
|------------|------------------------|---------|--------|----------------|--------------|--|--|--|
|            | 4.771                  | 2161.04 | 0      | -6.55          | -0.003040163 |  |  |  |
| 0.21-0.30  | 3.80447                | 2150.66 | 0      |                |              |  |  |  |
|            | 4.39929                | 2150.66 | 0      | 0              | 0            |  |  |  |
|            | 3.80713                | 2287.16 | 0      |                |              |  |  |  |
|            | 5.81653                | 2287.16 | 0      | 0              | 0            |  |  |  |
|            | 4.01085                | 2350.13 | 0      |                |              |  |  |  |
|            | 5.21375                | 2358.51 | 2      | -8.38          | -0.00356576  |  |  |  |
|            | 2.92921                | 2292.45 | 0      |                |              |  |  |  |
|            | 2.91691                | 2292.45 | 0      | 0              | 0            |  |  |  |
|            | 3.48458                | 2320.18 | 0      |                |              |  |  |  |
|            | 5.30374                | 2321.4  | 2      | -1.22          | -0.000525821 |  |  |  |
| 0.31-0.40  | 3.07184                | 3321.9  | 0      |                |              |  |  |  |
|            | 12.11                  | 3176.67 | 19     | 145.23         | 0.043718956  |  |  |  |
|            | 1.81257                | 3273.95 | 0      |                |              |  |  |  |
|            | 7.24184                | 3128    | 20     | 145.95         | 0.044579178  |  |  |  |
|            | 2.20679                | 3265.97 | 0      |                |              |  |  |  |
|            | 9.85713                | 3028.42 | 22     | 237.55         | 0.0727349    |  |  |  |
|            | 2.95545                | 3125.17 | 0      |                |              |  |  |  |
|            | 4.52449                | 3096.03 | 6      | 29.14          | 0.009324293  |  |  |  |
|            | 2.25811                | 2650.46 | 0      |                |              |  |  |  |
|            | 3.89784                | 2603.97 | 4      | 46.49          | 0.017540351  |  |  |  |
| 0.31-0.40  | 2.066                  | 2759.16 | 0      |                |              |  |  |  |
|            | 5.20949                | 2711.46 | 11     | 47.7           | 0.01728787   |  |  |  |
|            | 2.45024                | 2753.04 | 0      |                |              |  |  |  |
|            | Continued on next page |         |        |                |              |  |  |  |

Table A.4 – continued from previous page

|            | Table 71.4 Continued from previous page |         |        |                |                |  |  |
|------------|-----------------------------------------|---------|--------|----------------|----------------|--|--|
| Load Range | CPU Time                                | Cost    | Splits | Cost Reduction | Percentage     |  |  |
|            | 8.44833                                 | 2661.75 | 11     | 91.29          | 0.033159707    |  |  |
|            | 2.18601                                 | 2765.8  | 0      |                |                |  |  |
|            | 5.49288                                 | 2728.16 | 18     | 37.64          | 0.013609082    |  |  |
|            | 2.6233                                  | 2766.73 | 0      |                |                |  |  |
|            | 3.58556                                 | 2704.62 | 9      | 62.11          | 0.022448884    |  |  |
|            | 2.58534                                 | 2791.53 | 0      |                |                |  |  |
|            | 6.05404                                 | 2649.99 | 15     | 141.54         | 0.050703378    |  |  |
| 0.31-0.40  | 2.27785                                 | 2872.32 | 0      |                |                |  |  |
|            | 11.437                                  | 2803.81 | 14     | 68.51          | 0.023851799    |  |  |
|            | 2.86791                                 | 2902.24 | 0      |                |                |  |  |
|            | 5.63453                                 | 2784.87 | 6      | 117.37         | 0.040441176    |  |  |
|            | 2.5821                                  | 3002.47 | 0      |                |                |  |  |
|            | 4.32981                                 | 2860.71 | 11     | 141.76         | 0.04721446     |  |  |
|            | 2.34372                                 | 2993.41 | 0      |                |                |  |  |
|            | 4.64498                                 | 2845.07 | 12     | 148.34         | 0.049555524    |  |  |
|            | 1.85359                                 | 3014.74 | 0      |                |                |  |  |
|            | 7.381                                   | 2904.71 | 18     | 110.03         | 0.036497343    |  |  |
| 0.41-0.50  | 3.29863                                 | 3186.85 | 0      |                |                |  |  |
|            | 6.29048                                 | 3187.71 | 5      | -0.86          | -0.000269859   |  |  |
|            | 4.66281                                 | 3186.85 | 0      |                |                |  |  |
|            | 4.054                                   | 3188.08 | 3      | -1.23          | -0.000385961   |  |  |
|            | 4.13118                                 | 3186.85 | 0      |                |                |  |  |
|            | 6.61791                                 | 3190.32 | 6      | -3.47          | -0.001088849   |  |  |
|            | 4.79476                                 | 3186.85 | 0      |                |                |  |  |
|            |                                         |         |        | Continued      | l on next page |  |  |

Table A.4 – continued from previous page

|            | Table 11.4 |         |        |                |                |  |  |
|------------|------------|---------|--------|----------------|----------------|--|--|
| Load Range | CPU Time   | Cost    | Splits | Cost Reduction | Percentage     |  |  |
|            | 3.61495    | 3195.59 | 2      | -8.74          | -0.00274252    |  |  |
|            | 2.43193    | 3186.85 | 0      |                |                |  |  |
|            | 5.0405     | 3189.24 | 2      | -2.39          | -0.000749957   |  |  |
| 0.41-0.50  | 3.11406    | 2783.3  | 0      |                |                |  |  |
|            | 5.45304    | 2785.76 | 4      | -2.46          | -0.000883843   |  |  |
|            | 3.04954    | 2783.3  | 0      |                |                |  |  |
|            | 7.89817    | 2761.33 | 11     | 21.97          | 0.007893508    |  |  |
|            | 2.60092    | 2783.3  | 0      |                |                |  |  |
|            | 3.20214    | 2783.94 | 2      | -0.64          | -0.000229943   |  |  |
|            | 2.15793    | 2783.3  | 0      |                |                |  |  |
|            | 3.73545    | 2783.3  | 3      | 0              | 0              |  |  |
|            | 5.25722    | 2783.3  | 0      |                |                |  |  |
|            | 2.15122    | 2783.3  | 0      | 0              | 0              |  |  |
| 0.41-0.50  | 3.32807    | 2899.19 | 0      |                |                |  |  |
|            | 5.63806    | 2901.81 | 1      | -2.62          | -0.000903701   |  |  |
|            | 3.90724    | 2899.19 | 0      |                |                |  |  |
|            | 4.76785    | 2906.11 | 2      | -6.92          | -0.002386874   |  |  |
|            | 3.3336     | 2899.19 | 0      |                |                |  |  |
|            | 5.4774     | 2903.64 | 3      | -4.45          | -0.001534911   |  |  |
|            | 3.25058    | 2899.19 | 0      |                |                |  |  |
|            | 5.40938    | 2881.16 | 8      | 18.03          | 0.006218978    |  |  |
|            | 3.72115    | 2899.19 | 0      |                |                |  |  |
|            | 4.66284    | 2884.36 | 2      | 14.83          | 0.005115222    |  |  |
| 0.51-0.60  | 2.17933    | 5536.45 | 0      |                |                |  |  |
|            | <u>'</u>   | •       | •      | Continued      | l on next page |  |  |
|            |            |         |        |                |                |  |  |

Table A.4 – continued from previous page

| Load Range | CPU Time | Cost    | Splits | Cost Reduction | Percentage     |
|------------|----------|---------|--------|----------------|----------------|
|            | 25.5074  | 3636.4  | 43     | 1900.05        | 0.343189228    |
|            | 2.06045  | 5536.45 | 0      |                |                |
|            | 22.9893  | 3692.46 | 54     | 1843.99        | 0.333063606    |
|            | 1.50089  | 5536.45 | 0      |                |                |
|            | 26.3648  | 3561.98 | 53     | 1974.47        | 0.356631054    |
|            | 2.07851  | 5536.45 | 0      |                |                |
|            | 24.8857  | 3598.81 | 50     | 1937.64        | 0.349978777    |
|            | 2.12907  | 5536.45 | 0      |                |                |
|            | 15.9015  | 3549.04 | 45     | 1987.41        | 0.358968292    |
| 0.51-0.60  | 2.11356  | 5921.35 | 0      |                |                |
|            | 24.8001  | 3901.59 | 47     | 2019.76        | 0.341097892    |
|            | 2.21583  | 5921.35 | 0      |                |                |
|            | 22.8894  | 4050.87 | 46     | 1870.48        | 0.315887424    |
|            | 1.64355  | 5921.35 | 0      |                |                |
|            | 19.1874  | 3831.18 | 49     | 2090.17        | 0.352988761    |
|            | 2.33106  | 5921.35 | 0      |                |                |
|            | 13.7139  | 4105.76 | 37     | 1815.59        | 0.306617579    |
|            | 1.87999  | 5921.35 | 0      |                |                |
|            | 19.556   | 3991.45 | 47     | 1929.9         | 0.325922298    |
| 0.51-0.60  | 2.81699  | 7428.85 | 0      |                |                |
|            | 24.481   | 4698.51 | 49     | 2730.34        | 0.367531987    |
|            | 1.53665  | 7428.85 | 0      |                |                |
|            | 27.8866  | 4708.95 | 46     | 2719.9         | 0.366126655    |
|            | 1.96422  | 7428.85 | 0      |                |                |
|            |          |         |        | Continued      | l on next page |

Table A.4 – continued from previous page

| Load Range | CPU Time | Cost    | Splits | Cost Reduction | Percentage     |
|------------|----------|---------|--------|----------------|----------------|
|            | 21.3382  | 4506.01 | 40     | 2922.84        | 0.393444477    |
|            | 2.09788  | 7428.85 | 0      |                |                |
|            | 13.1528  | 4587.85 | 39     | 2841           | 0.382427967    |
|            | 1.4807   | 7428.85 | 0      |                |                |
|            | 32.3357  | 4382.77 | 76     | 3046.08        | 0.410033854    |
| 0.61-0.70  | 6.33792  | 6271.03 | 0      |                |                |
|            | 27.9643  | 4586.67 | 54     | 1684.36        | 0.268593835    |
|            | 1.27459  | 6271.03 | 0      |                |                |
|            | 15.7352  | 4771.45 | 52     | 1499.58        | 0.239128181    |
|            | 1.77857  | 6271.03 | 0      |                |                |
|            | 14.872   | 4853.52 | 37     | 1417.51        | 0.226041017    |
|            | 1.77754  | 6271.03 | 0      |                |                |
|            | 20.87    | 4892.23 | 55     | 1378.8         | 0.219868188    |
|            | 1.82821  | 6271.03 | 0      |                |                |
|            | 27.1986  | 4620.56 | 50     | 1650.47        | 0.26318962     |
| 0.61-0.70  | 1.85151  | 6272.79 | 0      |                |                |
|            | 18.7144  | 4477.45 | 43     | 1795.34        | 0.286210761    |
|            | 2.03199  | 6272.79 | 0      |                |                |
|            | 25.1776  | 4447    | 43     | 1825.79        | 0.29106506     |
|            | 1.78333  | 6272.79 | 0      |                |                |
|            | 13.8186  | 4346    | 34     | 1926.79        | 0.307166349    |
|            | 1.94591  | 6272.79 | 0      |                |                |
|            | 11.314   | 4474.64 | 33     | 1798.15        | 0.286658728    |
|            | 1.84326  | 6272.79 | 0      |                |                |
|            |          |         |        | Continued      | l on next page |

Table A.4 – continued from previous page

| Load Range | CPU Time | Cost    | Splits | Cost Reduction | Percentage     |
|------------|----------|---------|--------|----------------|----------------|
|            | 31.5149  | 4437.09 | 66     | 1835.7         | 0.2926449      |
| 0.61-0.70  | 2.03699  | 5949.5  | 0      |                |                |
|            | 17.1119  | 4601.87 | 27     | 1347.63        | 0.226511472    |
|            | 1.60622  | 5949.5  | 0      |                |                |
|            | 6.56571  | 4670.48 | 23     | 1279.02        | 0.21497941     |
|            | 1.8069   | 5949.5  | 0      |                |                |
|            | 11.1899  | 4610.25 | 36     | 1339.25        | 0.22510295     |
|            | 1.32058  | 5949.5  | 0      |                |                |
|            | 18.2968  | 4492.31 | 55     | 1457.19        | 0.244926464    |
|            | 1.60322  | 5949.5  | 0      |                |                |
|            | 10.2018  | 4564.87 | 36     | 1384.63        | 0.232730482    |
| 0.71-0.80  | 1.83836  | 6324.07 | 0      |                |                |
|            | 20.6817  | 5570.41 | 58     | 753.66         | 0.119173254    |
|            | 1.82592  | 6324.07 | 0      |                |                |
|            | 51.4876  | 5516.46 | 77     | 807.61         | 0.127704153    |
|            | 1.78696  | 6324.07 | 0      |                |                |
|            | 24.9245  | 5420.59 | 47     | 903.48         | 0.142863694    |
|            | 1.54203  | 6324.07 | 0      |                |                |
|            | 11.2503  | 5636.22 | 34     | 687.85         | 0.108766981    |
|            | 1.30655  | 6324.07 | 0      |                |                |
|            | 20.4239  | 5466.35 | 50     | 857.72         | 0.135627847    |
| 0.71-0.80  | 1.75172  | 6556.54 | 0      |                |                |
|            | 44.7682  | 5274.22 | 61     | 1282.32        | 0.195578766    |
|            | 1.77984  | 6556.54 | 0      |                |                |
|            |          |         |        | Continued      | l on next page |

Table A.4 – continued from previous page

| Load Range | CPU Time | Cost    | Splits | Cost Reduction | Percentage     |
|------------|----------|---------|--------|----------------|----------------|
|            | 38.3099  | 5456.9  | 74     | 1099.64        | 0.167716509    |
|            | 1.97899  | 6556.54 | 0      |                |                |
|            | 42.6104  | 5426.67 | 63     | 1129.87        | 0.172327173    |
|            | 1.18891  | 6556.54 | 0      |                |                |
|            | 34.2878  | 5406.09 | 70     | 1150.45        | 0.175466023    |
|            | 1.43087  | 6556.54 | 0      |                |                |
|            | 21.2008  | 5276.51 | 55     | 1280.03        | 0.195229496    |
| 0.71-0.80  | 1.39229  | 5723.74 | 0      |                |                |
|            | 49.9912  | 4933.31 | 83     | 790.43         | 0.138096769    |
|            | 1.75389  | 5723.74 | 0      |                |                |
|            | 21.9168  | 4789.88 | 56     | 933.86         | 0.163155559    |
|            | 2.19739  | 5723.74 | 0      |                |                |
|            | 36.9322  | 4661.62 | 61     | 1062.12        | 0.185563984    |
|            | 1.28479  | 5723.74 | 0      |                |                |
|            | 41.0971  | 4951.56 | 76     | 772.18         | 0.134908294    |
|            | 1.40266  | 5723.74 | 0      |                |                |
|            | 24.9523  | 4878.66 | 57     | 845.08         | 0.147644722    |
| 0.81-0.90  | 1.804    | 7068.23 | 0      |                |                |
|            | 18.5189  | 6614.13 | 38     | 454.1          | 0.064245221    |
|            | 1.51443  | 7068.23 | 0      |                |                |
|            | 34.7811  | 6413.49 | 74     | 654.74         | 0.092631394    |
|            | 1.46133  | 7068.23 | 0      |                |                |
|            | 16.3019  | 6535.34 | 29     | 532.89         | 0.075392283    |
|            | 1.78584  | 7068.23 | 0      |                |                |
|            |          |         |        | Continued      | l on next page |

Table A.4 – continued from previous page

| Load Range | CPU Time | Cost    | Splits | Cost Reduction | Percentage  |
|------------|----------|---------|--------|----------------|-------------|
|            | 21.5387  | 6627.12 | 37     | 441.11         | 0.06240742  |
|            | 1.777    | 7068.23 | 0      |                |             |
|            | 18.9118  | 6801.13 | 18     | 267.1          | 0.03778881  |
| 0.81-0.90  | 1.86941  | 5840.65 | 0      |                |             |
|            | 4.90311  | 5775.17 | 5      | 65.48          | 0.011211081 |
|            | 1.77536  | 5840.65 | 0      |                |             |
|            | 23.9797  | 5549.64 | 41     | 291.01         | 0.049824934 |
|            | 1.77138  | 5840.65 | 0      |                |             |
|            | 51.2465  | 5338.67 | 74     | 501.98         | 0.085945914 |
|            | 1.42795  | 5840.65 | 0      |                |             |
|            | 7.643    | 5635.96 | 18     | 204.69         | 0.035045757 |
|            | 1.60417  | 5840.65 | 0      |                |             |
|            | 17.8935  | 5532.62 | 52     | 308.03         | 0.052738993 |
| 0.81-0.90  | 1.90832  | 6845.15 | 0      |                |             |
|            | 18.2368  | 6153.41 | 46     | 691.74         | 0.101055492 |
|            | 1.78872  | 6845.15 | 0      |                |             |
|            | 9.05178  | 6322.93 | 15     | 522.22         | 0.076290512 |
|            | 1.51402  | 6845.15 | 0      |                |             |
|            | 13.4191  | 6247.8  | 18     | 597.35         | 0.087266167 |
|            | 1.7825   | 6845.15 | 0      |                |             |
|            | 23.232   | 6360.26 | 61     | 484.89         | 0.070837016 |
|            | 1.475    | 6845.15 | 0      |                |             |
|            | 17.0161  | 6039.88 | 40     | 805.27         | 0.117640957 |

Table A.5: Original test results for 100-request problem sets on smaller load size ranges

| Max Splits Allowed | CPU Time               | Cost    | Splits | Cost Reduction | Percentage   |  |  |  |
|--------------------|------------------------|---------|--------|----------------|--------------|--|--|--|
| 0.11-0.20          | 7.91706                | 2823.53 | 0      |                |              |  |  |  |
|                    | 9.65498                | 2823.53 | 0      | 0              | 0            |  |  |  |
|                    | 9.60782                | 3013.96 | 0      |                |              |  |  |  |
|                    | 12.3887                | 2936.62 | 6      | 77.34          | 0.025660593  |  |  |  |
|                    | 7.85844                | 2920.42 | 0      |                |              |  |  |  |
|                    | 10.1757                | 2921.47 | 3      | -1.05          | -0.000359537 |  |  |  |
|                    | 8.84764                | 2874.34 | 0      |                |              |  |  |  |
|                    | 8.23119                | 2874.34 | 0      | 0              | 0            |  |  |  |
|                    | 8.19824                | 2823.53 | 0      |                |              |  |  |  |
|                    | 9.54575                | 2823.53 | 0      | 0              | 0            |  |  |  |
| 0.11-0.20          | 7.45925                | 2709.4  | 0      |                |              |  |  |  |
|                    | 7.81542                | 2709.4  | 0      | 0              | 0            |  |  |  |
|                    | 7.71517                | 2687.35 | 0      |                |              |  |  |  |
|                    | 11.626                 | 2635.56 | 2      | 51.79          | 0.019271773  |  |  |  |
|                    | 7.67984                | 2687.35 | 0      |                |              |  |  |  |
|                    | 8.09835                | 2687.35 | 0      | 0              | 0            |  |  |  |
|                    | 7.48232                | 2729.41 | 0      |                |              |  |  |  |
|                    | 7.93534                | 2729.41 | 0      | 0              | 0            |  |  |  |
|                    | 8.08102                | 2687.35 | 0      |                |              |  |  |  |
|                    | 9.38615                | 2687.35 | 0      | 0              | 0            |  |  |  |
| 0.11-0.20          | 7.46708                | 2976.51 | 0      |                |              |  |  |  |
|                    | 7.07918                | 2976.51 | 0      | 0              | 0            |  |  |  |
|                    | Continued on next page |         |        |                |              |  |  |  |

Table A.5 – continued from previous page

| Load Range | CPU Time               | Cost    | Splits | Cost Reduction | Percentage  |  |  |  |
|------------|------------------------|---------|--------|----------------|-------------|--|--|--|
|            | 7.05706                | 2976.51 | 0      |                |             |  |  |  |
|            | 7.37709                | 2976.51 | 0      | 0              | 0           |  |  |  |
|            | 7.35949                | 2837.93 | 0      |                |             |  |  |  |
|            | 7.73571                | 2837.93 | 0      | 0              | 0           |  |  |  |
|            | 7.12643                | 2957.49 | 0      |                |             |  |  |  |
|            | 7.41148                | 2957.49 | 0      | 0              | 0           |  |  |  |
|            | 7.01206                | 2980.47 | 0      |                |             |  |  |  |
|            | 7.40459                | 2980.47 | 0      | 0              | 0           |  |  |  |
| 0.21-0.30  | 6.36053                | 3240    | 0      |                |             |  |  |  |
|            | 8.38402                | 3240    | 2      | 0              | 0           |  |  |  |
|            | 7.31884                | 3261.79 | 0      |                |             |  |  |  |
|            | 6.10888                | 3261.79 | 0      | 0              | 0           |  |  |  |
|            | 6.06748                | 3278.09 | 0      |                |             |  |  |  |
|            | 6.2995                 | 3278.09 | 0      | 0              | 0           |  |  |  |
|            | 6.22527                | 3437.24 | 0      |                |             |  |  |  |
|            | 6.40888                | 3437.24 | 0      | 0              | 0           |  |  |  |
|            | 6.02133                | 3365.96 | 0      |                |             |  |  |  |
|            | 6.47486                | 3365.96 | 0      | 0              | 0           |  |  |  |
| 0.21-0.30  | 7.01513                | 3139.26 | 0      |                |             |  |  |  |
|            | 8.38592                | 3139.26 | 0      | 0              | 0           |  |  |  |
|            | 6.49789                | 3119.51 | 0      |                |             |  |  |  |
|            | 8.50009                | 3119.51 | 0      | 0              | 0           |  |  |  |
|            | 6.92011                | 3098.51 | 0      |                |             |  |  |  |
|            | 12.1882                | 3081.87 | 6      | 16.64          | 0.005370323 |  |  |  |
|            | Continued on next page |         |        |                |             |  |  |  |
|            |                        |         |        |                |             |  |  |  |

Table A.5 – continued from previous page

|            |          |         |        | T              |                |
|------------|----------|---------|--------|----------------|----------------|
| Load Range | CPU Time | Cost    | Splits | Cost Reduction | Percentage     |
|            | 7.48605  | 3158.61 | 0      |                |                |
|            | 6.89625  | 3158.61 | 0      | 0              | 0              |
|            | 6.42072  | 3148.36 | 0      |                |                |
|            | 10.8187  | 3143.27 | 5      | 5.09           | 0.001616715    |
|            | 6.56822  | 3424.04 | 0      |                |                |
|            | 15.6523  | 3269    | 11     | 155.04         | 0.045279845    |
|            | 6.96224  | 3531.99 | 0      |                |                |
|            | 5.48544  | 3531.99 | 0      | 0              | 0              |
|            | 7.551    | 3318.3  | 0      |                |                |
|            | 13.9833  | 3154.89 | 9      | 163.41         | 0.049245095    |
|            | 6.30139  | 3404.13 | 0      |                |                |
|            | 18.9968  | 3415.05 | 14     | -10.92         | -0.003207868   |
|            | 6.19979  | 3395.96 | 0      |                |                |
|            | 6.15522  | 3395.96 | 0      | 0              | 0              |
| 0.31-0.40  | 5.20532  | 4569.48 | 0      |                |                |
|            | 26.5544  | 4156.66 | 33     | 412.82         | 0.090342884    |
|            | 6.16519  | 4581.07 | 0      |                |                |
|            | 13.0861  | 4344.87 | 27     | 236.2          | 0.051560007    |
|            | 6.03928  | 4331.06 | 0      |                |                |
|            | 13.2299  | 4206.71 | 14     | 124.35         | 0.028711216    |
|            | 4.63767  | 4606.72 | 0      |                |                |
|            | 18.1986  | 4256    | 25     | 350.72         | 0.076132259    |
|            | 5.49755  | 4451.09 | 0      |                |                |
|            | 30.4797  | 4075.96 | 32     | 375.13         | 0.084278233    |
|            | <u>'</u> |         |        | Continue       | d on next page |
| 1 0        |          |         |        |                |                |

Table A.5 – continued from previous page

|            |                        | 1       | 1      |                |             |  |  |  |
|------------|------------------------|---------|--------|----------------|-------------|--|--|--|
| Load Range | CPU Time               | Cost    | Splits | Cost Reduction | Percentage  |  |  |  |
| 0.31-0.40  | 5.74747                | 4954.02 | 0      |                |             |  |  |  |
|            | 21.0526                | 4643.69 | 29     | 310.33         | 0.062642056 |  |  |  |
|            | 4.66205                | 4732.31 | 0      |                |             |  |  |  |
|            | 29.6002                | 4504.03 | 25     | 228.28         | 0.048238598 |  |  |  |
|            | 4.72724                | 4768.67 | 0      |                |             |  |  |  |
|            | 21.8038                | 4538.52 | 29     | 230.15         | 0.048262933 |  |  |  |
|            | 4.69074                | 4783.21 | 0      |                |             |  |  |  |
|            | 16.2781                | 4454.7  | 25     | 328.51         | 0.06867982  |  |  |  |
|            | 4.71867                | 4943.7  | 0      |                |             |  |  |  |
|            | 13.5779                | 4691.48 | 20     | 252.22         | 0.051018468 |  |  |  |
| 0.31-0.40  | 5.44314                | 3749.7  | 0      |                |             |  |  |  |
|            | 18.548                 | 3523.01 | 27     | 226.69         | 0.060455503 |  |  |  |
|            | 5.36519                | 3833.9  | 0      |                |             |  |  |  |
|            | 28.7352                | 3656.12 | 18     | 177.78         | 0.046370537 |  |  |  |
|            | 4.66191                | 3804.83 | 0      |                |             |  |  |  |
|            | 16.8499                | 3535.5  | 17     | 269.33         | 0.070786343 |  |  |  |
|            | 5.28622                | 3818.26 | 0      |                |             |  |  |  |
|            | 15.4509                | 3636.21 | 15     | 182.05         | 0.047678786 |  |  |  |
|            | 5.42989                | 3852.84 | 0      |                |             |  |  |  |
|            | 20.4073                | 3659.8  | 21     | 193.04         | 0.0501033   |  |  |  |
| 0.41-0.50  | 4.25788                | 4232.8  | 0      |                |             |  |  |  |
|            | 8.93895                | 4174.99 | 10     | 57.81          | 0.013657626 |  |  |  |
|            | 4.82532                | 4232.8  | 0      |                |             |  |  |  |
|            | 5.44601                | 4232.8  | 0      | 0              | 0           |  |  |  |
|            | Continued on next page |         |        |                |             |  |  |  |
|            |                        |         |        |                |             |  |  |  |

Table A.5 – continued from previous page

|            |          |         | _      | evious page    |                |
|------------|----------|---------|--------|----------------|----------------|
| Load Range | CPU Time | Cost    | Splits | Cost Reduction | Percentage     |
|            | 4.27833  | 4232.8  | 0      |                |                |
|            | 9.14315  | 4144.96 | 3      | 87.84          | 0.020752221    |
|            | 4.30264  | 4232.8  | 0      |                |                |
|            | 5.35756  | 4232.8  | 0      | 0              | 0              |
|            | 4.66742  | 4232.8  | 0      |                |                |
|            | 8.60842  | 4191.35 | 3      | 41.45          | 0.009792572    |
| 0.41-0.50  | 4.77271  | 4246.01 | 0      |                |                |
|            | 5.62759  | 4246.01 | 0      | 0              | 0              |
|            | 4.24639  | 4246.01 | 0      |                |                |
|            | 7.80065  | 4235.85 | 3      | 10.16          | 0.002392835    |
|            | 5.89386  | 4246.01 | 0      |                |                |
|            | 4.7703   | 4246.01 | 0      | 0              | 0              |
|            | 4.23586  | 4246.01 | 0      |                |                |
|            | 5.85848  | 4244.6  | 2      | 1.41           | 0.000332076    |
|            | 4.32889  | 4246.01 | 0      |                |                |
|            | 5.20196  | 4246.01 | 0      | 0              | 0              |
| 0.41-0.50  | 4.43501  | 4147.65 | 0      |                |                |
|            | 6.20033  | 4147.65 | 0      | 0              | 0              |
|            | 4.30738  | 4147.65 | 0      |                |                |
|            | 4.93616  | 4147.65 | 0      | 0              | 0              |
|            | 4.33689  | 4147.65 | 0      |                |                |
|            | 8.65357  | 4140.77 | 4      | 6.88           | 0.001658771    |
|            | 4.34865  | 4147.65 | 0      |                |                |
|            | 5.49731  | 4147.65 | 0      | 0              | 0              |
|            | _        |         |        | Continue       | d on next page |

Table A.5 – continued from previous page

| Load Range | CPU Time | Cost    | Splits | Cost Reduction | Percentage     |
|------------|----------|---------|--------|----------------|----------------|
|            | 4.36219  | 4147.65 | 0      |                |                |
|            | 5.51674  | 4147.65 | 0      | 0              | 0              |
| 0.51-0.60  | 2.81691  | 7802.82 | 0      |                |                |
|            | 53.8795  | 5094.95 | 62     | 2707.87        | 0.347037353    |
|            | 4.45853  | 7802.82 | 0      |                |                |
|            | 44.1533  | 5281.59 | 59     | 2521.23        | 0.323117796    |
|            | 3.41686  | 7802.82 | 0      |                |                |
|            | 38.9525  | 5447.71 | 59     | 2355.11        | 0.301828057    |
|            | 2.81339  | 7802.82 | 0      |                |                |
|            | 37.5629  | 5136.29 | 57     | 2666.53        | 0.341739269    |
|            | 2.47636  | 7802.82 | 0      |                |                |
|            | 63.2693  | 5369.09 | 64     | 2433.73        | 0.311903901    |
| 0.51-0.60  | 2.74111  | 9209.16 | 0      |                |                |
|            | 34.4611  | 6326.94 | 64     | 2882.22        | 0.31297317     |
|            | 2.47483  | 9209.16 | 0      |                |                |
|            | 25.9144  | 6155.6  | 51     | 3053.56        | 0.331578559    |
|            | 2.8392   | 9209.16 | 0      |                |                |
|            | 44.9063  | 5989.89 | 55     | 3219.27        | 0.349572599    |
|            | 3.37952  | 9209.16 | 0      |                |                |
|            | 77.1017  | 6088.71 | 71     | 3120.45        | 0.338841979    |
|            | 2.42763  | 9209.16 | 0      |                |                |
|            | 51.3087  | 6142.21 | 81     | 3066.95        | 0.333032546    |
| 0.51-0.60  | 3.17896  | 8821.61 | 0      |                |                |
|            | 81.8202  | 5778.98 | 65     | 3042.63        | 0.344906429    |
|            |          |         |        | Continue       | d on next page |

Table A.5 – continued from previous page

| Load Range  | CPU Time | Cost    | Splits | Cost Reduction | Percentage     |
|-------------|----------|---------|--------|----------------|----------------|
| 2000 Tunigo | 3.16167  | 8821.61 | 0      | Sost Reduction | 1 01001100050  |
|             | 43.2338  | 5891.49 | 68     | 2930.12        | 0.332152521    |
|             |          |         |        | 2930.12        | 0.332132321    |
|             | 3.13341  | 8821.61 | 0      | 2021.22        | 0.04060*400    |
|             | 44.4612  | 5790.28 | 52     | 3031.33        | 0.343625483    |
|             | 3.15731  | 8821.61 | 0      |                |                |
|             | 46.2894  | 5614.37 | 57     | 3207.24        | 0.363566288    |
|             | 3.15057  | 8821.61 | 0      |                |                |
|             | 40.8827  | 5584.46 | 59     | 3237.15        | 0.366956825    |
| 0.61-0.70   | 2.81846  | 7568.68 | 0      |                |                |
|             | 38.5689  | 5511.81 | 63     | 2056.87        | 0.27176073     |
|             | 2.68082  | 7568.68 | 0      |                |                |
|             | 29.67    | 5535.1  | 53     | 2033.58        | 0.268683575    |
|             | 2.80299  | 7568.68 | 0      |                |                |
|             | 58.2312  | 5553.58 | 87     | 2015.1         | 0.266241934    |
|             | 2.65952  | 7568.68 | 0      |                |                |
|             | 29.6513  | 5586.33 | 55     | 1982.35        | 0.261914891    |
|             | 2.44573  | 7568.68 | 0      |                |                |
|             | 24.9088  | 5480.3  | 51     | 2088.38        | 0.275923939    |
| 0.61-0.70   | 2.86331  | 8039.39 | 0      |                |                |
|             | 24.6619  | 5879.41 | 57     | 2159.98        | 0.268674613    |
|             | 2.35295  | 8039.39 | 0      |                |                |
|             | 29.036   | 6016.37 | 57     | 2023.02        | 0.251638495    |
|             | 2.46276  | 8039.39 | 0      |                |                |
|             | 39.8341  | 6004.41 | 57     | 2034.98        | 0.25312617     |
|             |          |         |        | Continue       | d on next page |

Table A.5 – continued from previous page

| Load Range | CPU Time | Cost    | Splits | Cost Reduction | Percentage     |
|------------|----------|---------|--------|----------------|----------------|
|            | 3.08335  | 8039.39 | 0      |                |                |
|            | 37.0587  | 6088.72 | 64     | 1950.67        | 0.242639056    |
|            | 2.35729  | 8039.39 | 0      |                |                |
|            | 40.022   | 5983.67 | 69     | 2055.72        | 0.255705968    |
| 0.61-0.70  | 2.215    | 8151.18 | 0      |                |                |
|            | 26.8231  | 6291.12 | 45     | 1860.06        | 0.228195182    |
|            | 2.79903  | 8151.18 | 0      |                |                |
|            | 44.1451  | 6189.37 | 59     | 1961.81        | 0.240678037    |
|            | 2.91342  | 8151.18 | 0      |                |                |
|            | 44.1421  | 6200.49 | 58     | 1950.69        | 0.239313817    |
|            | 2.699    | 8151.18 | 0      |                |                |
|            | 36.8819  | 6264.5  | 45     | 1886.68        | 0.231460966    |
|            | 2.79924  | 8151.18 | 0      |                |                |
|            | 35.2157  | 6187.33 | 55     | 1963.85        | 0.240928307    |
| 0.71-0.80  | 2.69442  | 9100.05 | 0      |                |                |
|            | 63.168   | 7483.6  | 90     | 1616.45        | 0.177630892    |
|            | 2.73487  | 9100.05 | 0      |                |                |
|            | 43.0897  | 7886.13 | 66     | 1213.92        | 0.133397069    |
|            | 2.86044  | 9100.05 | 0      |                |                |
|            | 118.418  | 7424.52 | 100    | 1675.53        | 0.184123164    |
|            | 2.70266  | 9100.05 | 0      |                |                |
|            | 94.7218  | 7691.42 | 95     | 1408.63        | 0.154793655    |
|            | 2.22092  | 9100.05 | 0      |                |                |
|            | 42.7128  | 7567.35 | 68     | 1532.7         | 0.168427646    |
|            |          |         |        | Continue       | d on next page |

Table A.5 – continued from previous page

| Load Range | CPU Time               | Cost    | Splits | Cost Reduction | Percentage   |  |  |  |
|------------|------------------------|---------|--------|----------------|--------------|--|--|--|
| 0.71-0.80  | 2.73072                | 6880.38 | 0      |                |              |  |  |  |
|            | 32.1867                | 6197.86 | 43     | 682.52         | 0.099198009  |  |  |  |
|            | 2.8492                 | 6880.38 | 0      |                |              |  |  |  |
|            | 12.1214                | 6157.35 | 24     | 723.03         | 0.105085766  |  |  |  |
|            | 2.74468                | 6880.38 | 0      |                |              |  |  |  |
|            | 40.3629                | 6076.92 | 55     | 803.46         | 0.116775527  |  |  |  |
|            | 2.81278                | 6880.38 | 0      |                |              |  |  |  |
|            | 56.5071                | 6158.99 | 79     | 721.39         | 0.104847407  |  |  |  |
|            | 2.64398                | 6880.38 | 0      |                |              |  |  |  |
|            | 48.765                 | 6119.83 | 74     | 760.55         | 0.110538953  |  |  |  |
| 0.71-0.80  | 2.74508                | 7172.14 | 0      |                |              |  |  |  |
|            | 77.0018                | 6428.14 | 91     | 744            | 0.103734729  |  |  |  |
|            | 3.03506                | 7172.14 | 0      |                |              |  |  |  |
|            | 46.3596                | 6410.57 | 69     | 761.57         | 0.106184486  |  |  |  |
|            | 3.01527                | 7172.14 | 0      |                |              |  |  |  |
|            | 88.7651                | 6350.54 | 73     | 821.6          | 0.114554373  |  |  |  |
|            | 4.73709                | 7172.14 | 0      |                |              |  |  |  |
|            | 42.9706                | 6331.44 | 63     | 840.7          | 0.117217455  |  |  |  |
|            | 2.65849                | 7172.14 | 0      |                |              |  |  |  |
|            | 31.6899                | 6323.87 | 55     | 848.27         | 0.118272928  |  |  |  |
| 0.81-0.90  | 2.9376                 | 9115.64 | 0      |                |              |  |  |  |
|            | 14.3027                | 8947.73 | 9      | 167.91         | 0.01841999   |  |  |  |
|            | 2.59944                | 9115.64 | 0      |                |              |  |  |  |
|            | 3.43643                | 9115.67 | 0      | -0.03          | -3.29105E-06 |  |  |  |
|            | Continued on next page |         |        |                |              |  |  |  |

Table A.5 – continued from previous page

| Load Range | CPU Time | Cost    | Splits | Cost Reduction | Percentage     |
|------------|----------|---------|--------|----------------|----------------|
|            | 2.30297  | 9115.64 | 0      |                |                |
|            | 2.92426  | 9115.72 | 0      | -0.08          | -8.77613E-06   |
|            | 2.3669   | 9115.64 | 0      |                |                |
|            | 4.38061  | 9115.79 | 2      | -0.15          | -1.64552E-05   |
|            | 3.10114  | 9115.64 | 0      |                |                |
|            | 6.2431   | 9115.93 | 1      | -0.29          | -3.18135E-05   |
| 0.81-0.90  | 3.13033  | 8922.72 | 0      |                |                |
|            | 7.89004  | 8922.85 | 3      | -0.13          | -1.45695E-05   |
|            | 2.98319  | 8922.72 | 0      |                |                |
|            | 5.63574  | 8922.9  | 1      | -0.18          | -2.01732E-05   |
|            | 2.86648  | 8922.72 | 0      |                |                |
|            | 4.1576   | 8923.53 | 0      | -0.81          | -9.07795E-05   |
|            | 2.95876  | 8922.72 | 0      |                |                |
|            | 5.88956  | 8923.1  | 2      | -0.38          | -4.25879E-05   |
|            | 3.10095  | 8922.72 | 0      |                |                |
|            | 3.53582  | 8924.35 | 0      | -1.63          | -0.00018268    |
| 0.81-0.90  | 3.01943  | 9023.99 | 0      |                |                |
|            | 6.04646  | 9014.28 | 3      | 9.71           | 0.001076021    |
|            | 2.97091  | 9023.99 | 0      |                |                |
|            | 14.048   | 9014.45 | 4      | 9.54           | 0.001057182    |
|            | 3.04131  | 9023.99 | 0      |                |                |
|            | 15.0786  | 8942.01 | 14     | 81.98          | 0.009084673    |
|            | 2.90841  | 9023.99 | 0      |                |                |
|            | 5.79935  | 9024    | 1      | -0.01          | -1.10816E-06   |
|            |          |         |        | Continue       | d on next page |

Table A.5 – continued from previous page

| Load Range | CPU Time | Cost    | Splits | Cost Reduction | Percentage   |
|------------|----------|---------|--------|----------------|--------------|
|            | 2.54512  | 9023.99 | 0      |                |              |
|            | 3.82855  | 9024.03 | 0      | -0.04          | -4.43263E-06 |

Table A.6: Original test results for 125-request problem sets on smaller load size ranges

| Max Splits Allowed | CPU Time               | Cost    | Splits | Cost Reduction | Percentage  |  |  |  |
|--------------------|------------------------|---------|--------|----------------|-------------|--|--|--|
| _                  |                        |         |        | Cost Reduction | 1 ercentage |  |  |  |
| 0.11-0.20          | 11.5194                | 3658.76 | 0      |                |             |  |  |  |
|                    | 11.6973                | 3658.76 | 0      | 0              | 0           |  |  |  |
|                    | 12.9578                | 3649.21 | 0      |                |             |  |  |  |
|                    | 13.6388                | 3649.21 | 0      | 0              | 0           |  |  |  |
|                    | 13.5165                | 3474.17 | 0      |                |             |  |  |  |
|                    | 14.3191                | 3474.17 | 0      | 0              | 0           |  |  |  |
|                    | 18.9712                | 3555.15 | 0      |                |             |  |  |  |
|                    | 11.9128                | 3555.15 | 0      | 0              | 0           |  |  |  |
|                    | 15.3818                | 3474.68 | 0      |                |             |  |  |  |
|                    | 14.1136                | 3474.68 | 0      | 0              | 0           |  |  |  |
| 0.11-0.20          | 14.1413                | 2988.48 | 0      |                |             |  |  |  |
|                    | 14.4894                | 2988.48 | 0      | 0              | 0           |  |  |  |
|                    | 13.9378                | 3010.35 | 0      |                |             |  |  |  |
|                    | 14.3469                | 3010.35 | 0      | 0              | 0           |  |  |  |
|                    | 14.7281                | 2973.7  | 0      |                |             |  |  |  |
|                    | 14.7072                | 2973.7  | 0      | 0              | 0           |  |  |  |
|                    | Continued on next page |         |        |                |             |  |  |  |

Table A.6 – continued from previous page

| Load Range | CPU Time | Cost    | Splits | Cost Reduction | Percentage     |
|------------|----------|---------|--------|----------------|----------------|
|            | 14.4697  | 2931.94 | 0      |                |                |
|            | 14.58    | 2931.94 | 0      | 0              | 0              |
|            | 14.0555  | 2911.77 | 0      |                |                |
|            | 14.7189  | 2911.77 | 0      | 0              | 0              |
| 0.11-0.20  | 12.999   | 2762.86 | 0      |                |                |
|            | 13.5534  | 2762.86 | 0      | 0              | 0              |
|            | 13.1911  | 2820.48 | 0      |                |                |
|            | 13.3878  | 2820.48 | 0      | 0              | 0              |
|            | 13.3771  | 2781.12 | 0      |                |                |
|            | 13.9639  | 2781.12 | 0      | 0              | 0              |
|            | 13.3207  | 2773.14 | 0      |                |                |
|            | 13.8228  | 2773.14 | 0      | 0              | 0              |
|            | 13.009   | 2825.83 | 0      |                |                |
|            | 13.6752  | 2825.83 | 0      | 0              | 0              |
| 0.21-0.30  | 11.8052  | 3731.9  | 0      |                |                |
|            | 19.9273  | 3664.2  | 3      | 67.7           | 0.018140893    |
|            | 14.4446  | 3823.26 | 0      |                |                |
|            | 27.2806  | 3767.47 | 4      | 55.79          | 0.014592259    |
|            | 10.853   | 3664.63 | 0      |                |                |
|            | 15.1138  | 3556.15 | 8      | 108.48         | 0.029601897    |
|            | 16.5103  | 3829.17 | 0      |                |                |
|            | 41.3336  | 3597.96 | 24     | 231.21         | 0.060381231    |
|            | 10.5504  | 3862.17 | 0      |                |                |
|            | 15.132   | 3759.35 | 3      | 102.82         | 0.026622339    |
|            |          |         |        | Continued      | l on next page |

Table A.6 – continued from previous page

| Load Range | CPU Time | Cost    | Splits | Cost Reduction | Percentage     |
|------------|----------|---------|--------|----------------|----------------|
| 0.21-0.30  | 10.2235  | 4333.07 | 0      |                |                |
|            | 37.9233  | 4110.84 | 27     | 222.23         | 0.051286963    |
|            | 10.549   | 4229.56 | 0      |                |                |
|            | 28.1934  | 3963.65 | 11     | 265.91         | 0.062869424    |
|            | 10.8706  | 4496.8  | 0      |                |                |
|            | 35.2476  | 4092.73 | 20     | 404.07         | 0.089857232    |
|            | 12.0225  | 4157.74 | 0      |                |                |
|            | 12.4225  | 4063.56 | 4      | 94.18          | 0.022651729    |
|            | 10.5047  | 4488.27 | 0      |                |                |
|            | 31.9145  | 4221.42 | 15     | 266.85         | 0.059454979    |
| 0.21-0.30  | 10.4955  | 4185.41 | 0      |                |                |
|            | 24.0372  | 3967.46 | 13     | 217.95         | 0.052073751    |
|            | 11.2249  | 4015.23 | 0      |                |                |
|            | 27.0322  | 3922.49 | 13     | 92.74          | 0.023097058    |
|            | 9.73235  | 3810.78 | 0      |                |                |
|            | 14.2711  | 3769.44 | 3      | 41.34          | 0.010848173    |
|            | 10.0047  | 4021.75 | 0      |                |                |
|            | 28.7667  | 3877.92 | 13     | 143.83         | 0.035763038    |
|            | 9.44704  | 4034.96 | 0      |                |                |
|            | 15.8471  | 3891.61 | 5      | 143.35         | 0.035526994    |
| 0.31-0.40  | 9.13985  | 5655.83 | 0      |                |                |
|            | 23.3983  | 5270.21 | 25     | 385.62         | 0.068180974    |
|            | 8.25984  | 5787.31 | 0      |                |                |
|            | 115.764  | 5323.16 | 46     | 464.15         | 0.080201337    |
|            |          |         |        | Continued      | l on next page |

Table A.6 – continued from previous page

| Load Range | CPU Time | Cost    | Splits | Cost Reduction | Percentage     |
|------------|----------|---------|--------|----------------|----------------|
|            | 8.7096   | 5733.78 | 0      |                |                |
|            | 32.4674  | 5337.88 | 32     | 395.9          | 0.069046946    |
|            | 11.7265  | 5644.48 | 0      |                |                |
|            | 42.0277  | 5268.97 | 41     | 375.51         | 0.066526943    |
|            | 9.45313  | 5811.19 | 0      |                |                |
|            | 24.5241  | 5311.76 | 36     | 499.43         | 0.08594281     |
| 0.31-0.40  | 7.94457  | 5492.03 | 0      |                |                |
|            | 30.5067  | 5098.74 | 37     | 393.29         | 0.071611044    |
|            | 11.0107  | 5232.91 | 0      |                |                |
|            | 19.4243  | 4913.97 | 22     | 318.94         | 0.060948879    |
|            | 9.34574  | 5762.94 | 0      |                |                |
|            | 47.0932  | 5139.62 | 44     | 623.32         | 0.108160071    |
|            | 9.01085  | 5596.07 | 0      |                |                |
|            | 37.5157  | 5187.12 | 24     | 408.95         | 0.073078071    |
|            | 8.01732  | 5504.15 | 0      |                |                |
|            | 47.529   | 4978.01 | 43     | 526.14         | 0.095589691    |
| 0.31-0.40  | 8.84592  | 5634.65 | 0      |                |                |
|            | 40.3198  | 5145.04 | 28     | 489.61         | 0.086892709    |
|            | 9.23927  | 5432.25 | 0      |                |                |
|            | 36.7584  | 5086.65 | 41     | 345.6          | 0.063620047    |
|            | 9.15476  | 5553.48 | 0      |                |                |
|            | 61.2035  | 5088.22 | 33     | 465.26         | 0.083778099    |
|            | 8.75961  | 5695.5  | 0      |                |                |
|            | 19.1105  | 5220.7  | 25     | 474.8          | 0.083364059    |
|            |          |         |        | Continued      | l on next page |

Table A.6 – continued from previous page

| Load Range | CPU Time | Cost    | Splits | Cost Reduction | Percentage     |
|------------|----------|---------|--------|----------------|----------------|
| Load Range |          |         |        | Cost Reduction | rercemage      |
|            | 7.61246  | 5631.74 | 0      |                |                |
|            | 36.9547  | 5195.07 | 40     | 436.67         | 0.077537315    |
| 0.41-0.50  | 8.41458  | 5886.93 | 0      |                |                |
|            | 10.1997  | 5888.14 | 2      | -1.21          | -0.00020554    |
|            | 9.86417  | 5886.93 | 0      |                |                |
|            | 10.1588  | 5886.93 | 2      | 0              | 0              |
|            | 8.38073  | 5886.93 | 0      |                |                |
|            | 10.2295  | 5887.08 | 2      | -0.15          | -2.54802E-05   |
|            | 8.50815  | 5886.93 | 0      |                |                |
|            | 14.468   | 5888.15 | 4      | -1.22          | -0.000207239   |
|            | 8.54737  | 5886.93 | 0      |                |                |
|            | 11.6599  | 5886.93 | 2      | 0              | 0              |
| 0.41-0.50  | 9.70316  | 5886.93 | 0      |                |                |
|            | 23.9222  | 5845.13 | 16     | 41.8           | 0.007100475    |
|            | 9.11915  | 5886.93 | 0      |                |                |
|            | 30.4437  | 5857.52 | 13     | 29.41          | 0.004995813    |
|            | 13.9945  | 5886.93 | 0      |                |                |
|            | 9.36049  | 5887.35 | 2      | -0.42          | -7.13445E-05   |
|            | 10.4682  | 5886.93 | 0      |                |                |
|            | 11.021   | 5892.3  | 4      | -5.37          | -0.00091219    |
|            | 8.76495  | 5886.93 | 0      |                |                |
|            | 13.5778  | 5887.42 | 2      | -0.49          | -8.32352E-05   |
| 0.41-0.50  | 12.5909  | 5886.93 | 0      |                |                |
|            | 15.3659  | 5893.4  | 2      | -6.47          | -0.001099045   |
|            | 1        | 1       | 1      | Continued      | l on next page |
|            |          |         |        |                |                |

Table A.6 – continued from previous page

| Load Range | CPU Time  15.2322  15.1249  14.9093  12.6903  8.52536 | Cost 5886.93 5851.5 5886.93 5887.08 | 9 0 12 0 | Cost Reduction 35.43 | Percentage<br>0.006018417 |
|------------|-------------------------------------------------------|-------------------------------------|----------|----------------------|---------------------------|
|            | 15.1249<br>14.9093<br>12.6903                         | 5851.5<br>5886.93                   | 12       | 35.43                | 0.006018417               |
|            | 14.9093<br>12.6903                                    | 5886.93                             | 0        | 00.40                | 0.000013417               |
|            | 12.6903                                               |                                     |          |                      | i .                       |
|            |                                                       | 5887.08                             | 2        | 0.15                 | 0 540000 05               |
|            | 8.52536                                               | <b>2</b> 000000                     | 3        | -0.15                | -2.54802E-05              |
|            |                                                       | 5886.93                             | 0        |                      |                           |
|            | 13.9365                                               | 5886.93                             | 5        | 0                    | 0                         |
|            | 10.1344                                               | 5886.93                             | 0        |                      |                           |
|            | 15.9705                                               | 5784.08                             | 5        | 102.85               | 0.017470906               |
| 0.51-0.60  | 4.13398                                               | 11548.5                             | 0        |                      |                           |
|            | 109.42                                                | 7124.39                             | 79       | 4424.11              | 0.383089579               |
|            | 4.98657                                               | 11548.5                             | 0        |                      |                           |
|            | 164.607                                               | 6827.91                             | 103      | 4720.59              | 0.408762177               |
|            | 4.28788                                               | 11548.5                             | 0        |                      |                           |
|            | 81.5478                                               | 6998.03                             | 91       | 4550.47              | 0.394031259               |
|            | 4.28645                                               | 11548.5                             | 0        |                      |                           |
|            | 145.449                                               | 7009.09                             | 89       | 4539.41              | 0.393073559               |
|            | 4.09243                                               | 11548.5                             | 0        |                      |                           |
|            | 115.532                                               | 6806.48                             | 78       | 4742.02              | 0.410617829               |
| 0.51-0.60  | 4.20777                                               | 10658.7                             | 0        |                      |                           |
|            | 147.649                                               | 7197.41                             | 106      | 3461.29              | 0.324738477               |
|            | 3.71087                                               | 10658.7                             | 0        |                      |                           |
|            | 77.4357                                               | 7307.08                             | 85       | 3351.62              | 0.314449229               |
|            | 4.66583                                               | 10658.7                             | 0        |                      |                           |
|            | 73.3299                                               | 7196.98                             | 74       | 3461.72              | 0.324778819               |
|            | '                                                     |                                     |          | Continued            | l on next page            |

Table A.6 – continued from previous page

| Load Range | CPU Time | Cost    | Splits | Cost Reduction | Percentage     |
|------------|----------|---------|--------|----------------|----------------|
|            | 6.53853  | 10658.7 | 0      |                |                |
|            | 96.7593  | 7267.31 | 86     | 3391.39        | 0.318180454    |
|            | 7.2392   | 10658.7 | 0      |                |                |
|            | 89.7834  | 7162.02 | 69     | 3496.68        | 0.328058769    |
| 0.51-0.60  | 4.11005  | 9490    | 0      |                |                |
|            | 86.3537  | 6384.47 | 65     | 3105.53        | 0.32724236     |
|            | 4.4027   | 9490    | 0      |                |                |
|            | 137.973  | 6266.02 | 67     | 3223.98        | 0.33972392     |
|            | 4.24167  | 9490    | 0      |                |                |
|            | 129.569  | 6108.33 | 85     | 3381.67        | 0.356340358    |
|            | 4.14164  | 9490    | 0      |                |                |
|            | 55.5845  | 6462.51 | 68     | 3027.49        | 0.319018967    |
|            | 4.67401  | 9490    | 0      |                |                |
|            | 91.2725  | 6296.81 | 78     | 3193.19        | 0.336479452    |
| 0.61-0.70  | 4.40314  | 11246   | 0      |                |                |
|            | 46.293   | 8259.42 | 60     | 2986.58        | 0.265568202    |
|            | 3.74975  | 11246   | 0      |                |                |
|            | 34.9571  | 8456    | 53     | 2790           | 0.248088209    |
|            | 3.60125  | 11246   | 0      |                |                |
|            | 133.655  | 8342.54 | 96     | 2903.46        | 0.25817713     |
|            | 3.66783  | 11246   | 0      |                |                |
|            | 58.3415  | 8404.39 | 70     | 2841.61        | 0.252677396    |
|            | 3.66323  | 11246   | 0      |                |                |
|            | 40.268   | 8447.05 | 66     | 2798.95        | 0.248884048    |
|            |          |         |        | Continued      | l on next page |

Table A.6 – continued from previous page

| Load Range | CPU Time               | Cost    | Splits | Cost Reduction | Percentage  |  |
|------------|------------------------|---------|--------|----------------|-------------|--|
| 0.61-0.70  | 4.32314                | 10282.3 | 0      |                |             |  |
|            | 54.2896                | 7436.92 | 62     | 2845.38        | 0.276726024 |  |
|            | 4.58572                | 10282.3 | 0      |                |             |  |
|            | 60.3071                | 7390.82 | 60     | 2891.48        | 0.281209457 |  |
|            | 4.31195                | 10282.3 | 0      |                |             |  |
|            | 32.3328                | 7568.61 | 42     | 2713.69        | 0.263918579 |  |
|            | 4.46996                | 10282.3 | 0      |                |             |  |
|            | 57.4024                | 7496.03 | 63     | 2786.27        | 0.270977311 |  |
|            | 4.4361                 | 10282.3 | 0      |                |             |  |
|            | 83.4196                | 7482.95 | 88     | 2799.35        | 0.272249399 |  |
| 0.61-0.70  | 4.47853                | 10264.4 | 0      |                |             |  |
|            | 59.807                 | 7689.83 | 76     | 2574.57        | 0.250825182 |  |
|            | 4.85132                | 10264.4 | 0      |                |             |  |
|            | 74.1696                | 7758.34 | 69     | 2506.06        | 0.244150657 |  |
|            | 5.2955                 | 10264.4 | 0      |                |             |  |
|            | 76.1706                | 7866.61 | 82     | 2397.79        | 0.233602549 |  |
|            | 4.9786                 | 10264.4 | 0      |                |             |  |
|            | 37.8327                | 7790.56 | 52     | 2473.84        | 0.241011652 |  |
|            | 7.48034                | 10264.4 | 0      |                |             |  |
|            | 50.4148                | 7843.5  | 64     | 2420.9         | 0.23585402  |  |
| 0.71-0.80  | 4.33415                | 10463.1 | 0      |                |             |  |
|            | 127.995                | 8054.11 | 81     | 2408.99        | 0.230236737 |  |
|            | 5.31898                | 10463.1 | 0      |                |             |  |
|            | 149.961                | 8522.75 | 92     | 1940.35        | 0.185446952 |  |
|            | Continued on next page |         |        |                |             |  |

Table A.6 – continued from previous page

| Load Range             | CPU Time | Cost    | Splits | Cost Reduction | Percentage  |
|------------------------|----------|---------|--------|----------------|-------------|
|                        | 6.71647  | 10463.1 | 0      |                |             |
|                        | 195.14   | 8314.42 | 130    | 2148.68        | 0.205357877 |
|                        | 4.43546  | 10463.1 | 0      |                |             |
|                        | 144.176  | 8386.37 | 111    | 2076.73        | 0.19848133  |
|                        | 4.82622  | 10463.1 | 0      |                |             |
|                        | 99.1799  | 8347.43 | 80     | 2115.67        | 0.20220298  |
| 0.71-0.80              | 4.28131  | 9871.36 | 0      |                |             |
|                        | 97.3193  | 8468.95 | 96     | 1402.41        | 0.14206857  |
|                        | 4.64581  | 9871.36 | 0      |                |             |
|                        | 122.539  | 8484.55 | 86     | 1386.81        | 0.140488241 |
|                        | 5.30979  | 9871.36 | 0      |                |             |
|                        | 143.342  | 8440.83 | 112    | 1430.53        | 0.144917215 |
|                        | 4.9706   | 9871.36 | 0      |                |             |
|                        | 91.2145  | 8536.45 | 89     | 1334.91        | 0.135230607 |
|                        | 5.1132   | 9871.36 | 0      |                |             |
|                        | 147.623  | 8344.61 | 94     | 1526.75        | 0.154664605 |
| 0.71-0.80              | 4.63181  | 11518.3 | 0      |                |             |
|                        | 143.244  | 9411.24 | 113    | 2107.06        | 0.182931509 |
|                        | 4.49809  | 11518.3 | 0      |                |             |
|                        | 218.959  | 9513.3  | 125    | 2005           | 0.174070826 |
|                        | 4.63181  | 11518.3 | 0      |                |             |
|                        | 141.148  | 9413.03 | 113    | 2105.27        | 0.182776104 |
|                        | 6.28745  | 11518.3 | 0      |                |             |
|                        | 76.1562  | 9541.56 | 79     | 1976.74        | 0.171617339 |
| Continued on next page |          |         |        |                |             |

Table A.6 – continued from previous page

| Load Range | CPU Time               | Cost    | Splits | Cost Reduction | Percentage   |  |
|------------|------------------------|---------|--------|----------------|--------------|--|
|            | 4.49809                | 11518.3 | 0      |                |              |  |
|            | 218.959                | 9513.3  | 125    | 2005           | 0.174070826  |  |
| 0.81-0.90  | 5.22899                | 8315.09 | 0      |                |              |  |
|            | 44.5381                | 8257.55 | 24     | 57.54          | 0.006919949  |  |
|            | 4.49756                | 8315.09 | 0      |                |              |  |
|            | 20.7954                | 8260.32 | 9      | 54.77          | 0.00658682   |  |
|            | 4.52883                | 8315.09 | 0      |                |              |  |
|            | 15.985                 | 8261.88 | 7      | 53.21          | 0.006399209  |  |
|            | 4.53313                | 8315.09 | 0      |                |              |  |
|            | 18.5878                | 8174.04 | 21     | 141.05         | 0.016963136  |  |
|            | 4.28281                | 8315.09 | 0      |                |              |  |
|            | 55.2116                | 8245.06 | 30     | 70.03          | 0.008422038  |  |
| 0.81-0.90  | 4.60223                | 9650.42 | 0      |                |              |  |
|            | 13.0948                | 9579.17 | 5      | 71.25          | 0.007383098  |  |
|            | 4.66781                | 9650.42 | 0      |                |              |  |
|            | 8.69813                | 9618.42 | 1      | 32             | 0.003315918  |  |
|            | 4.53251                | 9650.42 | 0      |                |              |  |
|            | 8.3024                 | 9705.78 | 1      | -55.36         | -0.005736538 |  |
|            | 4.76206                | 9650.42 | 0      |                |              |  |
|            | 28.4312                | 9513.35 | 16     | 137.07         | 0.014203527  |  |
|            | 4.63863                | 9650.42 | 0      |                |              |  |
|            | 15.6478                | 9526.07 | 6      | 124.35         | 0.01288545   |  |
| 0.81-0.90  | 4.74953                | 9668.5  | 0      |                |              |  |
|            | 56.9582                | 8940.37 | 35     | 728.13         | 0.07530951   |  |
| _          | Continued on next page |         |        |                |              |  |

Table A.6 – continued from previous page

| Load Range | CPU Time | Cost    | Splits | Cost Reduction | Percentage  |
|------------|----------|---------|--------|----------------|-------------|
|            | 4.54897  | 9668.5  | 0      |                |             |
|            | 29.8857  | 9394.12 | 18     | 274.38         | 0.028378756 |
|            | 7.13987  | 9668.5  | 0      |                |             |
|            | 23.1868  | 9021.1  | 12     | 647.4          | 0.066959715 |
|            | 4.62078  | 9668.5  | 0      |                |             |
|            | 42.6591  | 9194.53 | 25     | 473.97         | 0.049022082 |
|            | 4.02151  | 9668.5  | 0      |                |             |
|            | 19.6304  | 9280.27 | 11     | 388.23         | 0.040154109 |

## A.3 For Wider Load Size Ranges

In this section, original results for all the numerical tests on the 75-, 100-, and 125-request problem sets are presented. Each problem set consists of two different configurations of pickup and delivery locations, and for each location configuration, five different load configurations are generated and all the load sizes are within the four wider ranges, [0.1, 0.5], [0.5, 1.0], [0.3, 0.7], and [0.1, 1.0]. The results are presented in the same way as that is used for the numerical results on the smaller ranges. Table A.7 presents the original results for the 75-request problem sets, Table A.8 presents the original results for the 100-request problem sets, and Table A.9 presents the original results for the 125-request problem sets.

Table A.7: Original test results for 75-request problem sets on wider load size ranges

| Max Splits Allowed | CPU Time | Cost    | Splits | Cost Reduction | Percentage     |
|--------------------|----------|---------|--------|----------------|----------------|
| 0.1-1.0            | 2.75865  | 4751.39 | 0      |                |                |
|                    | 16.704   | 4537.05 | 24     | 214.34         | 0.04511101     |
|                    | 3.36853  | 4553.54 | 0      |                |                |
|                    | 25.3221  | 4249.28 | 25     | 304.26         | 0.066818344    |
|                    | 2.69974  | 4742.87 | 0      |                |                |
|                    | 12.7788  | 4549.58 | 11     | 193.29         | 0.040753805    |
|                    | 3.37557  | 4566.26 | 0      |                |                |
|                    | 12.5548  | 4225.51 | 17     | 340.75         | 0.074623434    |
|                    | 3.05322  | 4804.71 | 0      |                |                |
|                    | 6.17126  | 4664.39 | 19     | 140.32         | 0.029204676    |
| 0.1-1.0            | 2.83704  | 3525.66 | 0      |                |                |
|                    | 15.3155  | 3275.41 | 22     | 250.25         | 0.070979618    |
|                    | 3.1355   | 3845.13 | 0      |                |                |
|                    | 18.0298  | 3560.58 | 34     | 284.55         | 0.0740027      |
|                    | 2.91609  | 3680.53 | 0      |                |                |
|                    | 11.4277  | 3506.46 | 18     | 174.07         | 0.047294819    |
|                    | 3.73953  | 3941.44 | 0      |                |                |
|                    | 16.6182  | 3639.99 | 20     | 301.45         | 0.076482199    |
|                    | 2.95557  | 4094.03 | 0      |                |                |
|                    | 28.4981  | 3813.56 | 27     | 280.47         | 0.06850707     |
| 0.1-1.0            | 3.32851  | 4009.17 | 0      |                |                |
|                    | 14.5271  | 3776.36 | 27     | 232.81         | 0.058069376    |
|                    |          |         |        | Continued      | l on next page |

Table A.7 – continued from previous page

| Load Range | CPU Time               | Cost    | Splits | Cost Reduction | Percentage  |  |  |
|------------|------------------------|---------|--------|----------------|-------------|--|--|
|            | 2.64635                | 3884.35 | 0      |                |             |  |  |
|            | 10.055                 | 3670.14 | 7      | 214.21         | 0.055146936 |  |  |
|            | 2.71854                | 3628.69 | 0      |                |             |  |  |
|            | 12.5323                | 3489.1  | 6      | 139.59         | 0.038468428 |  |  |
|            | 2.34473                | 4068.13 | 0      |                |             |  |  |
|            | 12.0734                | 3930.98 | 23     | 137.15         | 0.033713279 |  |  |
|            | 2.19114                | 3532.07 | 0      |                |             |  |  |
|            | 8.42546                | 3417.45 | 4      | 114.62         | 0.032451225 |  |  |
| 0.1-0.5    | 4.12528                | 2607.52 | 0      |                |             |  |  |
|            | 18.3602                | 2503.69 | 23     | 103.83         | 0.039819445 |  |  |
|            | 3.65717                | 2330.39 | 0      |                |             |  |  |
|            | 9.30145                | 2244.54 | 14     | 85.85          | 0.036839327 |  |  |
|            | 3.67384                | 2487.63 | 0      |                |             |  |  |
|            | 5.15046                | 2403.67 | 1      | 83.96          | 0.033751    |  |  |
|            | 3.11183                | 2296.19 | 0      |                |             |  |  |
|            | 8.45993                | 2216.08 | 7      | 80.11          | 0.034888228 |  |  |
|            | 3.3959                 | 2434.26 | 0      |                |             |  |  |
|            | 11.98                  | 2284.46 | 13     | 149.8          | 0.061538209 |  |  |
| 0.1-0.5    | 3.88923                | 2023.8  | 0      |                |             |  |  |
|            | 8.52402                | 1878.64 | 6      | 145.16         | 0.071726455 |  |  |
|            | 3.63539                | 2087.5  | 0      |                |             |  |  |
|            | 9.11162                | 1998.83 | 9      | 88.67          | 0.042476647 |  |  |
|            | 3.94578                | 2309.71 | 0      |                |             |  |  |
|            | 6.89754                | 2248.86 | 10     | 60.85          | 0.026345299 |  |  |
|            | Continued on next page |         |        |                |             |  |  |

Table A.7 – continued from previous page

| Load Range | CPU Time | Cost    | Splits | Cost Reduction | Percentage     |
|------------|----------|---------|--------|----------------|----------------|
|            | 3.62708  | 2205.9  | 0      |                |                |
|            | 13.3603  | 2155.18 | 13     | 50.72          | 0.022992883    |
|            | 3.06561  | 2179.79 | 0      |                |                |
|            | 11.1812  | 2093.6  | 11     | 86.19          | 0.039540506    |
| 0.1-0.5    | 3.62604  | 2968.86 | 0      |                |                |
|            | 7.45393  | 2803.11 | 10     | 165.75         | 0.05582951     |
|            | 3.19942  | 2708.72 | 0      |                |                |
|            | 21.1528  | 2628.72 | 16     | 80             | 0.029534245    |
|            | 3.16347  | 2771.91 | 0      |                |                |
|            | 9.45313  | 2688.04 | 5      | 83.87          | 0.030257115    |
|            | 3.85306  | 2721.03 | 0      |                |                |
|            | 5.77618  | 2667.52 | 4      | 53.51          | 0.019665347    |
|            | 3.15505  | 2699.74 | 0      |                |                |
|            | 7.15152  | 2658.76 | 5      | 40.98          | 0.015179239    |
| 0.5-1.0    | 1.78099  | 5990.97 | 0      |                |                |
|            | 18.296   | 4867.55 | 58     | 1123.42        | 0.187518883    |
|            | 1.78961  | 5990.97 | 0      |                |                |
|            | 18.3622  | 4987.6  | 46     | 1003.37        | 0.167480391    |
|            | 1.75861  | 5990.97 | 0      |                |                |
|            | 27.766   | 4694.1  | 53     | 1296.87        | 0.216470789    |
|            | 3.76663  | 5990.97 | 0      |                |                |
|            | 14.4754  | 5035.71 | 40     | 955.26         | 0.159449972    |
|            | 1.27104  | 5990.97 | 0      |                |                |
|            | 23.9787  | 4750.88 | 43     | 1240.09        | 0.206993191    |
|            |          |         |        | Continued      | l on next page |

Table A.7 – continued from previous page

| Load Range | CPU Time | Cost    | Splits | Cost Reduction | Percentage     |
|------------|----------|---------|--------|----------------|----------------|
| 0.5-1.0    | 1.81851  | 5669.89 | 0      |                |                |
|            | 9.28808  | 4411.46 | 35     | 1258.43        | 0.221949632    |
|            | 1.48902  | 5669.89 | 0      |                |                |
|            | 19.6705  | 4549.47 | 42     | 1120.42        | 0.197608772    |
|            | 1.21743  | 5669.89 | 0      |                |                |
|            | 21.6279  | 4395.4  | 51     | 1274.49        | 0.224782139    |
|            | 1.20378  | 5669.89 | 0      |                |                |
|            | 15.6266  | 4556.28 | 44     | 1113.61        | 0.19640769     |
|            | 1.19623  | 5669.89 | 0      |                |                |
|            | 17.4843  | 4470.88 | 55     | 1199.01        | 0.211469711    |
| 0.5-1.0    | 1.79156  | 6005    | 0      |                |                |
|            | 23.5494  | 5250.48 | 49     | 754.52         | 0.125648626    |
|            | 1.70297  | 6005    | 0      |                |                |
|            | 15.0586  | 4819.84 | 42     | 1185.16        | 0.197362198    |
|            | 1.71843  | 6005    | 0      |                |                |
|            | 21.8864  | 5153.08 | 34     | 851.92         | 0.141868443    |
|            | 1.69714  | 6005    | 0      |                |                |
|            | 25.9092  | 5007.91 | 38     | 997.09         | 0.166043297    |
|            | 1.73032  | 6005    | 0      |                |                |
|            | 10.7109  | 5002.93 | 31     | 1002.07        | 0.166872606    |
| 0.3-0.7    | 3.45476  | 4562.15 | 0      |                |                |
|            | 7.63138  | 4397.28 | 12     | 164.87         | 0.036138663    |
|            | 3.19056  | 4847.74 | 0      |                |                |
|            | 7.93268  | 4635.16 | 9      | 212.58         | 0.043851362    |
|            |          |         |        | Continued      | l on next page |

Table A.7 – continued from previous page

| Load Range | CPU Time | Cost    | Splits | Cost Reduction | Percentage     |
|------------|----------|---------|--------|----------------|----------------|
|            | 2.63746  | 5109.86 | 0      |                |                |
|            | 9.24333  | 4768.12 | 21     | 341.74         | 0.066878545    |
|            | 3.34636  | 4894.01 | 0      |                |                |
|            | 10.9911  | 4713.3  | 13     | 180.71         | 0.03692473     |
|            | 3.15354  | 5307.2  | 0      |                |                |
|            | 7.88207  | 4869.78 | 10     | 437.42         | 0.082420109    |
| 0.3-0.7    | 3.13687  | 3338.73 | 0      |                |                |
|            | 10.5178  | 3155.98 | 16     | 182.75         | 0.054736382    |
|            | 2.57324  | 3365.91 | 0      |                |                |
|            | 9.47829  | 3221.9  | 9      | 144.01         | 0.042784864    |
|            | 2.61575  | 3714.36 | 0      |                |                |
|            | 18.5792  | 3391.95 | 22     | 322.41         | 0.086800956    |
|            | 3.21634  | 3474.05 | 0      |                |                |
|            | 6.16903  | 3297.9  | 8      | 176.15         | 0.050704509    |
|            | 2.54868  | 3459.06 | 0      |                |                |
|            | 5.33081  | 3300.78 | 10     | 158.28         | 0.045758096    |
| 0.3-0.7    | 2.66829  | 4205.82 | 0      |                |                |
|            | 18.2292  | 3874.66 | 27     | 331.16         | 0.07873851     |
|            | 2.57158  | 4003.93 | 0      |                |                |
|            | 12.7177  | 3830.88 | 18     | 173.05         | 0.043220036    |
|            | 3.28888  | 3994.74 | 0      |                |                |
|            | 29.8936  | 3578.33 | 31     | 416.41         | 0.104239575    |
|            | 2.27273  | 4099.86 | 0      |                |                |
|            | 18.298   | 3677.18 | 31     | 422.68         | 0.103096203    |
|            |          |         |        | Continued      | l on next page |

Table A.7 – continued from previous page

| Load Range | CPU Time | Cost    | Splits | Cost Reduction | Percentage  |
|------------|----------|---------|--------|----------------|-------------|
|            | 2.51742  | 3913.34 | 0      |                |             |
|            | 10.8199  | 3680.72 | 12     | 232.62         | 0.059442829 |

Table A.8: Original test results for 100-request problem sets on wider load size ranges

|                    | T        | I       |        |                |                |
|--------------------|----------|---------|--------|----------------|----------------|
| Max Splits Allowed | CPU Time | Cost    | Splits | Cost Reduction | Percentage     |
| 0.1-1.0            | 5.78299  | 5537.34 | 0      |                |                |
|                    | 13.6476  | 5351.4  | 19     | 185.94         | 0.0335793      |
|                    | 4.56195  | 5297.57 | 0      |                |                |
|                    | 19.8833  | 5075.17 | 19     | 222.4          | 0.041981512    |
|                    | 5.54443  | 5434.27 | 0      |                |                |
|                    | 17.3692  | 5268.67 | 16     | 165.6          | 0.030473274    |
|                    | 5.41659  | 5055.69 | 0      |                |                |
|                    | 19.9833  | 4846.08 | 20     | 209.61         | 0.041460216    |
|                    | 4.70454  | 4872.96 | 0      |                |                |
|                    | 19.0373  | 4611.34 | 24     | 261.62         | 0.053688107    |
| 0.1-1.0            | 7.04941  | 4399.93 | 0      |                |                |
|                    | 18.4946  | 4234.88 | 26     | 165.05         | 0.03751196     |
|                    | 4.63024  | 4148.92 | 0      |                |                |
|                    | 28.5872  | 3907.65 | 19     | 241.27         | 0.058152483    |
|                    | 6.50215  | 4098.89 | 0      |                |                |
|                    | 51.5415  | 3812.53 | 36     | 286.36         | 0.069862817    |
|                    |          |         |        | Continued      | l on next page |

Table A.8 – continued from previous page

| Load Range | CPU Time | Cost    | Splits | Cost Reduction | Percentage     |
|------------|----------|---------|--------|----------------|----------------|
|            | 5.21569  | 4078.5  | 0      |                |                |
|            | 17.645   | 3919.95 | 29     | 158.55         | 0.038874586    |
|            | 3.94731  | 4163.83 | 0      |                |                |
|            | 15.1336  | 3977.28 | 14     | 186.55         | 0.044802502    |
| 0.1-1.0    | 4.34498  | 5463.23 | 0      |                |                |
|            | 48.3169  | 5137.59 | 40     | 325.64         | 0.059605764    |
|            | 5.73414  | 5163.3  | 0      |                |                |
|            | 19.4235  | 4943.18 | 22     | 220.12         | 0.04263165     |
|            | 5.51699  | 5100.3  | 0      |                |                |
|            | 23.0248  | 4772.15 | 30     | 328.15         | 0.064339353    |
|            | 4.28441  | 5215.2  | 0      |                |                |
|            | 31.837   | 4942.6  | 34     | 272.6          | 0.052270287    |
|            | 5.40177  | 4944.16 | 0      |                |                |
|            | 30.7674  | 4757.86 | 33     | 186.3          | 0.037680819    |
| 0.1-0.5    | 7.4327   | 4177.54 | 0      |                |                |
|            | 18.093   | 4066.95 | 17     | 110.59         | 0.026472517    |
|            | 6.14238  | 4103.84 | 0      |                |                |
|            | 15.944   | 3832.41 | 14     | 271.43         | 0.066140493    |
|            | 6.25431  | 4152.18 | 0      |                |                |
|            | 19.3563  | 4044.75 | 18     | 107.43         | 0.025873156    |
|            | 8.13818  | 4027.39 | 0      |                |                |
|            | 17.2017  | 3858.17 | 15     | 169.22         | 0.042017287    |
|            | 6.10473  | 4344.33 | 0      |                |                |
|            | 19.434   | 4227.29 | 18     | 117.04         | 0.026940863    |
| _          |          |         |        | Continued      | l on next page |

Table A.8 – continued from previous page

| Load Range | CPU Time | Cost    | Splits | Cost Reduction | Percentage     |
|------------|----------|---------|--------|----------------|----------------|
| 0.1-0.5    | 6.29321  | 3782.33 | 0      | Soot recuteful | 1 01001100050  |
| 0.1-0.0    |          |         |        | 01 11          | 0.094000997    |
|            | 16.107   | 3691.22 | 10     | 91.11          | 0.024088327    |
|            | 5.70091  | 3808.15 | 0      |                |                |
|            | 17.2477  | 3733.44 | 17     | 74.71          | 0.01961845     |
|            | 5.71788  | 3923.97 | 0      |                |                |
|            | 18.8472  | 3831.43 | 15     | 92.54          | 0.023583259    |
|            | 5.51993  | 3639.71 | 0      |                |                |
|            | 13.3181  | 3550.39 | 7      | 89.32          | 0.024540417    |
|            | 5.58723  | 3523.72 | 0      |                |                |
|            | 16.1119  | 3423.45 | 14     | 100.27         | 0.028455723    |
| 0.1-0.5    | 5.566    | 3850.18 | 0      |                |                |
|            | 14.0752  | 3744.75 | 10     | 105.43         | 0.027383135    |
|            | 6.74644  | 3676.19 | 0      |                |                |
|            | 13.4217  | 3593.81 | 10     | 82.38          | 0.02240907     |
|            | 5.4873   | 3619.4  | 0      |                |                |
|            | 14.6123  | 3494.73 | 15     | 124.67         | 0.034444936    |
|            | 5.78755  | 3669.26 | 0      |                |                |
|            | 12.1456  | 3486.25 | 6      | 183.01         | 0.049876542    |
|            | 5.6357   | 3665.15 | 0      |                |                |
|            | 11.817   | 3586.78 | 12     | 78.37          | 0.021382481    |
| 0.5-1.0    | 3.13883  | 9821.55 | 0      |                |                |
|            | 26.1056  | 7605.49 | 52     | 2216.06        | 0.22563241     |
|            | 3.0381   | 9821.55 | 0      |                |                |
|            | 37.1122  | 7717.18 | 52     | 2104.37        | 0.214260478    |
|            |          |         |        | Continued      | l on next page |

Table A.8 – continued from previous page

| Load Range | CPU Time | Cost    | Splits | Cost Reduction | Percentage     |
|------------|----------|---------|--------|----------------|----------------|
|            | 4.04695  | 9821.55 | 0      |                |                |
|            | 91.2051  | 7575.89 | 78     | 2245.66        | 0.228646191    |
|            | 2.84844  | 9821.55 | 0      |                |                |
|            | 63.0915  | 7484.42 | 63     | 2337.13        | 0.237959385    |
|            | 3.96498  | 9821.55 | 0      |                |                |
|            | 43.9444  | 7440.87 | 67     | 2380.68        | 0.242393512    |
| 0.5-1.0    | 2.85217  | 9791.94 | 0      |                |                |
|            | 28.5427  | 7853.19 | 49     | 1938.75        | 0.197994473    |
|            | 2.39632  | 9791.94 | 0      |                |                |
|            | 45.3911  | 7411.06 | 65     | 2380.88        | 0.243146915    |
|            | 2.75811  | 9791.94 | 0      |                |                |
|            | 42.273   | 7618.66 | 68     | 2173.28        | 0.221945804    |
|            | 2.47108  | 9791.94 | 0      |                |                |
|            | 16.0452  | 7874.68 | 47     | 1917.26        | 0.195799811    |
|            | 2.61554  | 9791.94 | 0      |                |                |
|            | 45.9507  | 7429.11 | 66     | 2362.83        | 0.241303562    |
| 0.5-1.0    | 3.72153  | 7709.54 | 0      |                |                |
|            | 120.377  | 6252.83 | 90     | 1456.71        | 0.188949016    |
|            | 2.88466  | 7709.54 | 0      |                |                |
|            | 31.5058  | 6245.32 | 56     | 1464.22        | 0.189923134    |
|            | 3.0891   | 7709.54 | 0      |                |                |
|            | 64.5364  | 6219.31 | 76     | 1490.23        | 0.193296876    |
|            | 4.47849  | 7709.54 | 0      |                |                |
|            | 28.5762  | 6242.26 | 46     | 1467.28        | 0.190320045    |
| _          |          |         |        | Continued      | l on next page |

Table A.8 – continued from previous page

| Load Range | CPU Time | Cost    | Splits | Cost Reduction | Percentage     |
|------------|----------|---------|--------|----------------|----------------|
|            | 2.22226  | 7709.54 | 0      |                |                |
|            | 35.5826  | 6199.53 | 48     | 1510.01        | 0.195862529    |
| 0.3-0.7    | 5.02758  | 4141.27 | 0      |                |                |
|            | 13.2748  | 3937.39 | 18     | 203.88         | 0.049231274    |
|            | 4.8383   | 4240.55 | 0      |                |                |
|            | 13.6746  | 3934.68 | 15     | 305.87         | 0.072129794    |
|            | 7.78203  | 4158.28 | 0      |                |                |
|            | 26.361   | 3887.51 | 22     | 270.77         | 0.065115865    |
|            | 4.25255  | 4152.63 | 0      |                |                |
|            | 36.911   | 3900.91 | 38     | 251.72         | 0.060617007    |
|            | 6.02539  | 3971.94 | 0      |                |                |
|            | 12.496   | 3811.95 | 11     | 159.99         | 0.040280065    |
| 0.3-0.7    | 7.4366   | 5578.62 | 0      |                |                |
|            | 31.9365  | 5132.63 | 40     | 445.99         | 0.079946295    |
|            | 6.95518  | 5313.61 | 0      |                |                |
|            | 17.625   | 5027.64 | 27     | 285.97         | 0.053818402    |
|            | 5.32398  | 5503.5  | 0      |                |                |
|            | 17.1034  | 5200.16 | 25     | 303.34         | 0.055117652    |
|            | 6.89982  | 5426.17 | 0      |                |                |
|            | 18.5622  | 5026.38 | 28     | 399.79         | 0.073678119    |
|            | 6.61519  | 4958.6  | 0      |                |                |
|            | 24.2826  | 4789.42 | 26     | 169.18         | 0.034118501    |
| 0.3-0.7    | 5.61286  | 6395.99 | 0      |                |                |
|            | 34.6965  | 5755.39 | 40     | 640.6          | 0.100156504    |
|            |          |         |        | Continued      | l on next page |

Table A.8 – continued from previous page

| Load Range | CPU Time | Cost    | Splits | Cost Reduction | Percentage  |
|------------|----------|---------|--------|----------------|-------------|
|            | 5.88763  | 5856.24 | 0      |                |             |
|            | 29.8269  | 5379.84 | 28     | 476.4          | 0.081349125 |
|            | 6.28159  | 6135.63 | 0      |                |             |
|            | 44.3583  | 5505.31 | 36     | 630.32         | 0.102731097 |
|            | 9.31084  | 6097.16 | 0      |                |             |
|            | 58.2476  | 5538.61 | 52     | 558.55         | 0.091608224 |
|            | 7.35799  | 6044.45 | 0      |                |             |
|            | 20.8535  | 5556.4  | 20     | 488.05         | 0.080743492 |

Table A.9: Original test results for 125-request problem sets on wider load size ranges

| Max Splits Allowed     | CPU Time | Cost    | Splits | Cost Reduction | Percentage  |  |
|------------------------|----------|---------|--------|----------------|-------------|--|
| 0.1-1.0                | 9.51468  | 7321.32 | 0      |                |             |  |
|                        | 68.0916  | 6944.37 | 33     | 376.95         | 0.051486617 |  |
|                        | 10.2223  | 6678.78 | 0      |                |             |  |
|                        | 33.91    | 6397.35 | 22     | 281.43         | 0.042137935 |  |
|                        | 11.747   | 6730.25 | 0      |                |             |  |
|                        | 37.9265  | 6555.52 | 26     | 174.73         | 0.025961888 |  |
|                        | 11.3672  | 6870.68 | 0      |                |             |  |
|                        | 79.6477  | 6580.91 | 38     | 289.77         | 0.042174865 |  |
|                        | 12.9814  | 7108.04 | 0      |                |             |  |
|                        | 20.8363  | 6875.58 | 14     | 232.46         | 0.032703811 |  |
| Continued on next page |          |         |        |                |             |  |

Table A.9 – continued from previous page

| Load Range             | CPU Time | Cost    | Splits | Cost Reduction | Percentage  |  |  |
|------------------------|----------|---------|--------|----------------|-------------|--|--|
| 0.1-1.0                | 9.42585  | 7662.46 | 0      |                |             |  |  |
|                        | 43.5878  | 7300.98 | 28     | 361.48         | 0.04717545  |  |  |
|                        | 10.7186  | 7413.73 | 0      |                |             |  |  |
|                        | 14.3509  | 6998.27 | 12     | 415.46         | 0.056039268 |  |  |
|                        | 9.45163  | 7336.87 | 0      |                |             |  |  |
|                        | 28.5348  | 7040.56 | 28     | 296.31         | 0.040386432 |  |  |
|                        | 10.2695  | 7118.99 | 0      |                |             |  |  |
|                        | 50.3736  | 6669.13 | 31     | 449.86         | 0.063191548 |  |  |
|                        | 9.75323  | 6668.12 | 0      |                |             |  |  |
|                        | 30.2647  | 6322.62 | 13     | 345.5          | 0.051813705 |  |  |
| 0.1-1.0                | 10.4039  | 6610.73 | 0      |                |             |  |  |
|                        | 30.3418  | 6397.77 | 22     | 212.96         | 0.032214294 |  |  |
|                        | 8.48573  | 7072.84 | 0      |                |             |  |  |
|                        | 32.9545  | 6873.09 | 24     | 199.75         | 0.028241838 |  |  |
|                        | 8.48573  | 7072.84 | 0      |                |             |  |  |
|                        | 32.9545  | 6873.09 | 24     | 199.75         | 0.028241838 |  |  |
|                        | 9.27977  | 7165.33 | 0      |                |             |  |  |
|                        | 41.7361  | 6885.07 | 36     | 280.26         | 0.039113342 |  |  |
|                        | 8.11325  | 7276.77 | 0      |                |             |  |  |
|                        | 54.5706  | 6953.33 | 43     | 323.44         | 0.044448292 |  |  |
| 0.1-0.5                | 13.8052  | 3753.35 | 0      |                |             |  |  |
|                        | 20.9997  | 3659.49 | 9      | 93.86          | 0.025006994 |  |  |
|                        | 13.0689  | 4036.71 | 0      |                |             |  |  |
|                        | 32.7937  | 3919.27 | 16     | 117.44         | 0.029092999 |  |  |
| Continued on next page |          |         |        |                |             |  |  |

Table A.9 – continued from previous page

| Load Range | CPU Time               | Cost    | Splits | Cost Reduction | Percentage  |  |  |
|------------|------------------------|---------|--------|----------------|-------------|--|--|
|            | 13.1047                | 3753.09 | 0      |                |             |  |  |
|            | 25.8798                | 3603.6  | 20     | 149.49         | 0.039831179 |  |  |
|            | 13.0157                | 3825.75 | 0      |                |             |  |  |
|            | 29.2107                | 3674.67 | 27     | 151.08         | 0.039490296 |  |  |
|            | 10.5982                | 3932.9  | 0      |                |             |  |  |
|            | 25.6809                | 3831.08 | 20     | 101.82         | 0.025889293 |  |  |
| 0.1-0.5    | 12.2386                | 3740.91 | 0      |                |             |  |  |
|            | 27.7522                | 3563.18 | 13     | 177.73         | 0.04750983  |  |  |
|            | 9.44012                | 3725.01 | 0      |                |             |  |  |
|            | 17.0327                | 3664.37 | 5      | 60.64          | 0.016279151 |  |  |
|            | 10.5081                | 3787.3  | 0      |                |             |  |  |
|            | 15.2203                | 3686.95 | 5      | 100.35         | 0.026496449 |  |  |
|            | 10.4666                | 3819.55 | 0      |                |             |  |  |
|            | 23.8767                | 3700.33 | 13     | 119.22         | 0.031213101 |  |  |
|            | 11.9842                | 3731.36 | 0      |                |             |  |  |
|            | 12.6629                | 3647.53 | 3      | 83.83          | 0.022466339 |  |  |
| 0.1-0.5    | 10.596                 | 3730.12 | 0      |                |             |  |  |
|            | 15.0881                | 3561.34 | 4      | 168.78         | 0.045247874 |  |  |
|            | 10.6654                | 3665.02 | 0      |                |             |  |  |
|            | 13.9178                | 3588.07 | 3      | 76.95          | 0.020995793 |  |  |
|            | 10.3152                | 3928.67 | 0      |                |             |  |  |
|            | 15.053                 | 3850.48 | 10     | 78.19          | 0.01990241  |  |  |
|            | 11.9851                | 3690.39 | 0      |                |             |  |  |
|            | 26.6269                | 3541.82 | 13     | 148.57         | 0.040258618 |  |  |
|            | Continued on next page |         |        |                |             |  |  |

Table A.9 – continued from previous page

| Load Range             | CPU Time | Cost    | Splits | Cost Reduction | Percentage  |  |  |
|------------------------|----------|---------|--------|----------------|-------------|--|--|
|                        | 10.8122  | 3723.94 | 0      |                |             |  |  |
|                        | 20.0504  | 3599.16 | 9      | 124.78         | 0.033507522 |  |  |
| 0.5-1.0                | 3.73637  | 9217.02 | 0      |                |             |  |  |
|                        | 65.5488  | 7567.42 | 70     | 1649.6         | 0.178973247 |  |  |
|                        | 4.67497  | 9217.02 | 0      |                |             |  |  |
|                        | 94.1849  | 7623.11 | 100    | 1593.91        | 0.172931164 |  |  |
|                        | 4.54023  | 9217.02 | 0      |                |             |  |  |
|                        | 109.23   | 7615.48 | 70     | 1601.54        | 0.173758981 |  |  |
|                        | 5.57636  | 9217.02 | 0      |                |             |  |  |
|                        | 52.7201  | 7428.69 | 81     | 1788.33        | 0.19402475  |  |  |
|                        | 4.94004  | 9217.02 | 0      |                |             |  |  |
|                        | 72.0719  | 7641.99 | 65     | 1575.03        | 0.17088278  |  |  |
| 0.5-1.0                | 3.63596  | 8657.13 | 0      |                |             |  |  |
|                        | 152.751  | 6985.13 | 97     | 1672           | 0.1931356   |  |  |
|                        | 4.09211  | 8657.13 | 0      |                |             |  |  |
|                        | 92.2896  | 7017.42 | 89     | 1639.71        | 0.189405727 |  |  |
|                        | 3.72622  | 8657.13 | 0      |                |             |  |  |
|                        | 102.235  | 6912.27 | 102    | 1744.86        | 0.201551784 |  |  |
|                        | 3.60229  | 8657.13 | 0      |                |             |  |  |
|                        | 82.024   | 6919.05 | 86     | 1738.08        | 0.200768615 |  |  |
|                        | 3.73926  | 8657.13 | 0      |                |             |  |  |
|                        | 42.9393  | 6780.31 | 69     | 1876.82        | 0.216794711 |  |  |
| 0.5-1.0                | 4.10829  | 8879.17 | 0      |                |             |  |  |
|                        | 68.6495  | 7273.94 | 72     | 1605.23        | 0.180786042 |  |  |
| Continued on next page |          |         |        |                |             |  |  |

Table A.9 – continued from previous page

| Load Range             | CPU Time | Cost    | Splits | Cost Reduction | Percentage  |  |
|------------------------|----------|---------|--------|----------------|-------------|--|
|                        | 4.06951  | 8879.17 | 0      |                |             |  |
|                        | 40.8004  | 7262.02 | 59     | 1617.15        | 0.18212851  |  |
|                        | 3.65268  | 8879.17 | 0      |                |             |  |
|                        | 84.7895  | 7351.4  | 70     | 1527.77        | 0.172062254 |  |
|                        | 3.8466   | 8879.17 | 0      |                |             |  |
|                        | 91.4477  | 7277.59 | 96     | 1601.58        | 0.180374967 |  |
|                        | 4.35992  | 8879.17 | 0      |                |             |  |
|                        | 85.3072  | 7243.19 | 74     | 1635.98        | 0.184249203 |  |
| 0.3-0.7                | 8.65174  | 6817.94 | 0      |                |             |  |
|                        | 20.935   | 6364.36 | 31     | 453.58         | 0.066527426 |  |
|                        | 7.54979  | 6564.06 | 0      |                |             |  |
|                        | 27.4304  | 6167.17 | 20     | 396.89         | 0.060464103 |  |
|                        | 8.10458  | 6589.06 | 0      |                |             |  |
|                        | 27.9438  | 5987.98 | 23     | 601.08         | 0.091223938 |  |
|                        | 9.47348  | 6718.09 | 0      |                |             |  |
|                        | 20.046   | 6297.4  | 18     | 420.69         | 0.062620477 |  |
|                        | 8.53615  | 6814.26 | 0      |                |             |  |
|                        | 25.9914  | 6433.79 | 27     | 380.47         | 0.055834383 |  |
| 0.3-0.7                | 8.89768  | 6723.87 | 0      |                |             |  |
|                        | 24.4032  | 6066.01 | 38     | 657.86         | 0.097839488 |  |
|                        | 11.384   | 6576.9  | 0      |                |             |  |
|                        | 36.2563  | 6066.5  | 28     | 510.4          | 0.077604951 |  |
|                        | 8.85976  | 6568.97 | 0      |                |             |  |
|                        | 27.863   | 6136.29 | 24     | 432.68         | 0.065867252 |  |
| Continued on next page |          |         |        |                |             |  |

Table A.9 – continued from previous page

| Load Range  | CPU Time | Cost    | Splits | Cost Reduction   | Percentage    |
|-------------|----------|---------|--------|------------------|---------------|
| 2000 100180 |          |         | _      | 0000 10000001011 | 1 er eerreage |
|             | 8.46466  | 6591.99 | 0      |                  |               |
|             | 35.3784  | 6077.45 | 29     | 514.54           | 0.078055337   |
|             | 10.7166  | 6475.39 | 0      |                  |               |
|             | 16.4842  | 5973.36 | 17     | 502.03           | 0.077528921   |
| 0.3-0.7     | 7.14452  | 6822.04 | 0      |                  |               |
|             | 28.1075  | 6272.07 | 35     | 549.97           | 0.080616648   |
|             | 10.2081  | 6435.15 | 0      |                  |               |
|             | 17.5244  | 5999.64 | 15     | 435.51           | 0.067676744   |
|             | 11.0794  | 6933.05 | 0      |                  |               |
|             | 25.5554  | 6460.16 | 31     | 472.89           | 0.068208076   |
|             | 7.01046  | 6757.38 | 0      |                  |               |
|             | 80.7439  | 6291.55 | 39     | 465.83           | 0.068936481   |
|             | 8.35574  | 6859.01 | 0      |                  |               |
|             | 14.7995  | 6382.15 | 21     | 476.86           | 0.069523153   |

## Appendix B

## Key Results in Nowak. et. al. 2008

In this Appendix, we attach the key results in Nowak. et. al. 2008 [6] (NOWAK hereafter) for a reference and comparison with our results as reported in the main body of this dissertation and in Appendix A.

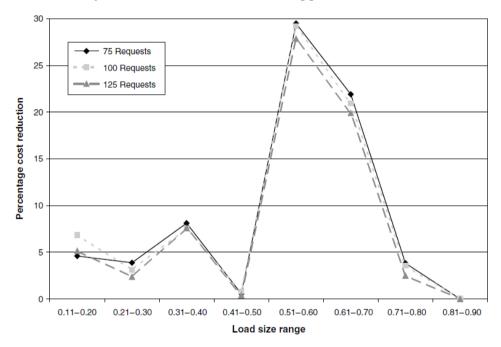

Average Percentage Cost Reduction with Split Loads for Each Load Range Tested for the 75-, 100-, and 125-Request Problem Sets

Figure B.1: Numerical Test Results on Smaller Load Size Ranges in NOWAK

Table B.1: Average CPU Time, No. of Splits with Split Loads on Smaller Load Size Ranges in NOWAK

|            | Problem Size |            |      |        |      |        |  |
|------------|--------------|------------|------|--------|------|--------|--|
|            | 7            | <b>'</b> 5 | 10   | 00     | 125  |        |  |
| Load Range | Time         | Splits     | Time | Splits | Time | Splits |  |
| 0.11-0.20  | 10.2         | 0.3        | 24.8 | 0.7    | 67.2 | 1.3    |  |
| 0.21-0.30  | 10.5         | 1.3        | 20.8 | 2      | 53.8 | 2.1    |  |
| 0.31-0.40  | 15.1         | 8.1        | 28.2 | 10.6   | 56.3 | 14.5   |  |
| 0.41-0.50  | 6.6          | 0          | 13.6 | 0.4    | 23.6 | 1.3    |  |
| 0.51-0.60  | 25.5         | 28.4       | 56.2 | 39.3   | 95.9 | 47.1   |  |
| 0.61-0.70  | 18.3         | 21.7       | 38.8 | 28.9   | 68.7 | 36.7   |  |
| 0.71-0.80  | 5.8          | 7          | 10.9 | 7.3    | 16.6 | 7.7    |  |
| 0.81-0.90  | 4.9          | 0          | 8.8  | 0      | 13.7 | 0      |  |

Table B.2: Average CPU Time, Cost Reduction with Split Loads on Wider Load Size Ranges in NOWAK

|            | Problem Size |                |      |                |      |                |  |
|------------|--------------|----------------|------|----------------|------|----------------|--|
|            | 75           |                |      | 100            |      | 125            |  |
| Load Range | Time         | Cost Reduction | Time | Cost Reduction | Time | Cost Reduction |  |
| 0.1-1.0    | 7.6          | 4.1            | 15.8 | 3.6            | 25.6 | 3.6            |  |
| 0.1-0.5    | 9.4          | 3.4            | 19.3 | 3.5            | 34.1 | 2.6            |  |
| 0.5-1.0    | 11.2         | 10.2           | 27.7 | 9.9            | 48.7 | 10.8           |  |
| 0.3-0.7    | 11.1         | 6.1            | 24.9 | 5.8            | 41.8 | 5.3            |  |